<span id="page-0-0"></span>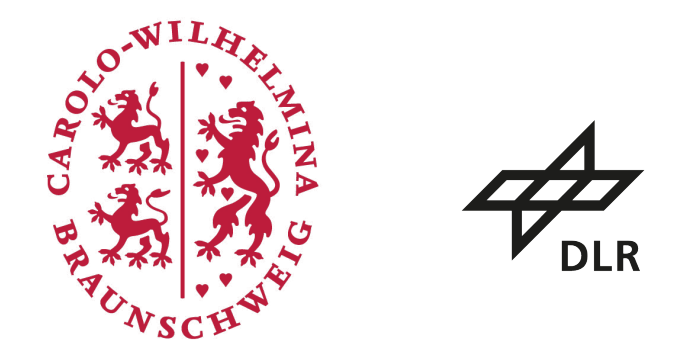

# Technische Universität Braunschweig

# Numerische Untersuchung von Strahl-Effekten an einem Langstreckenflugzeug im Grenzbereich der Flugenvelope

Masterarbeit

vorgelegt von Konstantin Thamm 4967305

- Erstprüfer: Prof. Dr.-Ing. Ralf Rudnik
- Zweitprüfer: Prof. Dr.-Ing. Rolf Radespiel
- Betreuer: M.Sc. Sebastian Spinner

Eingereicht am: 20.12.2022

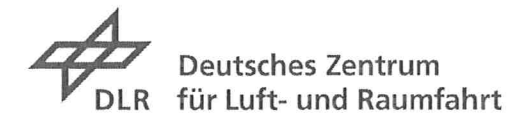

### **Masterarbeit**

### am Institut für Aerodynamik und Strömungstechnik Abteilung Transportflugzeuge

### mit dem Thema

### Numerische Untersuchung von Strahl-Effekten an einem Langstreckenflugzeug im Grenzbereich der Flugenvelope

für

#### B.Sc. Konstantin Thamm, Matr.-Nr. 4967305

Im Rahmen der Forschergruppe 2895 (Erforschung instationärer Phänomene und Wechselwirkungen beim High Speed Stall) werden unter anderem Untersuchungen an einem LangstreckenfIugzeug zu instationären Stoß-Grenzschicht-WechseIwirkungen auf der Unterseite des Tragflügels im Bereich des Triebwerks durchgeführt. Ziel ist es dabei den Grenzbereich der Flugenvelope genauer zu untersuchen und das Verständnis der auftretenden Phänomene weiter zu vertiefen. Für den Einsatz in Windkanaltests wurde dazu eine neue Durchflussgondel entworfen, die den Einfluss des Triebwerks im Windkanal abbildet [1]. Diese Durchflussgondel ist jedoch nicht in der Lage die Strahlströmung eines realen Triebwerks wiederzugeben. Im Rahmen dieser Masterarbeit soll die Auswirkung des Triebwerksstrahls auf die Flügelaerodynamik bei High-Speed Stall Bedingungen mit numerischen Methoden untersucht werden. Zu diesem Zweck soll das Modell der Durchflussgondel mittels CAD zu einer angetriebenen Gondel erweitert werden, die es erlaubt die Strahlströmung mittels numerischer Randbedingungen abzubilden. Im Anschluss sind stationäre RANS Simulationen der Konfiguration mit angetriebener Gondel durchzuführen. Der Einfluss der Strahlströmung soll dann anhand von Vergleichen mit bereits vorhandenen Simulationsergebnissen mit Durchflussgondel bewertet werden.

Im Rahmen der Arbeit sind folgende Arbeitsschritte durchzuführen:

- A. Erstellung eines repräsentativen Triebwerksmodells (20%):
	- A.1. Literaturrecherche zur Triebwerksauslegung
	- A.2. Auswahl einer geeigneten Methode zur Abschätzung der Leistungsparameter des **Triebwerks**
	- A.3. Berechnung repräsentativer Leistungsparameter auf Basis der gewählten Methode
- B. Numerische Simulation der GesamtfIugzeugkonfiguration (80%):
	- B.1. Literaturrecherche zur Triebwerksintegration
	- B.2. Einarbeitung in die Netzgenerierung und die numerische Simulation mit dem DLR TAU-Code
	- B.3. Erstellung einer Triebwerksgeometrie für Simulationen mit angetriebenem Triebwerk auf Basis einer Durchflussgondel
	- B.4. Vernetzung der Flugzeugkonfiguration mit angetriebenem UHBR Triebwerk
	- B.5. stationäre Simulation des Flugzeugs mit angetriebenem UHBR Triebwerk (1D-Triebwerks-Randbedingung) bei ausgewählten Strömungsbedingungen
	- B.6. Bewertung des Strahleinflusses durch Vergleich mit vorhandenen Simulationen mit Durchflussgondel
	- B.7. Parameterstudie zu den gewählten Triebwerksparametern

Deutsches Zentrum für Luft- und Raumfal

C. Dokumentation der Arbeit in einem Bericht

#### Literatur:

[1] Spinner, S., Rudnik, R., "Design of a UHBR Through Flow Nacelle for High Speed Stall Wind Tunnel Investigations", Deutscher Luff- und Raumfahrt Kongress, 2021.

Betreuer:

M.Sc. Sebastian Spinner DLR - Institut für Aerodynamik und Strömungstechnik Lilienthalplatz 7 38108 Braunschweig Tel.: +49 (O) 531 295 3870

Bearbeitungszeitraum: Aufgabe ausgegeben am: 6 Monate 20.06.2022

Rudel

(Prof. Dr.-lng. Ralf Rudnik) Prüfer

# Eidesstattliche Erklärung

Hiermit versichere ich, Konstantin Thamm, geb. am 07.01.1996, an Eides statt, dass ich die vorliegende Arbeit selbstständig angefertigt habe und keine anderen als die angegebenen Hilfsmittel benutzt habe. Diese Arbeit ist bisher weder veröffentlicht, noch einer anderen Prüfungskommission als Studien- oder Abschlussarbeit vorgelegt worden.

<span id="page-3-0"></span>Ram

Braunschweig, 20. Dezember 2022

### Numerische Untersuchung von Strahl-Effekten an einem Langstreckenflugzeug im Grenzbereich der Flugenvelope

### Übersicht

Die Forschergruppe 2895 beschäftigt sich mit der Untersuchung stoßinduzierter Strömungsphänomene, wie sie an einem Langstreckenflugzeug im Grenzbereich der Flugenvelope auftreten. Bislang wurde dafür Forschung anhand numerischer Simulationen und experimenteller Untersuchungen an der XRF1-Konfiguration mit Durchflussgondel betrieben. Die vorliegende Arbeit trägt zur weiteren Analyse dieser Phänomene bei, indem ein Triebwerkskonzept für ein modernes Zweikreistriebwerk anhand eines einfachen Syntheseverfahren entworfen und in die Flugzeugkonfiguration integriert wurde, um so die Durchflussgondel zu ersetzen. Dadurch wurde eine Analyse der Einflüsse der Strahleffekte auf die Flügelumströmung ermöglicht. Mit Hilfe des DLR TAU-Codes wurden numerische Strömungssimulationen auf einem hybriden Netz für diese Konfiguration durchgeführt. Dabei wurde das isolierte Triebwerk vor der Integration in die XRF1-Geometrie anhand eines Vergleichs mit der Theorie geprüft. Die Ergebnisse der anschließend durchgeführten Simulation des integrierten Triebwerks zeigten eine Vergrößerung der Ablösung an der Tragflügelunterseite zwischen Triebwerksgondel und Flugzeugrumpf im Vergleich zur Konfiguration mit Durchflussgondel. In unmittelbarer Nähe zum Triebwerk wurde ein zusätzlicher Verdichtungsstoß auf der Flügelunterseite außerhalb des Pylons identifiziert, wobei jedoch keine stoßinduzierte Ablösung beobachtet wurde. Hinsichtlich der Entwurfsparameter des Zweikreistriebwerks wurde eine Parameterstudie anhand des einfachen Syntheseverfahrens durchgeführt. Dabei wurde ein starker Einfluss des Fandruckverhältnisses auf den Triebwerksstrahl sowie die Flügelumströmung im Bereich des Triebwerks nachgewiesen. Bei einer nur 4 %-igen Variation des Fandruckverhältnisses wurden bereits signifikante Stoßlagenverschiebungen auf der Tragflügelunterseite sichtbar.

### Numerical investigation of jet effects on a long-range transport aircraft at the limit of the flight envelope

#### Abstract

The research group 2895 deals with the investigation of shock-related flow phenomena as they occur on a long-range transport aircraft at the limits of flight envelope. So far, research has been conducted on the basis of numerical simulations and experimental investigations on the XRF1 configuration with through flow nacelle. The present work contributes to the further analysis of these phenomena by designing an engine concept for a modern turbofan engine using a simple synthesis method and integrating it into the aircraft configuration to replace the through flow nacelle. This made it possible to analyse the influence of the jet effects on the flow around the wing. Using the DLR TAU-code, numerical flow simulations were performed on a hybrid mesh for this configuration. In the process, the isolated engine was tested and proofed using a comparison with theoretical results before integration into the XRF1-geometry was done. The results of the subsequently performed simulation of the integrated engine showed an increase of the flow separation at the lower wing surface between the engine nacelle and the aircraft fuselage compared to the configuration with through flow nacelle. In the immediate vicinity of the engine, an additional shock was identified on the lower wing surface outside the pylon, but no shock-induced flow separation was observed. With regard to the design parameters of the turbofan engine, a parameter study was carried out using the simple synthesis method. A strong influence of the fan pressure ratio on the engine jet as well as on the wing flow near the engine was demonstrated. With only a  $4\%$  variation of the fan pressure ratio, significant shock position shifts were already visible on the lower side of the wing.

# Inhaltsverzeichnis

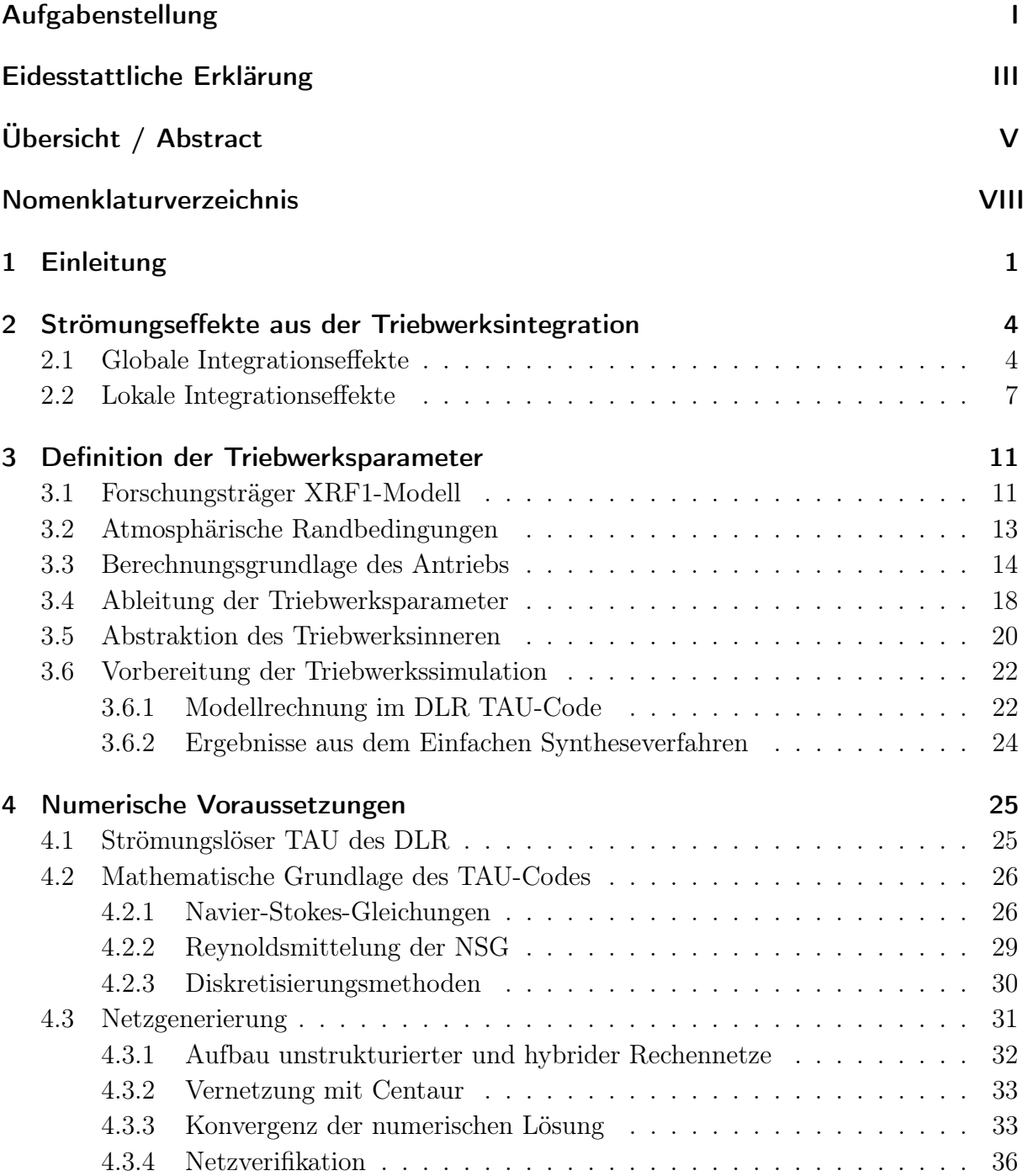

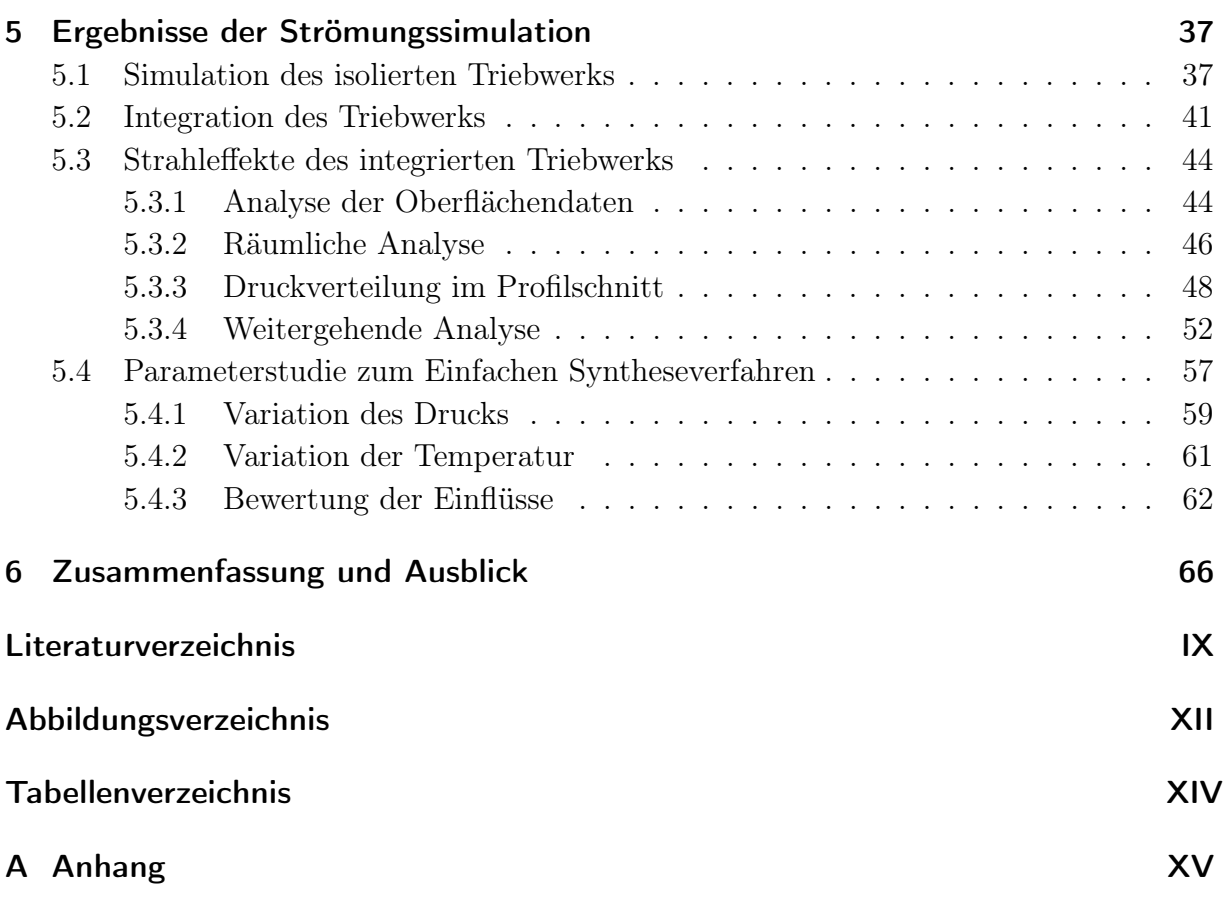

# <span id="page-8-0"></span>Nomenklaturverzeichnis

## Lateinische Buchstaben

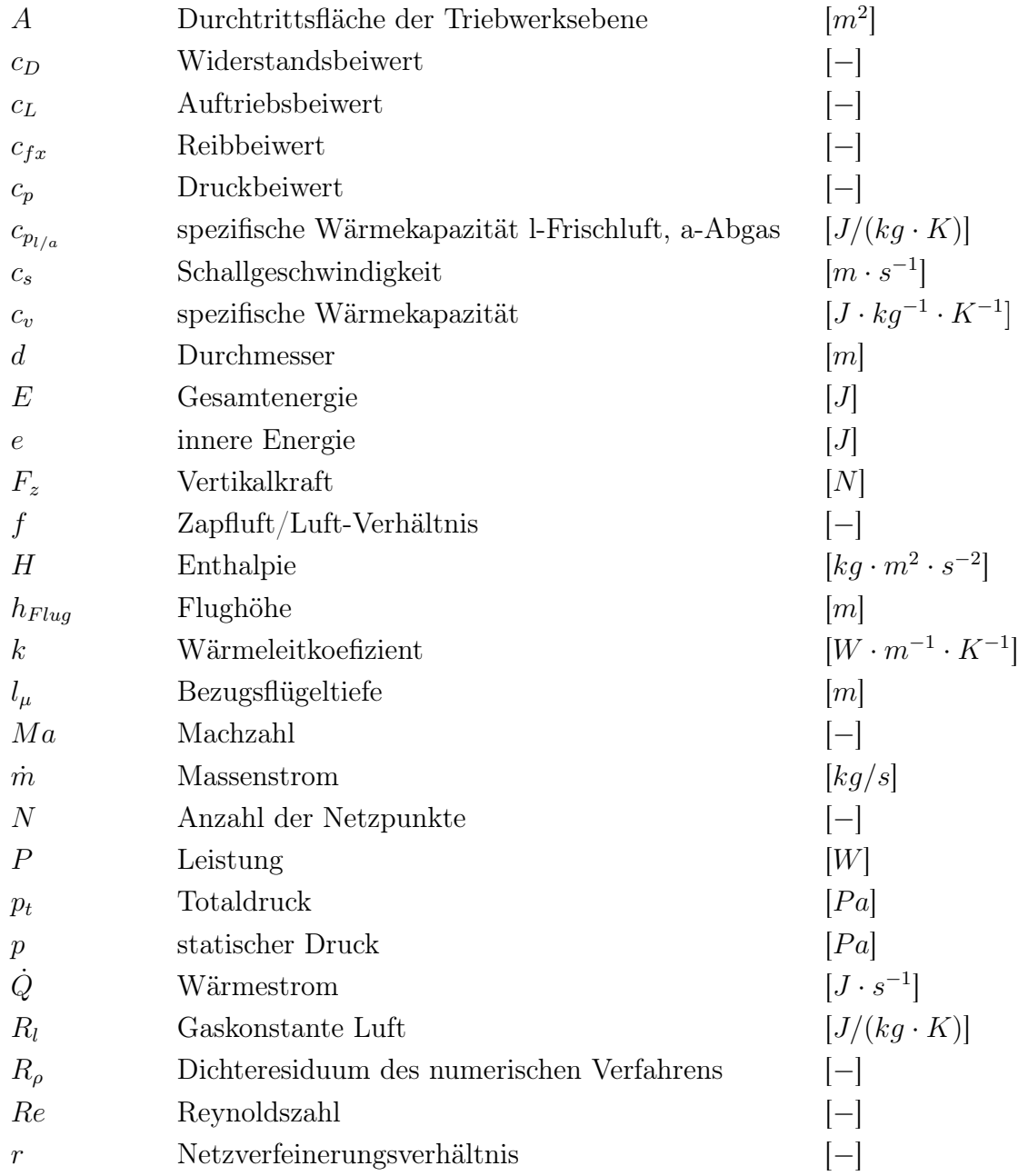

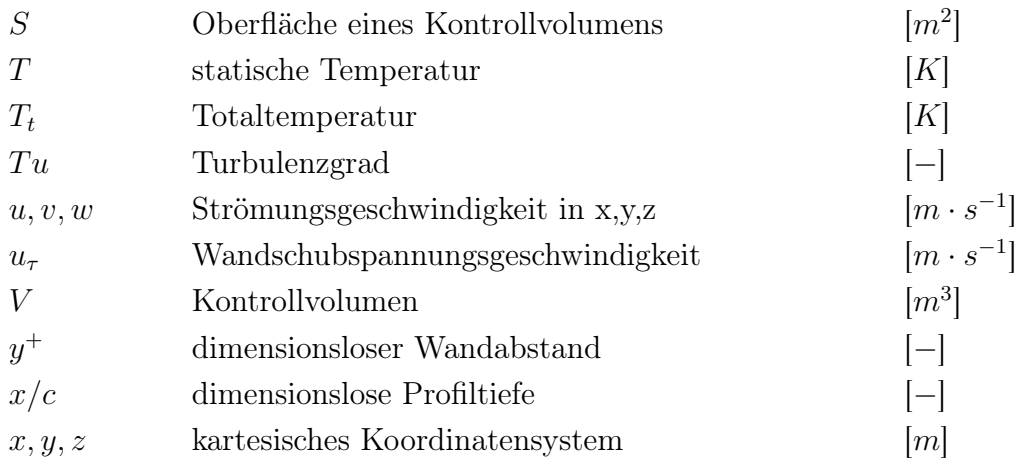

### Griechische Buchstaben

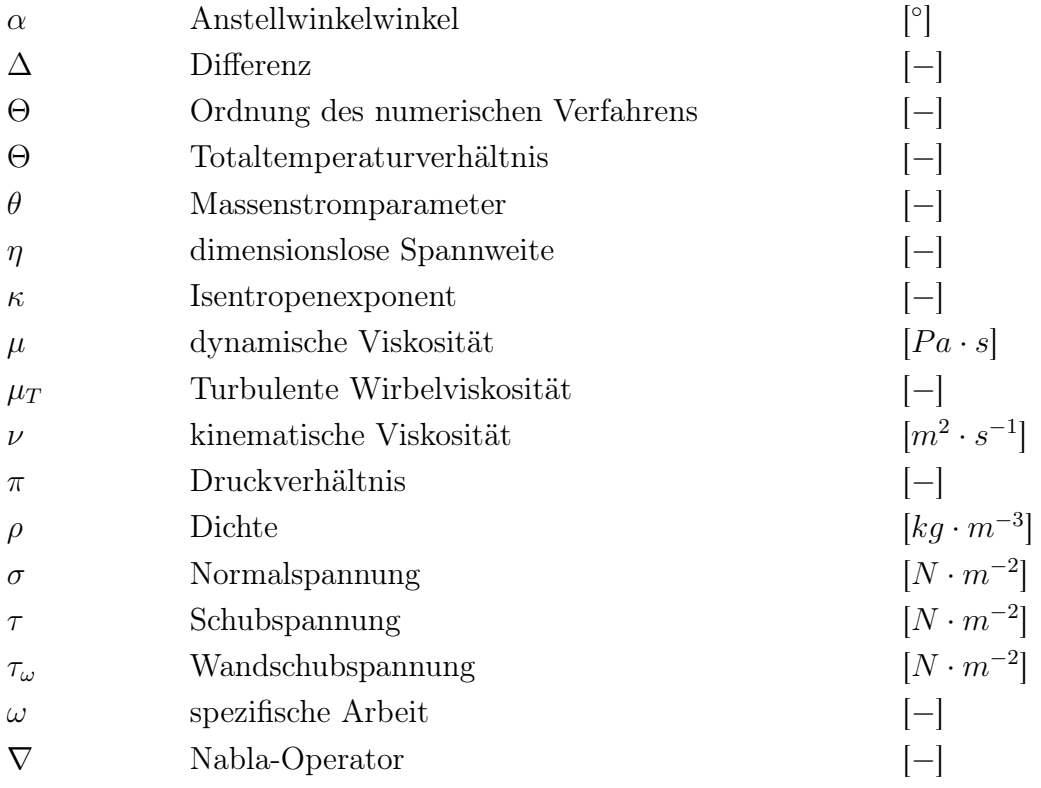

### Vektoren und Tensoren

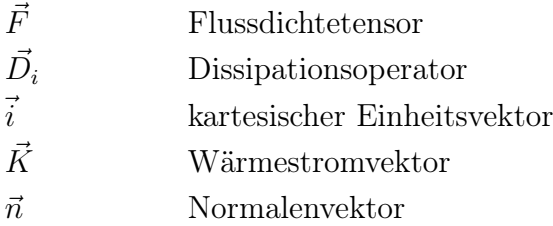

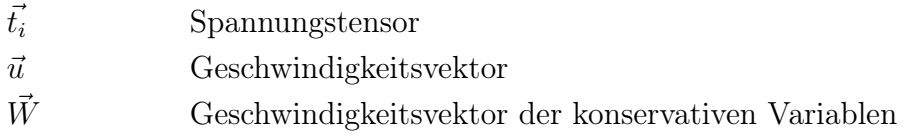

## Abkürzungen

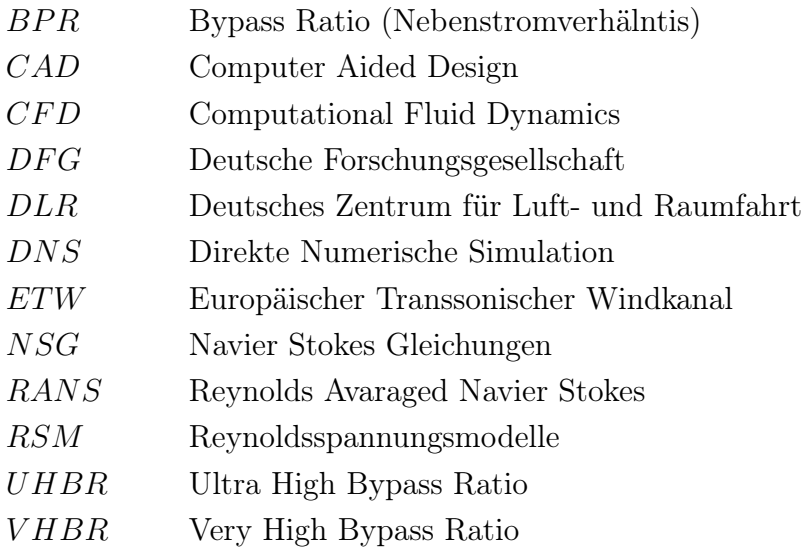

## Indices

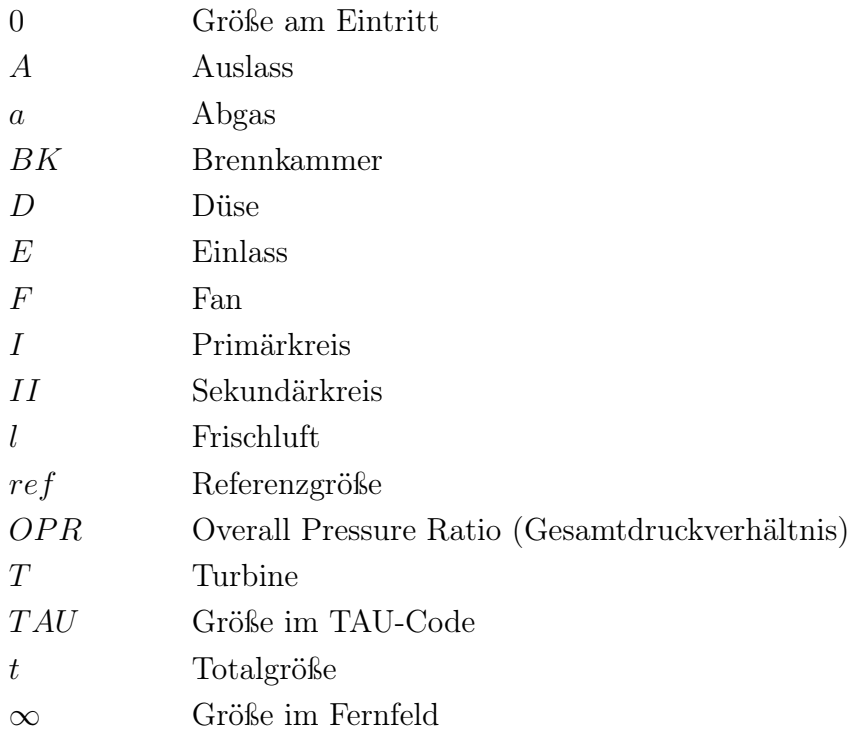

# <span id="page-11-0"></span>1 Einleitung

Das stetige Wachstum des zivilen Luftfahrtsektors erfordert bei gleichzeitiger Verknappung der fossilen Ressourcen einen Wandel hin zu effizienteren Antriebstechnologien. Da elektrische Antriebe bislang nicht mit den Schubklassen konventioneller Turbinen-Strahltriebwerke gängiger Großraumflugzeuge konkurrieren können, wird die kommerzielle Luftfahrt in diesem Segment vorerst weiter auf fossile und synthetische Kraftstoffe setzen [\[16\]](#page-80-0). Mit Hinblick auf die Klimaerwärmung, für die zu 3.5 % der internationale Luftverkehr verantwortlich ist [\[19\]](#page-80-1), verlangen Flugzeugbetreiber nach effizienteren, verbrauchsärmeren Triebwerken, um weiterhin wirtschaftlich agieren zu können. Dafür entwickeln Triebwerkshersteller heutzutage Turbofan-Triebwerke mit einem Mantelstromverhältnis von bis zu 16:1, bei denen der vergrößerte Sekundärstrom zu einem verringerten Verbrauch sowie verminderten Lärmemissionen führt [\[8\]](#page-79-1). Die Tendenz zu den wachsenden Nebenstromverhältnissen dieser UHBR-Triebwerke (Ultra High Bypass Ratio) sorgt neben einem gesteigerten Vortriebwirkungsgrad für einen größeren Verdrängungswiderstand der Triebwerksgondel selbst, da nicht das Kerntriebwerk verkleinert, sondern die Triebwerksgondel aufgeweitet wird. Um die Flügelaerodynamik weniger zu beeinflussen, wird das Triebwerk über den Triebwerkspylon möglichst weit vor dem Flügel installiert [\[20\]](#page-80-2). Damit wird die projizierte Überschneidung von Tragflügel und Triebwerk minimiert, allerdings wird dadurch der Triebwerksstrahl an der Unterseite des Flügels entlang geführt, was eine lokale Beschleunigung der Strömung zur Folge hat. Zudem entsteht ein Kanal zwischen der Triebwerksgondel und dem Flugzeugrumpf, in welchem die Strömungsgeschwindigkeit analog zu dem Venturi-Effekt erhöht wird. Bei einer Beschleunigung der Strömung an der Tragflügelunterseite in den supersonischen Bereich können stoßinduzierte Ablösungen eine deutlich herabgesetzte Auftriebsleistung des Tragflügels bedingen [\[25\]](#page-80-3).

In der Abbildung [1.1](#page-12-0) ist links die Tragflügelunterseite mitsamt der vom Triebwerksstrahl überstrichenen Fläche zu sehen. Dazu ist beispielhaft der Druckbeiwert aufgetragen. Im rechten Teil der Abbildung [1.1](#page-12-0) ist der sich bildende Kanal zwischen Rumpf und der UHBR-Triebwerksgondel zu erkennen. Im Fall älterer Triebwerke ist dieser weit weniger ausgeprägt und die Strömung infolge geringer beeinflusst als bei modernen Modellen. In diesem Zusammenhang beschäftigt sich die Forschungsgruppe FOR 2895 der Deutschen Forschungsgemeinschaft (DFG) mit der Erforschung von instationären Phänomenen

wie dem Buffet-Effekt, welcher aus der Wechselwirkung zwischen der Umströmung der Triebwerksgondel und der Flügelaerodynamik resultiert. Dabei wurde in vorangegangenen Studien der Einfluss der Triebwerksgondel auf die Strömung mit Hilfe einer Durchflussgondel untersucht. Dazu wurden sowohl numerische Simulationen als auch experimentell, am Europäisch Transsonischen Windkanal (ETW) in Köln erhobene Messdaten ausgewertet, um das Verhalten moderner Verkehrsflugzeuge nahe der Flugbereichsgrenzen zu erforschen [\[11\]](#page-79-2).

<span id="page-12-0"></span>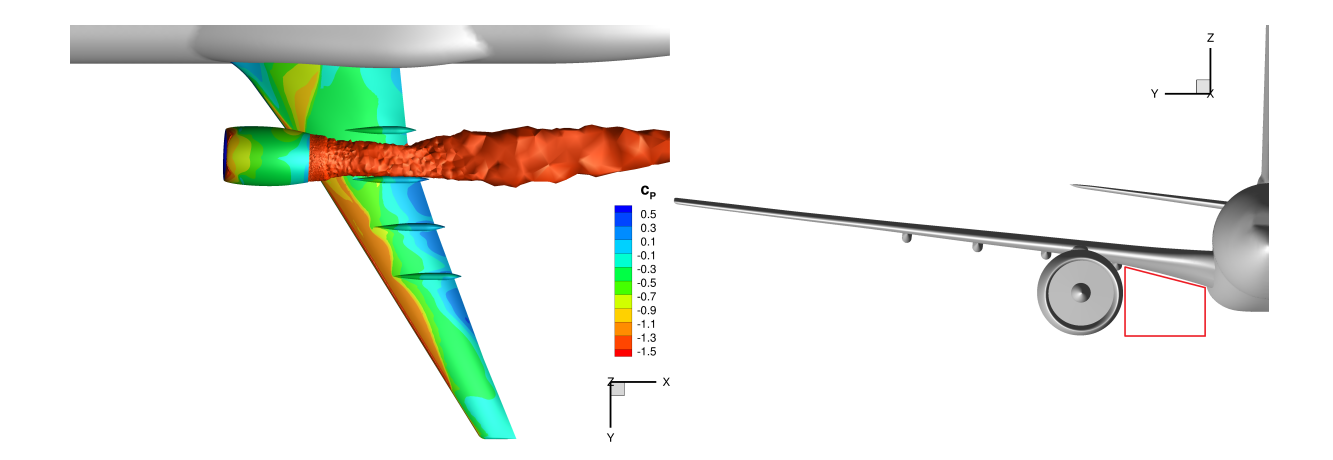

Abbildung 1.1: Links: Vom Triebwerksstrahl überstrichene Fläche an der Flügelunterseite, Rechts: Kanal zwischen Rumpf und Triebwerksgondel (Rot gekennzeichnet)

Als Versuchsträger wurde dazu das XRF1-Modell von Airbus verwendet, für welches am Institut für Aerodynamik und Strömungstechnik des Deutschen Zentrum für Luftund Raumfahrt (DLR) eine Triebwerksgondel entworfen und im Windkanal erprobt wurde [\[30\]](#page-81-0). Durch die vorangegangene Studie wurde die Tauglichkeit der Triebwerksgondel als Verdrängungs- und Duchflusskörper belegt, allerdings kann damit nicht der Einfluss eines angetriebenen Triebwerks untersucht werden. An diesem Punkt setzt die vorliegende Arbeit an. Dabei wird in die Triebwerksgondel mit Hilfe von Computer Aided Design (CAD) und Computational Fluid Dynamics (CFD) ein Mantelstromtriebwerk implementiert und dadurch einen Antrieb für das XRF1-Modell simuliert. Sämtliche in dieser Arbeit durchgeführten Strömungssimulationen fanden dabei auf dem DLR-Cluster CARA statt [\[7\]](#page-79-3). Die Ergebnisse dieser Arbeit wurden im Rahmen der FOR 2895 erhoben und sollen der weiteren Untersuchung der Wechselwirkung zwischen Triebwerks- und Tragflügelaerodynamik dienen. Dafür finden die Simulationen in dieser Studie bei entsprechend hohen Flugmachzahlen, bei realistischen Reynoldszahlen am Rande der Flugenvelope statt, um Hochgeschwindigkeitsströmungsablösungen zu forcieren. Für ein besseres Verständnis der in dieser Arbeit durchgeführten Untersuchungen, wird zunächst ein Überblick über die

strömungsmechanischen Voraussetzungen an der bestehenden Durchflussgondel sowie den daraus resultierenden Anforderungen an die Umwandlung hin zu einem angetriebenen Turbofantriebwerk gegeben. Nach der Vorstellung der Modifikationen und deren Berechnungsgrundlagen wird auf die Vernetzung des Triebwerks als Einzelkomponente sowie des am XRF1-Modell implementierten Triebwerks eingegangen. Anschließend werden die Ergebnisse der Untersuchung dargestellt und mit Bezug zu den Ergebnissen aus der Simulation der Durchflussgondel diskutiert. Zuletzt erfolgt eine Einordnung der Analyse hinsichtlich der im Realfall bei Verkehrsflugzeugen auftretenden Flugbedingungen.

# <span id="page-14-0"></span>2 Strömungseffekte aus der Triebwerksintegration

Moderne Triebwerke werden aufgrund des Ziels den spezifischen Schub zu erhöhen immer größer, da sie diesen über einen gesteigerten Massenstrom generieren. Dabei wird die Triebwerksgondel aufgeweitet und zugleich das Verdichtungsverhältnis des Fans herabgesetzt [\[15\]](#page-80-4). Um zu vermeiden, dass die Blattspitzen des Fans in den Überschall geraten, was mit einer hohen Strukturbelastung und einer hohen Geräuschemission einhergeht, wird bei modernen Triebwerken mit einem Getriebefan gearbeitet. Damit ist der Fan in der Lage deutlich langsamer zu rotieren und das Fandruckverhältnis herabzusetzen. Mit diesen Maßnahmen generieren moderne UHBR-Triebwerke bei einem geringeren Treibstoffverbrauch effizient Schub. Jedoch wird die Flügelumströmung durch die Integration einer großen Triebwerksgondel am Flügel stark verändert.

In dieser Arbeit werden die Strahleffekte auf die Flügelumströmung im Grenzbereich der Flugenvelope untersucht. Eine gute Übersicht zum Thema Installationseffekte aus der Triebwerksintegration bietet die Veröffentlichung von Magrini et al. [\[20\]](#page-80-2), in welcher viele grundlegende Studien zusammengefasst sind.

# <span id="page-14-1"></span>2.1 Globale Integrationseffekte

In der Arbeit von Rossow et al. [\[22\]](#page-80-5) werden die Installationseffekte anhand der Widerstandsveränderung der Gesamtkonfiguration bemessen. Der aus der Triebwerksintegration resultierende Widerstand ergibt sich dabei aus der Differenz des Widerstands der gesamten Modells und des Widerstands des isolierten Flügels sowie der gondelbehafteten Widerstände. Die Untersuchungen am DLR-F6 Windkanalmodell wurden dabei sowohl experimentell als auch numerisch bei einem Anstellwinkel von 0.98◦ und einer Machzahl von 0.75 durchgeführt. Dabei zeigte sich, dass der Installationswiderstand bei einer Veränderung des Auftriebsbeiwertes zwischen 0.3 und 0.7 nahezu konstant bleibt. Für niedrigere Auftriebsbeiwerte erhöht sich der Widerstand aus der Triebwerksintegration dagegen

<span id="page-15-0"></span>erheblich. Ursache für die starke Zunahme des Installationswiderstands bei verringertem Auftrieb sind Verdichtungsstöße auf der Tragflügelunterseite, welche zwischen Rumpf und Triebwerksgondel auftreten. Bei Verringerung der Flugmachzahl wird diese Widerstandserhöhung gehemmt, jedoch nicht eliminiert. Dies kann anhand der Abbildung [2.1](#page-15-0) nachvollzogen werden.

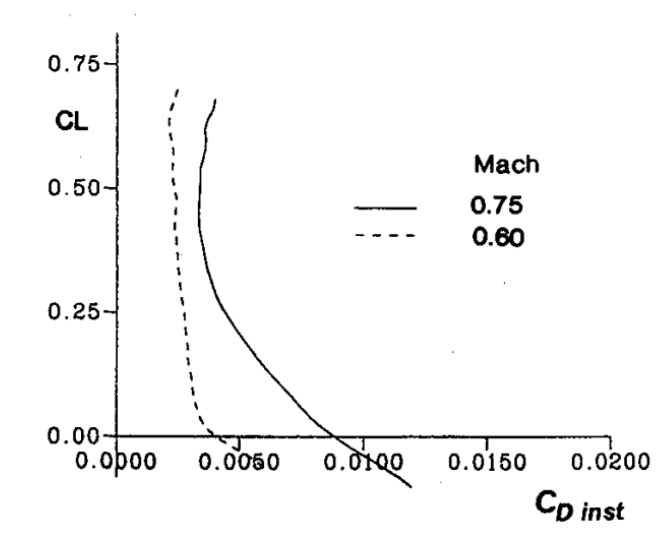

Abbildung 2.1: Installationswiderstand  $c_{Dinst}$  in Abhängigkeit des Auftriebsbeiwertes  $c_L$ bei verschiedenen Flugmachzahlen, Quelle: [\[22\]](#page-80-5)

<span id="page-15-1"></span>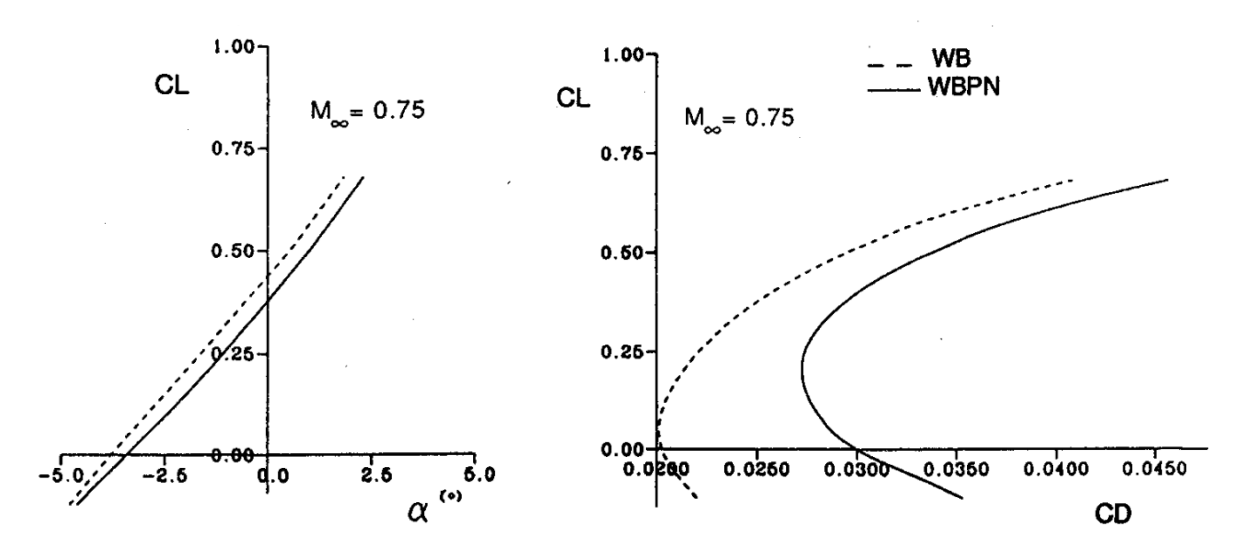

Abbildung 2.2: Installationseffekt auf die Totalgrößen des Auftriebs- und Widerstandsbeiwerts ( $WB =$  Flügel-Rumpfkonfiguration,  $WBPN = WB$  plus integriertes Triebwerk samt Pylon) Quelle: [\[22\]](#page-80-5)

Durch die Triebwerksintegration wird der Auftriebsbeiwert im Vergleich mit einer Konfiguration ohne Triebwerksgondel verringert und der Gesamtwiderstand erhöht. Dies zeigen die Diagramme in Abbildung [2.2.](#page-15-1) Der Unterschied zwischen den Auftriebsbeiwerten unter Reiseflugbedingungen beträgt dabei 12 % (vgl. Diagramm links in Abbildung [2.2\)](#page-15-1). Für den Widerstandsbeiwert ergibt sich ein Zuwachs von 14 % durch die Triebwerksintegration unter der Reiseflugkonfiguration bei  $c_L = 0.5$ .

In der Arbeit von Rudnik et al. [\[24\]](#page-80-6) wird am ALVAST-Modell des DLR der Installationseffekt bei einer Machzahl von 0.75 und einem Anstellwinkel von 0.84◦ untersucht. Das AVAST-Modell ist ein Windkanalmodell eines Mittelstreckenflugzeuges mit Ähnlichkeit zum Airbus A320. Für die Triebwerkssimulation wurde hier eine dem CFM 56-Turbofantriebwerk ähnliche Gondelgeometrie gewählt. Auch in dieser Arbeit wird eine Abnahme des Auftriebs infolge der Triebwerksintegration festgestellt. In der Abbildung [2.3](#page-16-0) ist die spannweitige Verteilung des Auftriebs zu sehen. Es ist erkennbar, dass inbesondere in der Nähe des Triebwerks bei rund 35 % der Spannweite ein Auftriebseinbruch stattfindet. Mit zunehmendem Abstand vom Triebwerk verringern sich die Auftriebsunterschiede.

<span id="page-16-0"></span>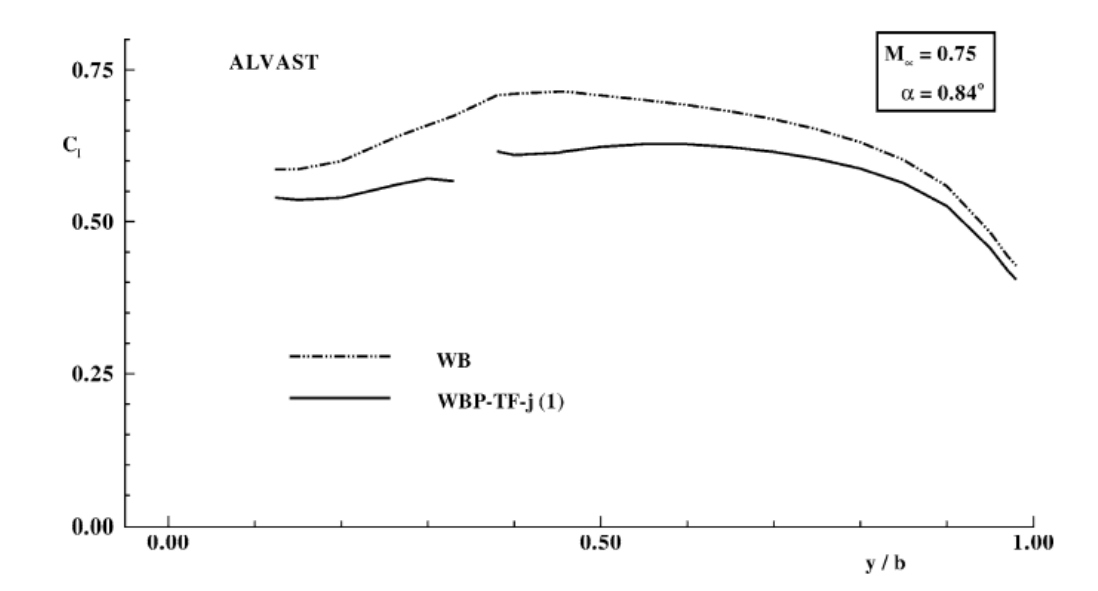

Abbildung 2.3: Vergleich des Auftriebs für eine Modellkonfiguration ohne (WB) und mit Triebwerk (WBP-TF-j) entlang der spannweitigen Position y/b, Quelle: [\[24\]](#page-80-6)

# <span id="page-17-0"></span>2.2 Lokale Integrationseffekte

Neben dem Installationseffekt der Triebwerksgeometrie an ein Flügel-Rumpf-Modell, erfolgt eine Beeinflussung der Flügelumströmung durch die Strahlwirkung des Antriebes. Dazu zeigt Hoheisel [\[14\]](#page-80-7) auf der Basis des DLR ALVAST-Modells, dass sich der austretende Triebwerksstrahl bis zur Flügelunterseite ausbreitet. In dieser Untersuchung wird ein modernes UHBR-Konzept einem Turbofantriebwerk mit geringem Nebenstromverhältnis gegenübergestellt. Dabei zeigt sich, dass die Position der Triebwerksgondel einen großen Einfluss auf die Flügelumströmung nimmt. Im Fall des UHBR-Triebwerks wird die Gondel aus diesem Grund weiter stromauf des Tragflügels verlagert. Dennoch verhindert diese Umpositionierung die Ausbreitung des Triebwerksstrahls bis zur Flügelunterseite nicht, wie in Abbildung [2.4](#page-17-1) zu sehen ist.

<span id="page-17-1"></span>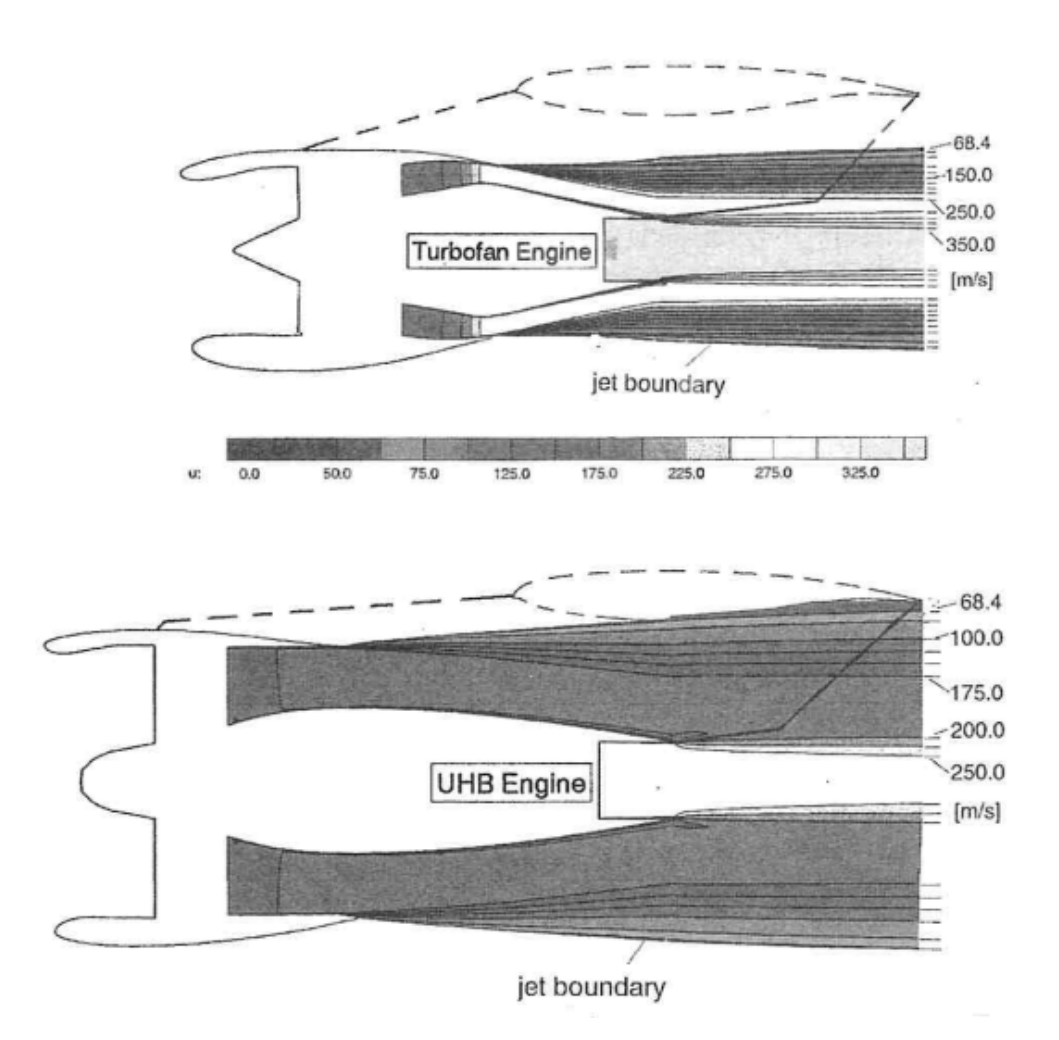

Abbildung 2.4: Strahlaustritt eines Fantriebwerks mit geringer BPR im Vergleich mit dem eines UHBR-Triebwerks, Quelle: [\[14\]](#page-80-7)

Diese Beeinflussung des Triebwerksstrahls wurde auch in der Untersuchung von Rudnik et al. [\[24\]](#page-80-6) herausgearbeitet. Eine nähere Analyse des Strahleffektes erlaubt die Abbildung [2.5,](#page-18-0) in der eine Druckverteilung über dem Flügelprofil in Profilschnitten innenbord- (D3) und außenbordseitig (D4) des Triebwerks dargestellt ist. Auf der Profiloberseite löst die Triebwerksintegration eine Reduktion des effektiven Anstellwinkels aus, wodurch weniger Auftrieb generiert wird. Zudem erfolgt eine Verlagerung der Stoßfront auf der Flügeloberseite in Richtung Flügelvorderkante. Dies ist in den Diagrammen der Abbildung [2.5](#page-18-0) anhand der plötzlichen Zunahme des Druckbeiwertes bei ca. 30 % der Profiltiefe erkennbar. Auf der Innenbordseite der Triebwerksgondel (D3) wird die Strömung durch den künstlichen Kanal zwischen Rumpf und Triebwerksgondel beschleunigt. Für die Tragflügelunterseite stellt das den stärksten Effekt aus der Triebwerksintegration unter Reiseflugbedingungen dar. Im Vergleich der Druckverteilungen der Flügelunterseite im linken Diagramm der Abbildung [2.5](#page-18-0) verringert sich der Druckbeiwert im vorderen Bereich des Flügels bei integriertem Triebwerk deutlich. Außenbordseitig des Triebwerks (D4) wird die Profilumströmung zusätzlich durch den Triebwerkspylon gestört. An der Flügelhinterkante fällt die Druckrückgewinnung an der Flügelunterseite mit den durch den Triebwerkspylon induzierten Störungen zusammen. Dies begünstigt Strömungsablösungen in der Nähe der Profilhinterkante. Entscheidend dafür ist auch die Länge des Mischers am Triebwerksauslass. Bei einem langen Mischungsweg für Heißgas- und Kaltgasstrahl wird der Strahleffekt abgemildert, jedoch steigt damit der Installationswiderstand der Triebwerksgondel. Umgekehrt wird der Strahleffekt bei Triebwerkskonfigurationen mit Außenmischer deutlich verstärkt, d.h. aerodynamische Interferenzphänomene werden angefacht [\[24\]](#page-80-6).

<span id="page-18-0"></span>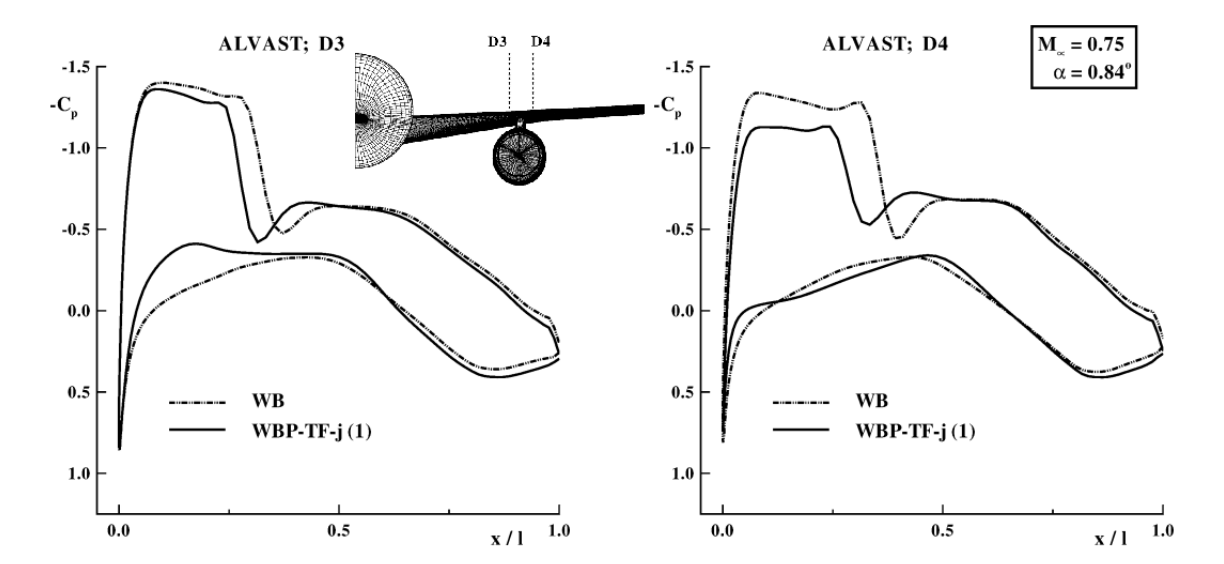

Abbildung 2.5: Vergleich der Druckverteilung innenbordseitig (D3) und außenbordseitig (D4) des Triebwerks für eine Modellkonfiguration ohne (WB) und mit Triebwerk (WBP-TF-j) , Quelle: [\[24\]](#page-80-6)

Die Interferenzphänomene zwischen Triebwerk- und Flügelumströmung sind in der Arbeit von Brodersen [\[4\]](#page-79-4) beschrieben. In dieser Untersuchung wurden die Triebwerksinstallationseffekte von Triebwerken unterschiedlicher Dimensionen (konventionell bis VHBR) anhand des DLR-F6-Modells bei einer Flugmachzahl von 0.75 für einen Auslegungsauftriebsbeiwert von  $c_L = 0.5$  untersucht. Dabei wurde eine Steigerung des induzierten Widerstands von 5 % gegenüber einer Konfiguration ohne Triebwerk ausgemacht. Zugleich wurden infolge der Triebewerksintegration Einbußen im Auftrieb festgestellt, die mit einer Anstellwinkelerhöhung kompensiert wurden. Für die Korrelation der Druckverteilungsänderung bezüglich des Installationswiderstands wird gezeigt, dass diese für konventionelle Triebwerke konsistent ist. Dagegen konnte keine Korrelation zwischen den Triebwerken unterschiedlicher Bypassverhältnisse aufgestellt werden.

<span id="page-19-0"></span>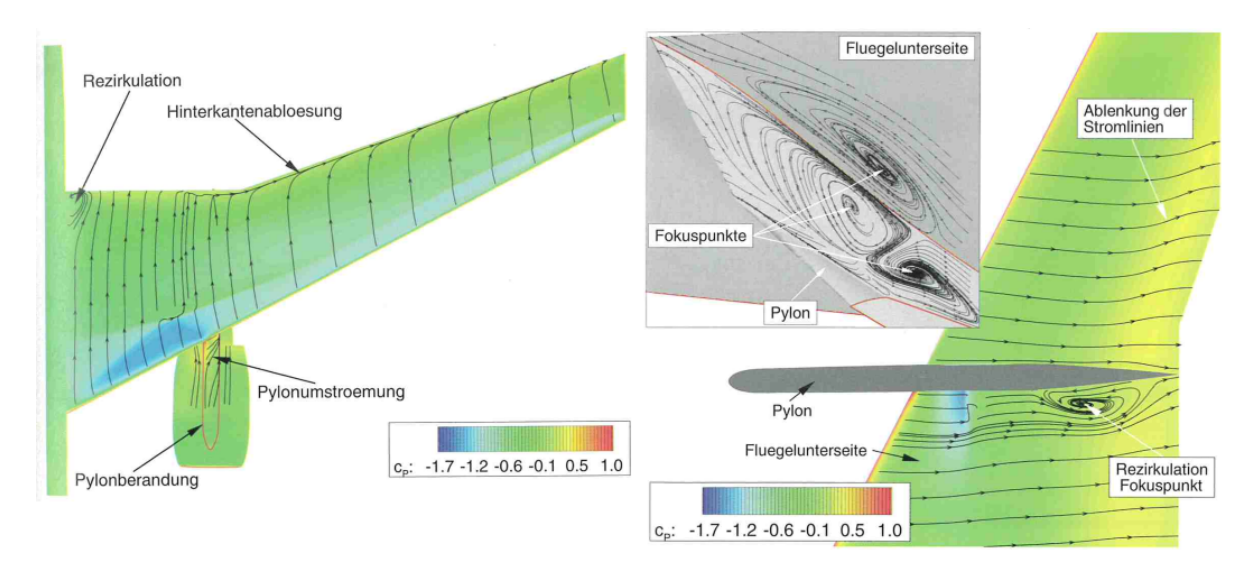

Abbildung 2.6: Druckverteilungen auf der Flügeloberseite (links) und der Flügelunterseite (rechts) mit oberflächennahen Stromlinien und Rezirkulationsgebiete am Pylon (Mitte) , Quelle: [\[4\]](#page-79-4)

Die Betrachtung der Druckverteilung als Oberflächenkontur inklusive oberflächennaher Stromlinien ist in der Abbildung [2.6](#page-19-0) links für die Flügeloberseite und rechts für die Flügelunterseite dargestellt. Zudem ist eine Detailansicht der Zirkulation im Übergang des Triebwerkspylons zu der Profilunterseite präsentiert. Auf der Flügeloberseite ist eine Konzentration der Sromlinien bei rund 33 % der Spannweite stromab des Verdichtungsstoßes bei rund 25 % der Profiltiefe zu sehen. Zudem wird ein Rezirkulationsgebiet am inneren Bereich der Flügelhinterkante gebildet. Weitere Analysen zeigen, dass diese Rezirkulation nicht auf die Oberfläche des Flügels beschränkt ist, sondern infolgedessen eine Ablösung entsteht.

Auf der Flügelunterseite bildet sich aufgrund der Strömungsbeschleunigung an der Innenseite des Pylons ein Verdichtungsstoß. Dadurch verlaufen die Stromlinien stromab des Stoßes, analog zu denen auf der Flügeloberseite, parallel zum Stoß. Innenbordseitig des Stoßes konzentrieren sich die Stromlinien und bilden stromab des Stoßes, im hinteren Bereich des Pylons, ein Rezirkulationsgebiet. Es wird gezeigt, dass sich dieser Eckbereich, zwischen Pyloninnenseite und Tragflügelunterseite, sehr sensitiv hinsichtlich der Strömungsparameter verhält [\[4\]](#page-79-4). Die ebenfalls in der Abbildung [2.6](#page-19-0) gezeigten Rezirkulationsgebiete auf der Innenseite des Triebwerkpylons verdeutlichen den dreidimensionalen Effekt der Strömung stromab des Verdichtungsstoßes. Zudem zeigt Brodersen [\[4\]](#page-79-4), dass die Kanalwirkung zwischen Rumpf und Triebwerksgondel zu einem Verdrängungseffekt an der Hinterkante des Pylons führen. Hier gehen Stromlinien von der Innen- auf die Außenseite des Pylons über. In der Abbildung [2.6](#page-19-0) ist dies anhand der Ablenkung der Stromlininen auf der Flügelunterseite in Richtung des Flügelrandbogens nachvollziehbar.

# <span id="page-21-0"></span>3 Definition der Triebwerksparameter

In diesem Kapitel wird die Ausgangslage am XRF1-Modell sowie die Implementierung der Triebwerksgeometrie mitsamt der dafür getroffenen Annahmen dargestellt. Die Grundlage dafür bildet die Ableitung relevanter Triebwerksparameter aus vorangegangenen Untersuchungen sowie der Wahl eines geeigneten Berechnungsverfahrens.

# <span id="page-21-1"></span>3.1 Forschungsträger XRF1-Modell

Das XRF1-Modell wurde von Airbus entworfen und dient der Entwicklung neuer, aerodynamisch optimierter Designs. Im Rahmen der FOR 2895 wird das XRF1-Modell zu Erforschung dss Buffet-Effekts genutzt. Dabei wird das Modell bei hohen Reynoldszahlen am Rand der Flugenvelope sowohl im Windkanal als auch numerisch getestet. Um für diese Fälle die Wechselwirkung aus der Triebwerksumströmung und der Flügelaerodynamik zu analysieren, wurde seitens des DLR eine Durchflussgondel entworfen, welche den Dimensionen aktueller und zukünftiger UHBR-Triebwerke entspricht. Dafür wurde eine Triebwerksgondel konstruiert, die im Wesentlichen aus einer Außenhülle und einem Kernkörper im Inneren besteht. Dabei erfüllt der Kernkörper nur repräsentative Zwecke und ist zudem stark verkleinert. [\[30\]](#page-81-0). In Abbildung [3.1](#page-22-0) ist das XRF1-Modell als Halbmodell dargestellt, wie es zur Simulation im DLR-TAU verwendet wird. Für die Windkanaluntersuchungen existiert ein den Anforderungen des ETWs entsprechendes Vollmodell.

Das nachträglich hinzugefügte UHBR-Triebwerk in Form einer Durchflussgondel ist in der Abbildung [3.2](#page-22-1) zu sehen. Dabei zeigt die linke Darstellung die Frontansicht, bei der der Kernkörperansatz sowie der sich darin mittig befindliche Widerstandskörper erkennbar ist. Der rechte Teil der Abbildung [3.2](#page-22-1) zeigt die Ansicht von schräg hinten, in der die Größe des Triebwerkspylons deutlich wird. Zudem ist zu sehen, dass der Kernkörper nur im Ansatz konstruiert wurde und sich nicht über die volle Gondel-Länge erstreckt.

Die Größe der UHBR-Gondel ist hierbei für ein Nebenstromverhältnis von 15:1 bei einer Eintrittsfläche von 8 m<sup>2</sup> entworfen worden. Aus dem vorliegenden Entwurf leiten sich damit verschiedene Modifikationsanforderungen ab. Zum einen muss der Kernkörper entsprechend in Richtung Triebwerkseinlass verlängert werden, um einen Bypassstrom im Triebwerk

darstellen zu können und zum anderen muss der Triebwerkseinlass durch einen Spinner ergänzt werden, der für eine Verkleinerung der durchströmten Fläche in der Fanebene im Vergleich zum Triebwerkseintritt sorgt. Des Weiteren müssen sämtliche Ein- und Austrittsflächen des Triebwerks in deren Verhältnis zueinander angepasst werden, damit sich bei Simulation unter Flugbedingungen die Leistungsparameter des angetriebenen Triebwerks entsprechend der Vorauslegung einstellen. Für die folgende Vorauslegung müssen vorab einige Randbedingungen definiert werden, um eine einfache Simulation eines angetriebenen Triebwerks ohne realitätsgetreue Konstruktion des Triebwerksinneren, d.h. ohne Rotoren und Statoren für die einzelnen Verdichtungs- und Entspannungsstufen, zu ermöglichen.

<span id="page-22-0"></span>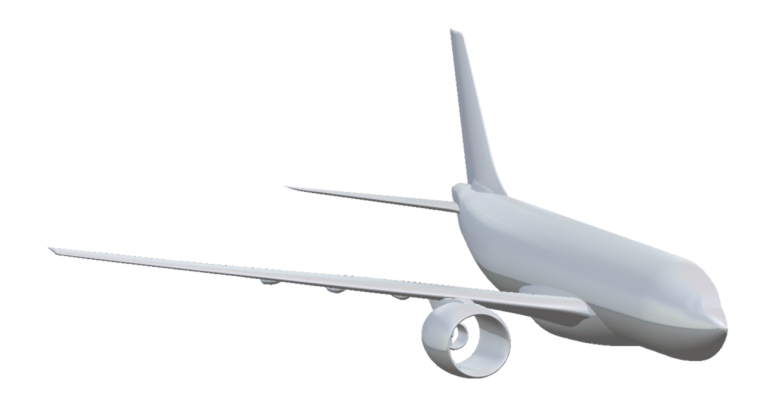

Abbildung 3.1: XRF1 als Halbmodell inklusive der UHBR-Durchflussgondel

<span id="page-22-1"></span>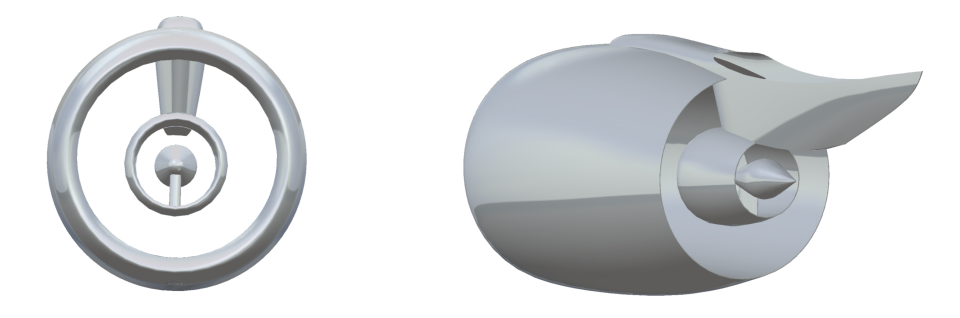

Abbildung 3.2: UHBR-Gondel von vorn (links) und schräg hinten (rechts)

# <span id="page-23-0"></span>3.2 Atmosphärische Randbedingungen

Zunächst soll ein UHBR-Triebwerk, welches über Druck und Temperaturverhältnisse zwischen Ein- und Austrittsflächen sowie der Fernfeldströmung einen Antrieb simuliert, einzeln, also ohne die komplette XRF1-Geometrie getestet werden. Dafür werden die Parameter aus der Fernfeldströmung anhand der Standardatmosphäre definiert. Für die Bestimmung der Triebwerksparameter werden dabei im Vergleich zur späteren Untersuchung geänderte Strömungsrandbedingungen defininert, um hier Phänomene aus dem Grenzbereich der Flugenvelope vorerst zu umgehen. Da der Reiseflug der meistgeflogene Zustand ist, stellt die Annahme einer Flughöhe von 35000 ft bei einer Flugmachzahl 0.82 und einem Anstellwinkel von 0° einen adäquaten Lastfall für die Triebwerksauslegung dar. Alle weiteren Fluidparameter wurden mithilfe der online abrufbaren Software Cactus2000 [\[17\]](#page-80-8) nach dem Standardatmosphärenmodell bestimmt. Diese sind für eine die Flughöhe von 35000 ft in der Tabelle [3.1](#page-23-1) aufgelistet.

<span id="page-23-1"></span>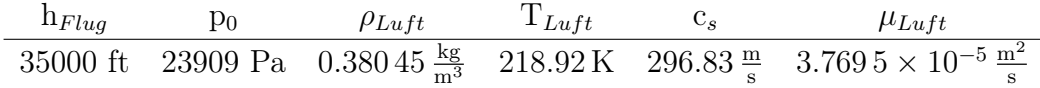

Tabelle 3.1: Parameter für die Triebwerksauslegung nach dem Standardatmosphärenmodell

# <span id="page-24-0"></span>3.3 Berechnungsgrundlage des Antriebs

Diese Arbeit ist mit dem Ziel angesetzt, den prinzipiellen Einfluss des Triebwerksstrahls auf die Flügelumströmung an der Tragflügelunterseite zu charakterisieren. Dabei wird für den Triebwerksentwurf ein großes Abstraktionslevel der inneren Triebwerkskomponenten zugunsten eines zeiteffizienten Arbeitens angewendet. Das bedeutet, dass eine konstruktive Umsetzung der komplexen Triebwerksgeometrie nach Abbildung [3.3](#page-24-1) nicht vorgesehen ist, sondern lediglich einzelne Ein- und Austrittsflächen beachtet werden müssen. Für die spätere Parametereinstellung in der CFD-Simulation ist eine Berechnung des Triebwerks auf Grundlage der Abbildung [3.3](#page-24-1) notwendig. Dazu werden in dieser Arbeit die Annahmen und Rechenwege für ein Einfaches Syntheseverfahren zur Vorauslegung eines realen Turbofantriebwerkes nach W.J.G. Bräunling [\[5\]](#page-79-5) verwendet.

<span id="page-24-1"></span>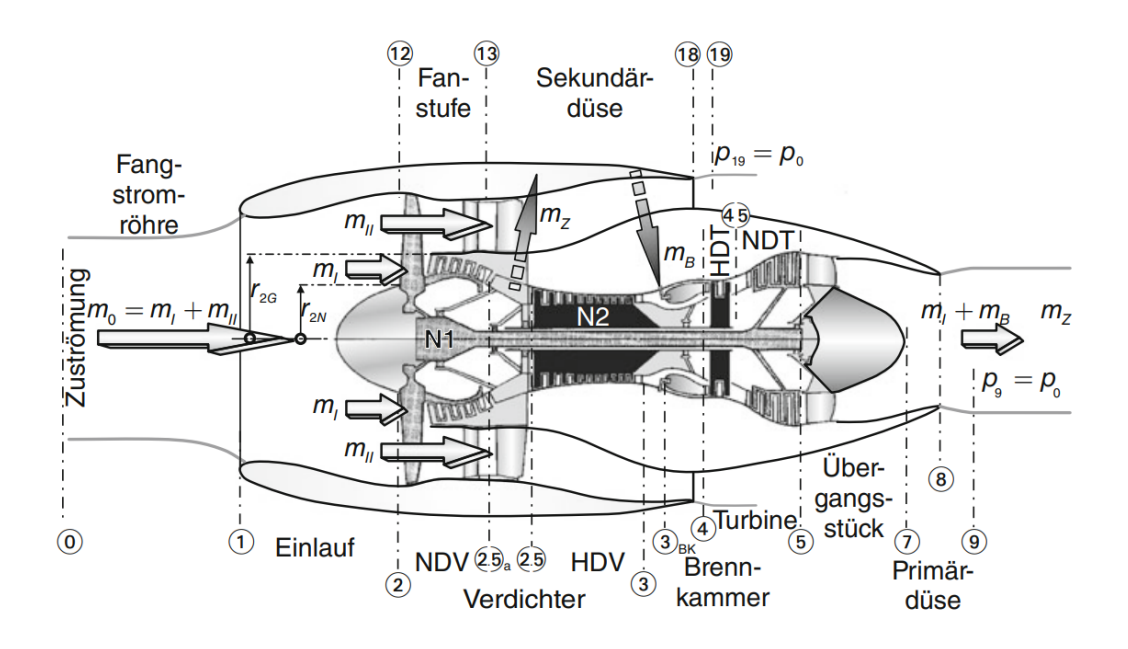

Abbildung 3.3: Schematischer Aufbau eines zweiwelligen Turbofantriebwerks, Quelle: [\[5\]](#page-79-5)

### Strömungsgrößen

Zunächst wird in Tabelle [3.2](#page-25-0) eine Übersicht zu den Ebenennummern aus der vorangegangene Abbildung und deren Verknüpfung untereinander gegeben. In der Tabelle stehen unverknüpfte Parameter für an dieser Stelle festgelegte bzw. angenommene Strömungsgrößen (z.B für Ebene 0). Die Ebenen 2.5 und 4.5 sind für diese Berechnung irrelevant, da das Gesamtdruckverhältnis π über dem zweistufigen Verdichter bzw. der zweistufigen Turbine angesetzt wird.

<span id="page-25-0"></span>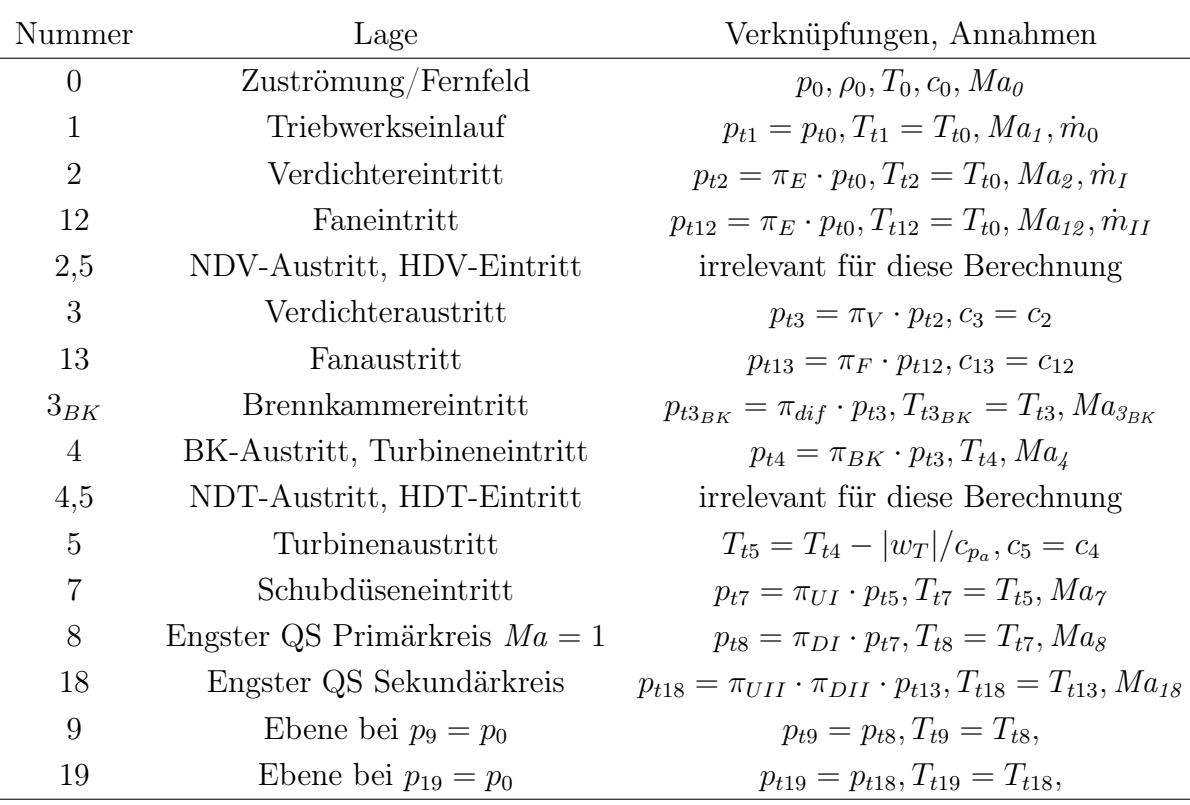

Tabelle 3.2: Ebenenübersicht inklusive der verknüpften Strömungsparameter

Anhand dieser Bedingungen lässt sich mithilfe des Ersten Hauptsatzes der Thermodynamik für offene, stationär durchströmte Systeme jeweils von den Eintrittsebenen auf die Austrittsebenen schließen. In den folgenden Gleichungen stehen daher die Indices  $_E$  und  $_A$ für Eintritts- respektive Austrittsebene. Der Erste Hauptsatz lässt sich zu

$$
P_{EA} + \dot{Q}_{EA} = \dot{m} \cdot (h_A - h_E) + \frac{1}{2} \dot{m} \cdot (c_A^2 - c_E^2)
$$
 (3.1)

formulieren. Dabei ist P die am System verrichtete Leistung und die  $\dot{Q}$  der Wärmestrom. Deren Summe ist gleich der Summe aus der Änderung der Inneren Energie, hier durch die Differenz der Enthalpie h an Aus- und Eintritt dargestellt und der Änderung der kinetischen Energie, welche abhängig von den Strömungsgeschwindigkeiten c am Einund Austritt ist. Dividiert man diese Gleichung durch den Massenstrom  $\dot{m}$ , kann die Totalenthalpie  $h_t$  als Summe der spezifischen Arbeit w und der spezifischen Wärme  $q$ geschrieben werden:

$$
w_{EA} + q_{EA} = \Delta h_{t_{EA}} = \left( h_A + \frac{c_A^2}{2} \right) - \left( h_E + \frac{c_E^2}{2} \right)
$$
 (3.2)

Daraus abgeleitet erhält man:

$$
h_t = h + \frac{c^2}{2} \tag{3.3}
$$

Durch Substitution der Enthalpie durch das Produkt aus Temperatur T und der spezifischen Wärmekapaztät  $c_p$  kann die vorhergehende Gleichung zu

$$
T_t = T + \frac{c^2}{2 \cdot c_p} \tag{3.4}
$$

geschrieben werden. Der Term der Totalenthalpie wird dadurch analog zum Term der  $\frac{1}{\sqrt{2}}$ Totaltemperatur  $T_t$ . Auf der rechten Gleichungsseite lässt sich  $c = Ma \cdot \sqrt{\kappa \cdot R_i \cdot T}$ und  $c_p = \kappa \cdot R_i/(\kappa - 1)$  anwenden und nach Umstellen erhält man das Verhältnis aus Totaltemperatur und statischer Temperatur.

<span id="page-26-0"></span>
$$
\frac{T_t}{T} = 1 + \frac{\kappa - 1}{2} \cdot Ma^2 \tag{3.5}
$$

Analog lässt sich unter Verwendung der Isentropenbeziehung  $T_t/T = (p_t/p)^{(\kappa-1/\kappa)}$  das Verhältnis aus Totaldruck und statischem Druck bilden:

<span id="page-26-1"></span>
$$
\frac{p_t}{p} = \left(1 + \frac{\kappa - 1}{2} \cdot Ma^2\right)^{\frac{\kappa}{\kappa - 1}}\tag{3.6}
$$

Aus den Verhältnissen der Gleichungen [3.5](#page-26-0) und [3.6](#page-26-1) und der Zuhilfenahme der in der Tabelle [3.2](#page-25-0) gezeigten Beziehungen zwischen den Ebenen und den parallel gesetzten Parameter lässt sich ein Großteil der Strömungsgrößen für die Ebenen errechnen. Ausnahmen bilden hierbei die Brennkammeraustritts-/Turbineneintrittsebene (Ebene 4) und die Turbinenaustrittsebene (Ebene 5). Nach dem Verbrennungsprozess in der Brennkammer ist die Strömungsgeschwindigkeit unbekannt und muss in einem iterativen Prozess mit der Gleichung [3.7](#page-26-2) ermittelt werden. Dazu kann als Initialbedingung  $Ma<sub>4</sub> = Ma<sub>3BK</sub>$  angenommen werden. Für den Fall, dass  $Ma<sub>4</sub>$  subsonisch ist, konvergiert dieser Prozess innerhalb weniger Iterationen [\[5\]](#page-79-5). Mit dieser Machzahl lassen sich im weiteren Rechnungsgang durch das Triebwerk sämtliche Strömungsgeschwindigkeiten für die Ebenen stromab der Brennkammer bestimmen.

<span id="page-26-2"></span>
$$
Ma_4 = Ma_{3_{BK}} \cdot \frac{1 + \kappa_a \cdot Ma_4^2}{1 + \kappa_l \cdot Ma_{3_{BK}}^2} \cdot \sqrt{\frac{\kappa_l}{\kappa_a} \cdot \frac{T_{t4}}{T_{3_{BK}}} \cdot \frac{1 + \frac{\kappa_l - 1}{2} \cdot Ma_{3_{BK}}^2}{1 + \frac{\kappa_a - 1}{2} \cdot Ma_4^2}}
$$
(3.7)

Des Weiteren wird an dieser Stelle das Brennstoff/Luft-Verhältnis b berechnet, welches für eine stöchiometrische Verbrennung gilt. Damit kann im späteren Rechnungsgang der Massenstrom stromab der Brennkammer angepasst werden. Das Brennstoff/Luft-Verhältnis wird mit der Formel

$$
b = (1 - f) \cdot \frac{c_{p_a} \cdot (T_{t4} - T_{ref}) - c_{p_l} \cdot (T_{t3_{BK}} - T_{ref})}{\eta_{BK} \cdot H_i - c_{p_a} \cdot (T_{t4} - T_{ref})}
$$
(3.8)

ermittelt. Dabei stellt  $c_{p_l}$  die spezifische Wärmekapazität der Frischluft und  $c_{p_a}$  die des Abgases dar. Der Parameter f beschreibt hierbei das Zapfluft/Luft-Verhältnis,  $T_{ref}$  die Referenztemperatur und  $H_i$  den Heizwert des Brennstoffs.

An der Turbinenaustrittsebene ist das Druckabfall über der Turbine  $\pi_T$  im Gegensatz zu der festgelegten Druckerhöhung  $\pi_V$  am Verdichter, nicht bekannt. Über die Kopplung von Turbine und Verdichter mittels des Leistungsgleichgewichts

$$
P_F + P_V = \eta_{mech} \cdot |P_T| \tag{3.9}
$$

kann die Totaltemperatur  $T_{t5}$  in Ebene 5 bestimmt werden. Dabei ergibt sich die Totaltemperatur nach Auflösung des Leistungsgleichgewichts hin zur spezifischen Turbinenarbeit  $w_T$  und anschließendem Einsetzen zu:

$$
T_{t5} = T_{t4} - \frac{|w_T|}{c_{p_a}}\tag{3.10}
$$

Anschließend kann das Druckverhältnis über der Turbine aus den Totaldrücken an Turbinenaustritt und -eintritt  $\pi_T = p_{t5}/p_{t4}$  gebildet werden. Ein ausführlicher Rechnungsgang findet sich im Werk Flugzeugtriebwerke - Teil II von W.J.G. Bräunling [\[5\]](#page-79-5).

#### Größe der Durchtrittsflächen

Nachdem die Strömungsgrößen an den Ebenen bestimmt sind, ist es für die Konstruktion des Triebwerksinneren notwendig die für den Auslegungsfall des Triebwerks geltenden Flächen an den Ein- und Austrittsebenen zu berechnen. Dazu kann ausgehend von der Kontinuitätsgleichung  $\dot{m} = \rho \cdot c \cdot A$  unter Zuhilfenahme der allgemeinen Gasgleichung und der Definition der Machzahl das Verhältnis aus Massenstrom und durchströmter Fläche zu

$$
\frac{\dot{m}}{A} = \rho \cdot c = \frac{p}{R_i \cdot T} \cdot c = p \cdot Ma \cdot \sqrt{\frac{\kappa}{R_i \cdot T}}
$$
\n(3.11)

geschrieben werden. Nach Erweiterung um den Quotienten  $\sqrt{T_t/p_t}$  ergibt sich

$$
\frac{\dot{m} \cdot \sqrt{T_t}}{A \cdot p_t} = \frac{\dot{m}_{red}}{A} = p \cdot Ma \cdot \sqrt{\frac{\kappa}{R_i \cdot T}} \cdot \frac{\sqrt{T_t}}{p_t}
$$
\n(3.12)

$$
\vartheta := \frac{\dot{m} \cdot \sqrt{T_t}}{A \cdot p_t} = Ma \cdot \sqrt{\frac{\kappa}{R_i}} \cdot \frac{\sqrt{T_t/T}}{p_t/p}
$$
\n(3.13)

Hierin ist  $\dot{m}_{red}$  der reduzierte Massenstrom, der sich aus dem Produkt des natürlichen Massenstroms m mit dem Quotienten  $\sqrt{T_t/p_t}$  ergibt und  $\vartheta$  der Massenstromparameter. Mithilfe einer gegebenen Eintrittsfläche an Ebene 1 lässt sich der eingehende Massenstrom berechnen. Über das Bypassverhältnis BPR können der Primärstrom  $\dot{m}_I$  und der Sekundärstrom  $\dot{m}_{II}$  berechnet werden. Des Weiteren können über das Brennstoff/Luft-Vehältnis b und das Zapfluft/Luft-Verhältnis f aus dem Primärmassenstrom die Massenströme für den Brennstoff  $\dot{m}_B$  und die Zapfluftentnahme  $\dot{m}_Z$  ermittelt werden. Die Entnahme der Zapfluft muss für den Primärkreis ab dem Verdichter und die Zugabe des Treibstoffs ab der Brennkammer berücksichtigt werden. Allgemein lassen sich die durchströmten Flächen A<sup>i</sup> berechnen zu:

$$
A_i = \dot{m}_i \cdot \frac{\sqrt{T_{ti}}}{\vartheta_i \cdot p_{ti}} \tag{3.14}
$$

Mit diesem Ansatz können sämtliche Flächeninhalte der in Tabelle [3.2](#page-25-0) aufgelisteten Ebenen bestimmt werden. Hierbei ist für die spätere Konstruktion im CAD zu berücksichtigen, dass sich Flächen  $A_2$  und  $A_{12}$  in der selben Ebene befinden und dementsprechend addiert werden müssen.

# <span id="page-28-0"></span>3.4 Ableitung der Triebwerksparameter

Nachdem der grundlegende Rechengang der Triebwerksauslegung bekannt ist, müssen weitere Randbedingungen festgelegt werden. Dazu gehört neben der Definition der atmosphärischen Parameter die Dimiensionierung des Turbofantriebwerks nach seiner Leistungsklasse. Da es sich in dieser Arbeit um ein modernes UHBR-Triebwerk für Großraumflugzeuge handeln soll, wird sich neben den Werten aus Bräunlings Flugzeugtriebwerke [\[5\]](#page-79-5) an weiteren Studien zur Triebwerksauslegung für aktuelle (Stand 2022) Triebwerkskonfigurationen orientiert [\[12\]](#page-80-9) [\[13\]](#page-80-10) [\[3\]](#page-79-6) [\[2\]](#page-79-7). Hierbei geht es in erster Linie um die Abschätzung einer adäquaten Turbineneintrittstemperatur  $T_{t4}$  in Abhängigkeit der ebenfalls abgeschätzten Gesamtdruckerhöhung (Overall-Pressure-Ratio)  $\pi_{OPR}$  für das UHBR-Triebwerk dieser Studie. Zu

Beginn dieser Untersuchung sind bereits zwei Triebwerksparameter festgesetzt. Zum einen bedingt die existierende XRF1-Triebwerksgondel eine Eintrittsfläche von  $A_1 = 8 \,\mathrm{m}^2$  und zum anderen wurde die Bypass-Ratio für diese Arbeit auf BPR = 15 festgelegt. Für die Festlegung der Gesamdruckerhöhung und der Turbineneintrittstemperatur, wurden die Ergebnisse verschiedender Designstudien verglichen und daraus die Parameter für diese Arbeit abgeleitet, siehe Tabelle [3.3.](#page-29-0)

<span id="page-29-0"></span>

| Studie                    | $h_{Fluq}$ [ft] $Ma_0$ $BPR$ $\pi_{OPR}$ $T_{t4}$ [K] |      |             |    |      |
|---------------------------|-------------------------------------------------------|------|-------------|----|------|
| Geilich [12]              | 35000                                                 |      | $0.78$ 12.5 | 39 | 1545 |
| Geilich [12]              | 35000                                                 |      | $0.78$ 16.5 | 48 | 1642 |
| Giesecke et al. [13]      | 37000                                                 | 0.78 | -17         | 70 | 1651 |
| Bijewitz et al. [3] (TOC) | 35000                                                 | 0.78 | 19.4        | 60 | 1750 |

Tabelle 3.3: Parameter für die Triebwerksauslegung aus ausgewählten Designstudien

Bis auf die Studie von Bijewitz et al. [\[3\]](#page-79-6) sind die in der Tabelle geführten Parameter für den Reiseflug bestimmt worden. Bei Bijewitz et al. wurde die Designstudie am Top Of Climb (TOC) durchgeführt, weswegen es aufgrund der höheren Triebwerksbelastung in einer höheren Turbineneintrittstemperatur resultiert. Die Flugmachzahl in den aufgeführten Studien ist ein wenig geringer als die Auslegungsmachzahl in dieser Arbeit, wohingegen die Flughöhe unter standardamosphärischen Bedingungen in drei von vier Fällen die selbe ist, wie sie in dieser Arbeit verwendet wird. Anhand dieser Studienergebnisse wurden die Parameter für diese Arbeit abgeschätzt, welche in der Übersicht [3.4](#page-29-1) aufgelistet sind. Dabei wird die Gesamtdruckerhöhung aus dem Produkt aus Fandruckverhältnis und Verdichterverhältnis  $\pi_{OPR} = \pi_F \cdot \pi_V$  gebildet.

$$
\frac{h_{Flug} [\text{ft}]}{35000} \quad \frac{Ma_0}{0.82} \quad \frac{BPR}{15} \quad \frac{\pi_F}{1.3} \quad \frac{\pi_V}{45} \quad \frac{\pi_{OPR}}{58.5} \quad \frac{T_{t4} [\text{K}]}{1600}
$$

<span id="page-29-1"></span>Tabelle 3.4: Abgeleitete Gesamtdruckerhöhung und Turbineneintrittstemperatur

Weitere Annahmen wie zum Beispiel hinsichtlich der Wirkungsgrade und Machzahlen an den Eintrittsebenen wurden dazu aus Bräunlings Flugzeugtriebwerke übernommen bzw. abgeleitet. Eine Auflistung der Berechnung des Triebwerks zugrundeliegenden Parameter findet sich in der nachfolgenden Tabelle [3.5.](#page-30-1)

<span id="page-30-1"></span>

| Einlauffläche                                      | $A_1$             | $8.0 \,\mathrm{m}^2$     |
|----------------------------------------------------|-------------------|--------------------------|
| spezifischer Heizwert Jet-A1                       | $H_i$             | $4.31 \times 10^7$ Nm/kg |
| Zapfluft/Luft-Verhältnis                           | $\overline{f}$    | 0.040                    |
| Triebwerkeintrittsmachzahl                         | Ma <sub>1</sub>   | 0.700                    |
| Fan- / Verdichtereintrittsmachzahl                 | $Ma_{12}, Ma_{2}$ | 0.600                    |
| Brennkammereintrittsmachzahl                       | $Ma_{\beta_{BK}}$ | 0.250                    |
| Schubdüseneintrittsmachzahl                        | Ma <sub>7</sub>   | 0.400                    |
| Einlauftotaldruckverlust                           | $\pi_E$           | 0.980                    |
| Diffusordruckverlust vor der Brennkammer           | $\pi_{dif}$       | 0.980                    |
| Brennkammerdruckverlust                            | $\pi_{BK}$        | 0.950                    |
| Druckverlust im Übergangsstück des Primärkreises   | $\pi_{U_I}$       | 0.987                    |
| Druckverlust im Übergangsstück des Sekundärkreises | $\pi_{U_{II}}$    | 0.995                    |
| Druckverlust der Primärdüse                        | $\pi_{D_I}$       | 0.990                    |
| Druckverlust der Sekundärdüse                      | $\pi_{D_{II}}$    | 0.980                    |
| isentroper Fanwirkungsgrad                         | $\eta_F$          | 0.920                    |
| isentroper Verdichterwirkungsgrad                  | $\eta_V$          | 0.870                    |
| isentroper Turbinenwirkungsgrad                    | $\eta_T$          | 0.900                    |
| Verbrennungs-Ausbrenngrad                          | $\eta_{BK}$       | 0.990                    |
| mechanischer Wirkungsgrad                          | $\eta_{mech}$     | 0.970                    |

Tabelle 3.5: Weitere Triebwerksparameter dieser Studie

# <span id="page-30-0"></span>3.5 Abstraktion des Triebwerksinneren

Bevor die Ergebnisse aus der Triebwerksauslegung präsentiert werden, soll die Vereinfachung des Triebwerksinneren anhand der Abbildung [3.4](#page-31-0) deutlich werden. Hier ist zu erkennen, dass hinter der Eintrittsebene (Ebene 1) nur die Fan- bzw. Verdichtereintrittsebene (Ebene 2/12), die Fanaustrittsebene (Ebene 13) und die Austrittsebene am engsten Querschnitt der Primärdüse (Ebene 8) existieren. Somit wird für den Triebwerkskern die Strömung zwischen dem Verdichtereintritt und der Düse nicht dargestellt. Stattdessen soll der Triebwerksstrahl untersucht werden, der mittels der Druck- und Temperaturverhältnisse zwischen den Umgebungsbedingungen und den Austrittsebenen sowie einer geeigneten Düsengeometrie simuliert werden kann. Die dafür notwendige Rechengrundlage wurde im vorherigen Kapitel erläutert. Neben der im Modell geometrisch und optisch sichtbaren Ein- und Austrittsebene muss die Fläche des engsten Querschnitts in der Schubdüse des Sekundärkreises definiert werden, da dies sonst in Probleme während der Simulation des Bypasstromes verursachen kann. Deswegen wird der Querschnitt im Bypasskanal stromab

verjüngt, um dort eine sperrende Düse zu generieren (Ebene 18). In der Abbildung [3.4](#page-31-0) sind die für die Simulation relevanten Ebenen rot hervorgehoben und durch die entsprechende Ebenennummer markiert. Über die schräg gestellte Ebene 1 gelangt die Strömung in den hellblau gefärbten Triebwerkseinlauf. Danach ist zu erkennen, dass die Ebene 2 durch die Implementierung eines Spinners (schwarz) zu einer Kreisringfläche wird. Stromab der Ebene 2/12 befindet sich ein Stück leerer Bauraum, in welchem später keine Strömung simuliert wird. Erst in Ebene 13 gelangt der Sekundärstrom über eine Kreisringfläche in den orange gefärbten Bypasskanal, der sich bis zu Ebene 18, kurz vor der Hinterkante der Triebwerksgondel auf ein Minimum verjüngt. Die Ebene 18 ist dann durch den Triebwerkspylon unterbrochen und ergibt somit ein Kreisringsegment. Innerhalb der weiß gefärbten Außenkontur des Triebwerkkerns wird ebenso keine Strömung simuliert bis an Ebene 8 selbige als Heißgasstrom die Schubdüse verlässt. Dabei ist zu sehen, dass die Ebene 8 senkrecht auf dem Abströmkegel (lila) steht, um so Strömungsablösungen vorzubeugen.

<span id="page-31-0"></span>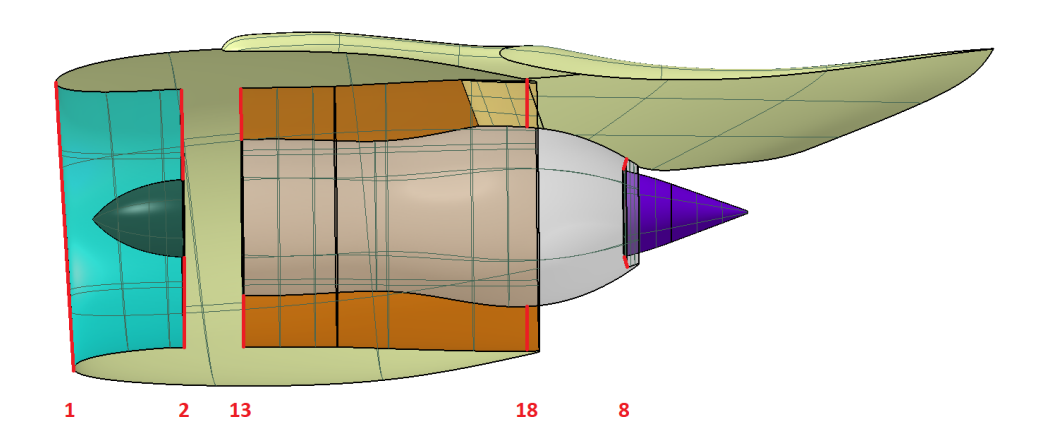

Abbildung 3.4: Längsschnitt der für diese Arbeit entworfenen Triebwerksgeometrie

In der Abbildung [3.5](#page-32-2) sind die Fan- und Verdichtereintrittsfläche blau, die Fanaustrittsfläche gelb und die Schubdüsenaustrittsfläche rot dargestellt. Der engste Querschnitt des Sekundärstroms ist hier ebenfalls zu sehen (grün), obwohl diese Fläche in der Simulation nur durchströmt wird und keine Randbedingungen aufgeprägt bekommt. Sie dient lediglich der Anpassung des Flächeninhaltes in dieser Ebene und wird vor der TAU-Simulation entfernt.

<span id="page-32-2"></span>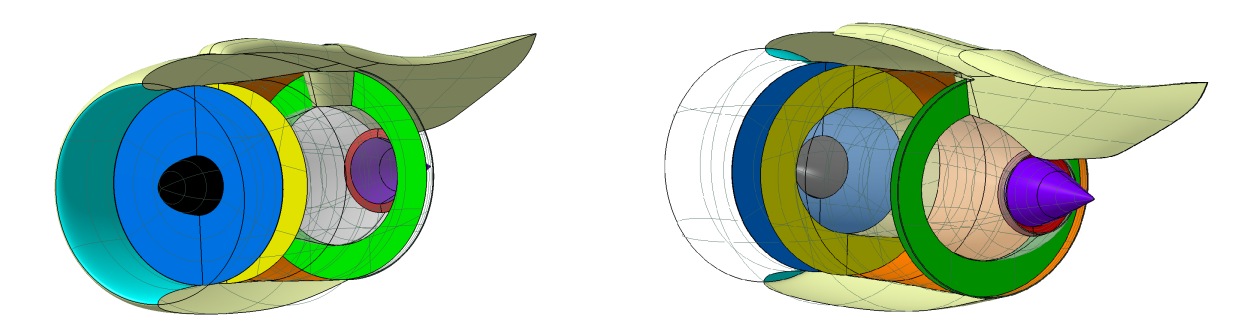

Abbildung 3.5: Ein- und Ausströmflächen der abstrahierten Triebwerksgeometrie

# <span id="page-32-0"></span>3.6 Vorbereitung der Triebwerkssimulation

### <span id="page-32-1"></span>3.6.1 Modellrechnung im DLR TAU-Code

Der DLR TAU-Code verwendet konventionelle Triebwerksrandbedingungen, das heißt, dass die Strömungsgrößen getrennt an den Eintrittsebenen und Austrittsebenen berechnet werden. Die dafür im TAU-Code implementierten Randbedingungen und Rechengänge basieren auf der Arbeit von Rudnik [\[23\]](#page-80-11). Allerdings erfolgt die Berechnung der Strömungsgrößen nicht in Flussrichtung, sondern vom Triebwerksauslass zum Triebwerkseinlass. Deswegen ist es notwendig, zuerst den Strömungszustand am Triebwerksauslass zu kennen, der mithilfe des bereits erläuteten Rechengangs ermittelt werden kann. Danach erfolgt die Berechnung der Strömungsgrößen über Druck- und Temperaturverhältnisse zwischen den Austritts- und den Eintrittsebenen. Initial werden folgende Eingabedaten der Triebwerksrandbedingnungen am Ausströmrand benötigt [\[29\]](#page-81-1):

$$
\pi_{TAU} = \frac{p_{t,A}}{p_{\infty}} = \frac{p_{t8}}{p_0} \tag{3.15}
$$

$$
\Theta_{TAU} = \frac{T_{t,A}}{T_{t,\infty}} = \frac{T_{t8}}{T_{t0}}
$$
\n(3.16)

Da Druck- und Temperaturverhältnis über die einfache Modellrechnung nach Bräunling [\[5\]](#page-79-5) bekannt sind, kann nach  $p_{t,A}$  bwz.  $T_{t,A}$  umgestellt werden. Da die Totaltemperatur des Fernfeldes keine zwingende Eingabe als Initialparameter im TAU-Code darstellt, wird diese über die Formel

$$
T_{t,\infty} = \frac{p_{\infty}}{\rho_{\infty} \cdot R} \cdot \left(\frac{p_{t,\infty}}{p_{\infty}}\right)^{\frac{\kappa-1}{\kappa}}
$$
(3.17)

berechnet. Damit kann anschließend die Ruhedichte in der Austrittsebene zu

$$
\rho_{t,A} = \frac{p_{t,A}}{T_{t,A} \cdot R} \tag{3.18}
$$

bestimmt werden. Für die Berechnung der verbliebenen Strömungsgrößen am Ausströmrand wird zuvor der Betrag der Austrittsgeschwindigkeit oder der statische Druck aus dem nächstliegenden Punkt des Strömungsfeldes extrapoliert werden. Bei Extrapolation des Druckes ergibt sich für die Dichte

$$
\rho_A = \rho_{t,A} \cdot \left(\frac{p_A}{p_{t,A} \cdot R}\right)^{\frac{1}{\kappa}} \tag{3.19}
$$

und für die Strömungsgeschwindigkeit

$$
U_A = \sqrt{\frac{2 \cdot \kappa}{\kappa - 1} \cdot \left(\frac{p_{t,A}}{\rho_{t,A}} - \frac{p_A}{\rho_A}\right)}
$$
(3.20)

Die Druckregelung initialisiert hierbei über den statischen Druck aus der freien Anströmung. Durch die Differenz aus dem Referenzmassenstrom  $\dot{m}_{ref}$  und dem aktuellen Massenstrom in den Faneinlass  $\dot{m}_E$  erfolgt eine Druckanpassung über

$$
\Delta p_E = \frac{\dot{m}_E}{\dot{m}_{ref}} - 1\tag{3.21}
$$

Dabei wird die Druckänderung mit einem Wichtungs-Faktor  $\alpha$  beaufschlagt, um den Druck am Triebwerkseinlass neu zu berechnen:

$$
p_{E,neu} = (1 - \alpha) \cdot p_{E,alt} + \alpha \cdot (p_{E,alt} + \Delta p_E) \tag{3.22}
$$

Bei aktiver Kopplung von Einlass- und Auslassmassenstrom, tritt die Druckregelung erst in Aktion, wenn sich ein stabiler Massenstrom in der Austrittsebene eingestellt hat. Dazu muss das Massenstromresiduum am Triebwerksauslass berechnet und die Druckregelung aktiviert werden, sobald ein ausreichend niedriges Residuum erreicht ist.

## <span id="page-34-0"></span>3.6.2 Ergebnisse aus dem Einfachen Syntheseverfahren

Wie in der vorangegangenen Sektion erläutert, benötigt der DLR TAU-Code nicht alle Parameter, die mithilfe des Einfachen Synthesverfahrens nach Bräunling berechnet werden. Deswegen werden an dieser Stelle, nur die für die Eingabe im TAU-Code relevanten Ergebnisse, unter Verwendung der zuvor definierten Randbedingungen, präsentiert. Dazu zählen die Totaldrücke und Totaltemperaturen an der Fanaustrittsebene (Ebene 13) und der Austrittsebene mit dem engsten Querschnitt in der Primärschubdüse (Ebene 8) sowie die Flächeninhalte der relevanten Ebenen für die Konstruktion des Triebwerkmodells. Zusätzlich werden die Eingabeparameter für die TAU-Simulation, also das Druckverhältnis  $\pi_{TAU}$  und das Temperaturverhältnis  $\Theta_{TAU}$ , berechnet. Für eine spätere Validierung der Ergebnisse aus der Triebwerkssimulation werden auch die Massenströme in der Übersicht [3.6](#page-34-1) dargestellt. Anhand dieser Ergebnisse wird im Folgenden die Konstruktion und die Simulation des isolierten Triebwerks vorgenommen, bevor das Triebwerk an die XRF1-Geometrie angeschlossen wird.

<span id="page-34-1"></span>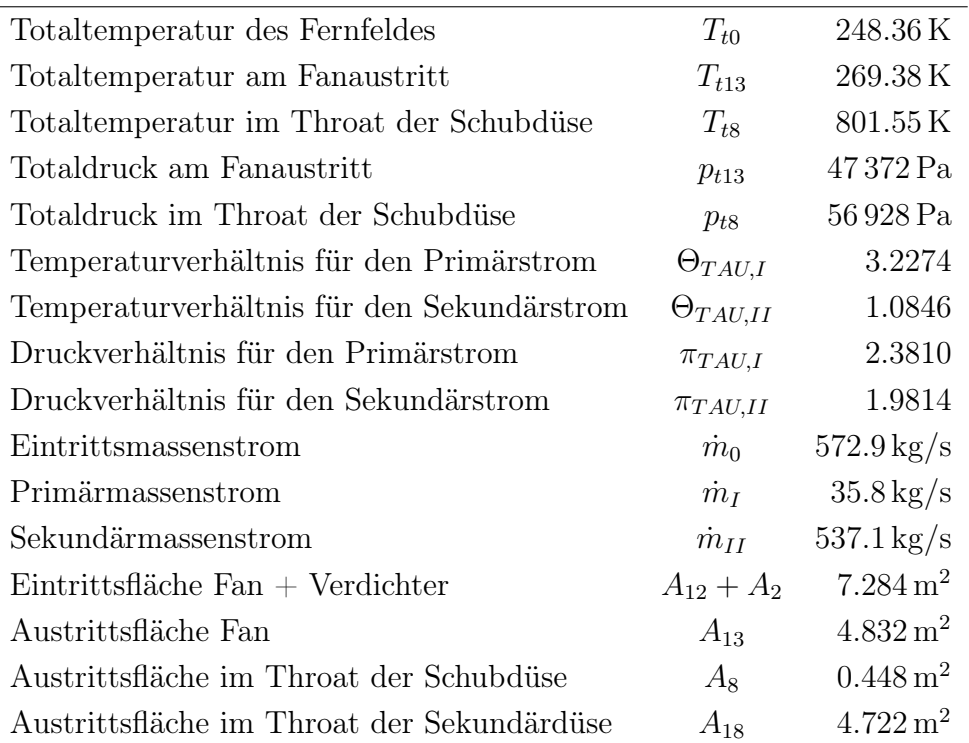

Tabelle 3.6: Ausgewählte Ergebnisse aus dem Einfachen Sytheseverfahren

# <span id="page-35-0"></span>4 Numerische Voraussetzungen

# <span id="page-35-1"></span>4.1 Strömungslöser TAU des DLR

Die Betrachtung der aerodynamischen Vorgänge erfolgt in der Theorie durch die Anwendung von Computergestützter Numerischer Strömungsmechanik (Computational Fluid Dynamics - CFD) Simulationen, die mit numerisch arbeitenden Strömungslösern umgesetzt werden. In dieser Arbeit wird als Strömungslöser der TAU-Code des DLR verwendet, der Strömungsprobleme durch Lösung der Reynolds-gemittelten Navier-Stokes Gleichungen (RANS) auf verschiedenen Netztopologien (strukturiert, unstrukturiert, hybrid) darstellen kann. Dabei arbeitet der TAU-Code mit einem Finite-Volumen-Verfahren zur Diskretisierung der Navier-Stokes-Gleichungen (NSG). In dieser Arbeit werden dabei ein Upwind-Schema zweiter Ordnung und das Zentrale Verfahren eingesetzt. Der TAU-Code kann dabei sowohl inkompressible als auch kompressible Strömungen mittels eines knotenpunktbasierten Schemas lösen. Über die Implementierung von Multigrids, Parallelisierung sowie Vektorisierung ist der TAU-Code in der Lage die Rechenzeit deutlich zu reduzieren [\[9\]](#page-79-8) [\[27\]](#page-81-2). Für diese Arbeit simulierte der TAU-Code das Strömungsproblem auf einem dreistufigen Multigrid, um die notwendige Rechenzeit zu minimieren. Zur Turbulenzmodellierung sind im TAU-Code verschiedene Wirbelviskositätsmodelle hinterlegt. In dieser Arbeit wurde dabei ein Eingleichungsmodell von Spalart-Allmaras verwendet, da dieses Modell in der Simulation der Flugzeugaerodynamik gute Ergebnisse hinsichtlich von Druckanstiegen und Ablösungen liefert [\[18\]](#page-80-12). Zusätzlich kann der TAU-Code die Strömung mit einer aktiven Wirbelkorrektur simulieren, was die Genauigkeit der Ergebnisse weiter steigern kann. In dieser Arbeit werden die RANS-Gleichungen lediglich stationär betrachtet, allerdings können an diese Studie anschließende Untersuchungen durch ein implementiertes, duales Zeitschrittverfahren auch instationär mit dem TAU-Code simuliert werden. Dafür werden je physikalischem Zeitschritt zusätzliche innere Iterationen durchgeführt, wodurch beispielsweise das Buffet-Phänomen gezeigt werden kann.
# 4.2 Mathematische Grundlage des TAU-Codes

#### 4.2.1 Navier-Stokes-Gleichungen

Im folgenden wird kurz die mathematische Grundlage der numerischen Strömungslösung, die Navier-Stokes-Gleichungen beschrieben. Diese setzen sich aus den fünf Erhaltungsgleichungen der Massen-, Impuls- und Energiebilanz zusammen [\[18\]](#page-80-0). Für ein stationäres Kontrollvolumen (KV) müssen somit die Summen der Masse, der Impulse und der Energie erhalten bleiben.

Die Erhaltungsgleichung der Masse entspricht hierfür der Kontinuitätsgleichung, in der die zeitliche Änderung der Dichte  $\rho$  in einem Volumenelement V sowie die Änderung des Massenstroms ρu durch eine Fläche S gleich Null sind [\[10\]](#page-79-0). In der Integralform lässt sich die Massenbilanz zu

$$
\int_{V} \frac{\delta \rho}{\delta t} \, dV + \int_{S} \rho \vec{u} \cdot \vec{n} \, dS = 0 \tag{4.1}
$$

formulieren [\[18\]](#page-80-0). Der Einheitsvektor  $\vec{n}$  steht hierbei senkrecht auf der Fläche S.

Die Impulsbilanz besagt, dass die Summe der an einem Volumenelement angreifenden Kräfte in den drei Raumrichtungen jeweils zu Null wird. Dabei basiert die Bilanz auf dem zweiten Newton'schen Gesetz, welches besagt, dass eine Masse m in Richtung des an ihr wirkenden Kraft F beschleunigt wird  $(\vec{F} = m \cdot \vec{a})$ . Die Abbildung [4.1](#page-36-0) zeigt die an einem Volumenelement wirkenden Oberflächenkräfte in der x-Richtung.

<span id="page-36-0"></span>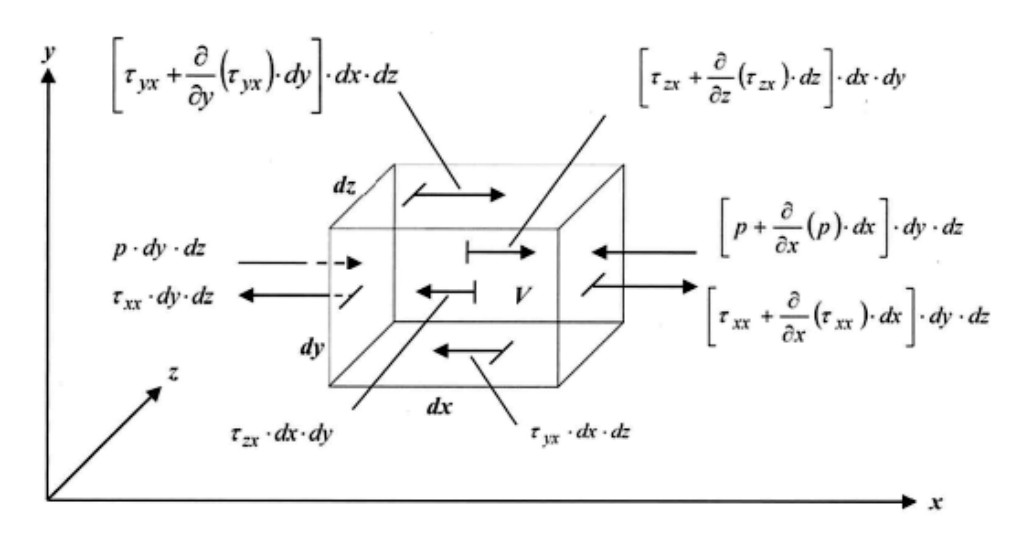

Abbildung 4.1: Oberflächenkräfte an einem Volumenelement, Quelle: [\[18\]](#page-80-0)

Die gezeigten Oberflächenkräfte setzen sich dabei aus Druckkraft und Reibungskräften zusammen, wobei hier weiter in Normal- ( $\tau_{xx}$ ) und in Schubspannungskräfte ( $\tau_{yx}$  und  $\tau_{zx}$ ) differenziert werden kann. In der Integralform wird die Impulsbilanz dann zu

$$
\frac{\delta}{\delta t} \int_{V} \rho u_i \, dV + \int_{S} \rho u_i (\vec{u} \cdot \vec{n}) \, dS + \int_{S} p \vec{n} \, dS = \int_{S} \vec{t_i} \cdot \vec{n} \, dS \tag{4.2}
$$

geschrieben.  $\vec{t}_i$  stellt in dieser Gleichung den Spannungstensor dar, welcher mit der Strömungsgeschwindigkeit u und der dynamischen Viskosität  $\mu$  gebildet wird. In der folgenden Gleichung wird der Spannungstensor mittels zweier kartesischer Einheitsvektoren  $\vec{i_i}$  und  $\vec{i_j}$ beschrieben:

$$
\vec{t}_i = \mu \nabla u_i + \mu (\nabla \vec{u})^T \cdot \vec{i}_i - \left( p + \frac{2}{3} \mu \nabla \cdot \vec{u} \right) \vec{i}_i = \tau_{ij} \vec{i}_j - p \vec{i}_i
$$
\n(4.3)

Die Engergiebilanz basiert auf dem ersten Hauptsatz der Thermodynamik, nach welchem die Änderung der Energie  $\dot{E}$  in einem Volumenelement aus dem Wärmefluss  $\dot{Q}$  in das Volumenelement und der am Volumenelement verrichteten Leistung  $\dot{W}$  infolge der Oberflächenkräfte ist. In der Abbildung [4.2](#page-37-0) sind diese für ein Volumenelement in x-Richtung dargestellt.

<span id="page-37-0"></span>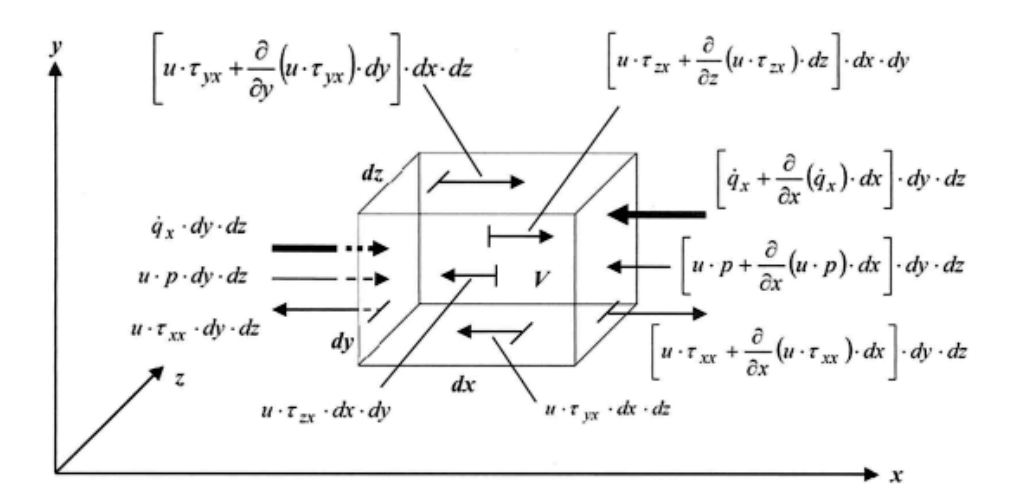

Abbildung 4.2: Ein- und austretende Leistungs- und Wärmeflüsse in x-Richtung an einem Volumenelement, Quelle: [\[18\]](#page-80-0)

Die Energie setzt sich allgemein aus einem inneren und einem kinetischen Anteil zusammen. Dabei wird die Innere Energie e über die Temperatur T und die spezifsche Wärmekapazität  $c_v$  definiert. Die kinetische Kraft wird in der folgenden Gleichung für die Gesamtenergie  $\cal E$ über  $\frac{1}{2}\vec{u}^2$  beschrieben:

$$
E = e + \frac{\vec{u}^2}{2} = c_v T + \frac{\vec{u}^2}{2}
$$
\n(4.4)

In der Integralform kann die Energiebilanz unter Berücksichtigung der Reibungsleistungen durch die Schubspannungen, der Verschiebungsleistungen durch den Druck sowie der thermischen Diffusionsleistungen zu

$$
\int_{V} \frac{\delta \rho E}{\delta t} dV + \int_{S} \rho H \vec{u} \vec{n} dS = \int_{S} \vec{t_i} \vec{n} \vec{u} dS - \int_{S} \vec{K} \vec{n} dS \tag{4.5}
$$

geschrieben werden. In dieser Betrachtung wird der konvektive Anteil des Wärmestroms  $\dot{Q}$  vernachlässigt, das sich das Volumenelement mit der Strömung bewegt. Damit verbleibt nur der Wärmetransport über die Oberfläche  $S$ , welcher über den Wärmstromvektor  $K$ beschrieben wird [\[18\]](#page-80-0). Die Enthalpie H ergibt sich hierbei aus  $H = E + p/\rho$ .

Zusammengefasst lassen sich die fünf Erhaltungsgleichungen zu den Navier-Stokes-Gleichungen formulieren, die in der Integralform für ein stationäres bzw. mitbewegtes Volumenelement als

<span id="page-38-0"></span>
$$
\int_{V} \frac{\delta}{\delta t} \vec{W} \, dV + \int_{S} \vec{F} \vec{n} \, dS = 0 \tag{4.6}
$$

mit

$$
\vec{W} = \begin{bmatrix} \rho \\ \rho u \\ \rho v \\ \rho w \\ \rho E \end{bmatrix}
$$
 (4.7)

geschrieben werden. Da zuletzt die zeitliche Änderung der Strömungsgrößen für die Darstellung interessant ist, wird die Gleichung [4.6](#page-38-0) zu

<span id="page-38-1"></span>
$$
\frac{\delta}{\delta t}\vec{W} = -\frac{\int_{S}\vec{F}\vec{n}\,dS}{\int_{V}dV}
$$
\n(4.8)

umformuliert. Hier stellt  $\vec{W}$  den Vektor der konservativen Strömungsgrößen und  $\vec{F}$  den Flussdichtetensor dar. Für eine Aufschlüsselung dieses Tensors wird auf die Literatur verwiesen [\[4\]](#page-79-1). Die gezeigte Gleichung [4.8](#page-38-1) beschreibt den physikalischen Zusammenhang zwischen der zeitlichen Änderung der Strömungsgrößen  $\vec{W}$  und dem Fluss  $\vec{F}$  in Normalenrichtung  $\vec{n}$ zu der Oberfläche S eines Volumenelements V.

## 4.2.2 Reynoldsmittelung der NSG

Turbulente Strömungen lassen sich über die NSG nur unter großem Aufwand mit einer Direkten Numerischen Simulation (DNS) beschreiben. Für eine Vereinfachung der NSG wird dazu die Reynoldsmittelung angewendet. Dabei werden die Strömungsgrößen in einen Mittel- und Schwankungswert unterteilt. Das Ziel dabei ist, hochfrequente Schwankungsanteile über einen längeren Zeitraum in ihrem Einfluss zu beschränken, das heißt, dass die diese Strömungsgrößen als stationär angenommen werden. In der Gleichung [4.9](#page-39-0) sind Geschwindigkeit und Druck jeweils in einen Mittel und Schwankungswert aufgeteilt  $(u_i = \overline{u_i} + u'_i \text{ und } p = \overline{p} + p')$ . Durch die anschließende zeitliche Mittelung entfällt in der folgenden Gleichung die Schwankungskomponente [\[26\]](#page-81-0).

<span id="page-39-0"></span>
$$
\frac{\delta \overline{u_i}}{\delta t} + \overline{u_j} \frac{\delta \overline{u_i}}{\delta x_j} = \nu \frac{\delta^2 \overline{u_i}}{\delta x_j^2} - \frac{1}{\rho} \frac{\delta \overline{p}}{\delta x_i} - \frac{\overline{\delta (u'_j u'_i)}}{\delta x_j}
$$
(4.9)

Diese RANS-Gleichung weist eine zusätzliche Unbekannte aus den gemittelten Fluktuationen  $\frac{\overline{\delta(u'_j u'_i)}}{\delta x}$  $\frac{a_j a_{ij}}{\delta x_j}$  auf. Diese werden als Reyoldsspannungen bezeichnet und führen zu dem Schließungsproblem der Turbulenz, da nun mehr Unbekannte als Gleichungen existieren. Die Lösung hierzu bilden die Reynoldsspannungsmodelle oder die Wirbelviskositätsmodelle, bei denen die Reynoldsspannungen durch eine turbulente Wirbeklviskosität  $\mu_t$ ersetzt werden. Hier wird eine Analogie zu den molekularen Schubspannungen hergestellt, welche sich in einem Newton'schen Fluid proportional zu der Viskosität und den Gradienten der mittleren Geschwindigkeiten verhalten. Diese Analogiebetrachtung wird als Boussinesq-Approximation bezeichnet. Für das Turbulenzmodell verhält sich die turbulente Wirbelviskosität proportional zu den Reynoldsspannungen und den Gradienten der mittleren Geschwindigkeit [\[26\]](#page-81-0).

Zur Beschreibung der turbulenten Wirbelviskosität existiert eine Vielzahl an Wirbelviskositätsmodellen, die in Null-, Ein- und Zweigleichungsmodelle unterteilt werden können. Das in dieser Arbeit angewendete Modell SA-neg von Spalart-Allmaras ist ein Eingleichungsmodell, welches neben der turbulenten dynamischen Viskosität  $\mu$ <sup>T</sup> die kinematische Viskosität  $\nu_T$  verwendet. Die Modifikation zu SA-neg bewirkt eine höhere Stabilität des Modells sowie eine Vermeidung negativer Wirbelstärken. Eine detaillierte Aufstellung dieses Wirbelviskositätsmodells kann der Literatur entnommen werden [\[28\]](#page-81-1) [\[1\]](#page-79-2). Die Implementierung in den TAU-Code kann im Handbuch nachvollzogen werden [\[9\]](#page-79-3).

## 4.2.3 Diskretisierungsmethoden

Die Diskretisierung des pyhsikalischen Raumes bildet die Grundlage der näherungsweisen Berechnung der Strömung mit Hilfe der RANS-Gleichungen und eines geeigneten Turbulenzmodells. Dabei bestehen drei Herangehensweisen zur Approximation des Gleichungssystems. Zur räumlichen Diskretisierung besteht die Möglichkeit der Anwendung von Finite-Differenzen-, Finite-Volumen- und Finite-Elemente-Verfahren. Dabei ist die Wahl des Diskretisierungsverfahrens hinsichtlich des Strömungsproblems und des Rechennetzes entscheidend für eine stabile und konsistente Lösung. Ebenso beeinflusst das Schema der Diskretisierung wie schnell die Lösung konvergiert und wie hoch dabei der Diskretisierungsfehler ist. Dieser bildet eine Kombination aus dem Fehler des gewählten Verfahrens sowie der räumlichen und zeitlichen Auflösung. Durch eine Verifikation des Verfahrens kann dieser Fehler bestimmt werden [\[4\]](#page-79-1). Dem TAU-Code liegt die Finite-Volumen-Methode zugrunde, da diese auch auf unstrukturierten Netzen funktioniert und Unstetigkeiten in der Strömung wie Verdichtungsstöße genau berechnet werden können. Aus der integralen Form der Navier-Stokes-Gleichungen lässt sich die Formulierung für ein Finites-Volumenverfahren direkt ableiten, da sich in den NSG bereits auf ein Volumen bezogen wird:

<span id="page-40-0"></span>
$$
\frac{d}{dt}\vec{W}_{ijk} = -\frac{1}{V_{ijk}}\sum_{l=1}^{n} (\vec{F}_{ijk}^{k} - \vec{F}_{ijk}^{v} - \vec{D}_{ijk})S_{ijk}^{l} = -\frac{1}{V_{ijk}}\vec{R}_{ijk}
$$
(4.10)

Hier wird die zeitliche Änderung der Strömungsgrößen  $\vec{W}_{ijk}$  in einem diskreten Volumen  $V_{ijk}$  durch die konvektiven Flüsse  $\vec{F}^k$ , die viskosen Anteile  $\vec{F}^v$  und die Dissipationsanteile  $\vec{D}_{ijk}$  über die Volumengrenzen  $S_{ijk}^l$  bestimmt. Im Fall des Finite-Volumen-Verfahren wird zwischen Zelleckpunkt-/Knotenpunkt- und Zellmittelpunktanordnungen unterschieden. Für beide Fälle ist dabei das Zentrale-Differenzen-Schema leicht zu implementieren. Durch das Zentrale-Schema werden die geraden und ungeraden Netzpunkte entkoppelt, weswegen ein zusätzlicher Dissipationsterm  $\vec{D}_i$  in der Gleichung [4.10](#page-40-0) benötigt wird, um die Stabilität des Verfahrens zu erhalten. Für ein stabiles Upwind-Schema gilt folglich  $\vec{D}_i = 0$ .  $\vec{R}_{ijk}$  ist in der Gleichung [4.10](#page-40-0) das Residuum der betrachteten Strömungsgröße. Für die Anwendung auf einem hybriden Rechennetz wird in dieser Arbeit ein knotenpunktbasiertes Zentrales-Schema eingesetzt.

# 4.3 Netzgenerierung

Im folgenden Kapitel soll das numerische Setup beschrieben werden. Zunächst werden die Eigenschaften des verwendeten Netzes, welches anschließend dem Simulieren des zu untersuchenden Flugzustand dient, erläutert. Das Rechennetz bildet die Basis der Simulation, da hiermit der physikalische Raum um die zu untersuchende Geometrie in viele Zellen zerlegt wird. Dabei kann die Feinheit des Netzes anhand der Anzahl der dabei entstehenden Netzzellen und Netzpunkten bemessen werden. Innerhalb der Strömungssimulation stellt die Netzgenerierung damit eine eigene Disziplin dar, da sowohl Genauigkeit als auch Konvergenzgeschwindigkeit des numerischen Verfahrens immens von der verwendeten Netzstruktur abhängt [\[4\]](#page-79-1). Generell lassen sich die Netztopologien in strukturiert und unstrukturiert unterteilen. Hierbei dienen die Nachbarschaftsbeziehungen der einzelnen Knoten und Volumenelemente als Indikator. Für ein strukturiertes Netz werden die Netzlinien verschiedener Richtungen jeweils nur einmal geschnitten. Damit definieren sich die Knotenpunkte des strukturierten Netzes als Schnittpunkt von genau drei Netzlinien. Dadurch wird eine gleichmäßige, hexaedrische Netzstruktur geschaffen, in welcher die Positionen der Punkte und Volumen mittels einer Indizierung  $i, j, k$  innerhalb einen kartesischen Koordinatensystems bestimmt sind. Aufgrund der eindeutigen Nachbarschaftsbeziehungen erfolgt die numerische Lösung der zu untersuchenden Strömungssituation am einfachsten. Durch die genaue Lagedefinition der Netzzellen innerhalb des strukturierten Netzes ist die Erstellung des Netzes mit einem erheblichen Aufwand verbunden. Im Gegensatz dazu werden unstrukturierte Netze generisch erzeugt. Dies reduziert den Aufwand bei der Netzgenerierung, kann aber später im Strömungslöser für eine langsamere Konvergenzgeschwindigkeit des numerischen Verfahrens und/oder eine verminderte Genauigkeit der Lösung zur Folge haben. Ein Kompromiss dazu stellen hybride Rechennetze dar. Hier werden empfindliche Bereiche innerhalb des physikalischen Raums mit Hilfe eines strukturierten Netzes aufgelöst und andere Bereiche durch ein unstrukturiertes Netz. Damit kann die Konvergenz der numerischen Lösung verbessert und zugleich der zeitliche Aufwand bei der Netzgenerierung gegenüber vollständig strukturierter Netze reduziert werden [\[10\]](#page-79-0). In dieser Arbeit basiert die numerische Lösung auf einem hybriden Netz, welches mit Hilfe des Netzgenerators CENTAUR erstellt wurde. Dazu sollen nun das Verfahren der Netzgenerierung sowie Vor- und Nachteile dieses Netztypus beschrieben werden.

## 4.3.1 Aufbau unstrukturierter und hybrider Rechennetze

Der TAU-Code des DLR arbeitet mit einem Finite-Volumen-Verfahren, was hinsichtlich der Diskretisierung Vorteile bietet [\[9\]](#page-79-3). So werden im Gegensatz zur Finite-Differenzen Methode keine strukturierten Netze benötigt, da die Berechnung direkt im physikalischen Raum stattfindet. Durch die Implementierung des Finite-Volumen-Verfahrens in den TAU-Code ist es möglich für diese Arbeit auf ein unstrukturiertes Rechennetz zurückzugreifen. Hierbei wird der physikalische Raum in isotrope Tetraeder zerlegt, wobei die kleinste erforderliche Elementgröße die Grundlage für die Anzahl der für die Netzgenerierung notwendigen Knotenpunkte festlegt. Innerhalb der Grenzschicht werden im Gegensatz zu einem strukturierten Netz anteilig betrachtet mehr Netzelemente notwendig, was einen Nachteil des unstrukturierten Netzes darstellt. Deswegen bietet es sich an dieser Stelle an, ein hybrides Netz zu implementieren, welches die Grenzschicht bei gleicher Zellanzahl besser auflösen kann. So kann die erforderliche Mindestlaufzeit der numerischen Simulation herabgesetzt und gleichzeitig deren Stabilität erhöht werden. Allerdings kann unter Umständen erst die Verwendung von zusätzlichen Netzzelltypen durch ein unstrukturiertes/hybrides Netz für die Lösbarkeit der Strömung an einer komplexen Geometrie zu einer Lösbarkeit führen. Im Fall des Netzgenerators CENTAUR von CENTAURSOFT™ wird die Oberfläche der Geometrie mit Hilfe von Dreiecken diskretisiert. Für die Auflösung der Grenzschicht werden Prismenschichten in Normalenrichtung zur Wand auf Basis der durch Dreiecke diskretisierten Oberfläche erzeugt. Durch die strukturierte Beschaffenheit der Prismenschicht in Normalenrichtung können die Vorteile eines strukturierten Gitteransatzes übernommen werden. Insbesondere bieten die prismatischen Gitterstrukturen sehr gute Clustering-Fähigkeiten bei komplexen Geometrien sowie eine gute Beibehaltung der Orthogonalität innerhalb der Grenzschichtauflösung [\[6\]](#page-79-4). Bei Bedarf kann die Oberfläche auch mittels viereckiger Zellen aufgelöst werden und dann als hexaedrische Prismenschicht in den Raum expandiert werden. Im Übergang von den Hexaedern zu angrenzenden Prismenschichten und Tetraedern werden pyramidale Übergangselemente erzeugt. Durch die Verwendung der Prismenschichten mit einer viereckigen Grundfläche kann bei Anwendung hoher Seitenverhältnisse eine große Anzahl von Netzelementen eingespart werden. Der Netzgenerator CENTAUR erstellt die Rechennetze in einem dreistufigen Verfahren, welches Oberflächennetz, Prismenschicht und die Tetraeder des Fernfeldes nacheinander erzeugt. Dabei kommt der Octree-Ansatz für die adäquate, geometrische Auflösung in Kombination mit einem Maschierverfahren im wandnahen Bereich zur Konstruktion der Prismenschicht zum Einsatz. Für den äußeren Bereich der Grenzschicht und den Übergang in das Fernfeld werden die Zellen mit Hilfe der Adavncing-Front-Methode modelliert [\[4\]](#page-79-1). Für einen detaillierteren Einblick in diese Verfahren wird an dieser Stelle auf die Arbeiten zu den Methoden der Netzgenerierung von McMorris et al. [\[21\]](#page-80-1) und Thompson et al. [\[31\]](#page-81-2) verwiesen.

#### 4.3.2 Vernetzung mit Centaur

Als Basis für diese Untersuchung diente ein hybrides Rechennetz des XRF1-Modells ohne die integrierte Durchflussgondel. Vor der Netzgenerierung wurde die Geometrie des Triebwerks in die XRF1-Geometrie eingefügt und anschließend mit selbiger vertrimmt, damit eine überlappung- und klaffungsfreie Struktur geschaffen wird. Mit dem Netzgenerator Centaur in der Version 15.1 wurde dieses Basisnetz nach Integration der Triebwerksgeometrie mit Quellen an besonders sensitiven Stellen verfeinert. Ausgehend von den Parametern des Basisnetzes wurden die globalen Parameter mithilfe des Programms Viscalc entsprechend der Strömungsparameter angepasst. Dazu ist die Vorgabe der Reynoldszahl notwendig, die sich zu

$$
Re = \frac{\rho_{Luft} \cdot c_0 \cdot l_{\mu}}{\mu_{Luft}} = \frac{0.38045 \frac{\text{kg}}{\text{m}^3} \cdot 249.33 \frac{\text{m}}{\text{s}} \cdot 7.272 \text{ m}}{3.7695 \times 10^{-5} \frac{\text{m}^2}{\text{s}}} \approx 48 \times 10^6 \tag{4.11}
$$

aus der Luftdichte  $\rho$ , der Anströmgeschwindigkeit  $c_0$ , der dynamischen Viskosität  $\mu$  und der Referenzlänge, in diesem Fall der Bezugsflügeltiefe  $l_{\mu}$ , berechnen lässt. So wurden mit VISCALC unter der Voraussetzung  $y^+=0.5$  die Höhe der ersten Prismenschicht, die maximale Grenzschichtdicke sowie der Aufdickungsfaktor der Prismen und die Anzahl der Prismenschichten bestimmt, damit die Prismen die doppelte Grenzschichthöhe abdeckt. Weiterhin wurden Quellen eingefügt und so definiert, dass an Krümmungen und aufeinanderstehenden Flächen die Netzpunktanzahl der entsprechenden Radien und Kanten vergrößert wird. Das dadurch entstandene Netz, welches in dieser Arbeit als Simulationsgrundlage dient, weist eine Anzahl der Netzpunkte von rund 115 Millionen auf und besitzt insgesamt rund 4 Millionen Oberflächenelemente.

#### 4.3.3 Konvergenz der numerischen Lösung

Damit die numerische Lösung möglichst genau ist, wurde die stationäre RANS-Simulation über insgesamt 50000 Iterationen durchgeführt. Dabei wurden für die Simulation zwei Diskretisierungsverfahren eingesetzt und das Spalart-Allmaras SA-neg-Modell als Turbulenzmodell gewählt. In der Abbildung [4.3](#page-44-0) ist die Konvergenz anhand des Dichteresiduums  $R_{\rho}$  und der Lösungen für den Auftriebsbeiwert  $c_L$  und den Widerstandsbeiwert  $c_D$  dargestellt. Für den Beginn der Rechnung wurde ein Upwind-Schema zweiter Ordnung gewählt, welches die ersten 10000 Iterationen aktiv war. Zusätzlich wurde für die ersten 1000 Iterationen die Rechnung auf einem Singlegrid durchgeführt um keinen Abbruch der Rechnung zu riskieren. Nach den ersten 1000 Iterationen erfolgte der Wechsel auf ein dreistufiges Multigrid. Im Diagramm ist zu erkennen, dass vor dem Wechsel auf das Multigrid das

Dichteresiduum nur langsam abnimmt. Danach fällt es innerhalb der nächsten 2000 Iterationen schnell ab und bleibt bis auf zwei Spitzen, aufgrund von Neustarts der Rechnungen, auf einem konstanten Niveau. Da in der Konfiguration das Dichteresiduum nicht kleiner wird, erfolgt der Wechsel auf ein zentrales Diskretisierungsverfahren ab 10000 Iterationen. Dies resultiert in einer weiteren Abnahme des Dichteresiduums innerhalb der nächsten 8000 Iterationen. Daneben ist eine deutliche Schwingung im Dichteresiduum erkennbar, weswegen ab 20000 Iterationen mit aktiver Wirbelkorrektur weitergerechnet wurde. Dadurch fällt das Dichteresiduum bis 50000 Iterationen auf ca.  $2E^{-9}$ . Die im Diagramm sichtbaren Spitzen resultieren aus Neustarts der Rechnungen die aufgrund von Zeitlimits oder Rechenclusterschwierigkeiten notwendig waren. Zudem sind im Diagramm die Auswirkungen der Veränderungen der Einstellungen im TAU-Code für den Auftriebs- und Widerstandsbeiwert zu erkennen. Vor Aktivierung der Wirbelkorrektur konnte die Lösung nicht als auskonvergiert betrachet werden. Durch die Aktivierung der Wirbelkorrektur erfolgt zuerst ein Sprung in den Lösungen der Beiwerte, allerdings wird die Schwingung auf der Lösung infolgedessen stark gedämpft.

<span id="page-44-0"></span>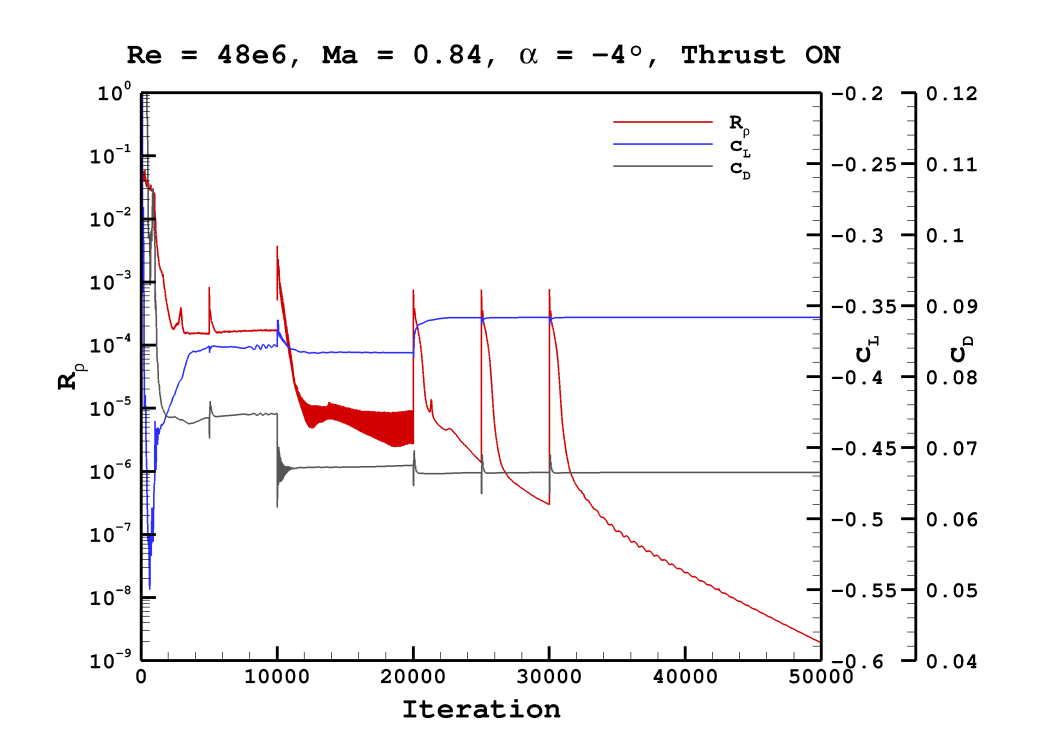

Abbildung 4.3: Konvergenz der numerischen Lösung anhand des Dichteresiduums und des Auftriebs- und des Widerstandbeiwerts

Für eine Abschätzung der Funktionsfähigkeit des integrierten Triebwerks wurden die numerischen Lösungen für die Massenströme im Triebwerkseinlass  $(\dot{m}_0)$ , im Primärkreis  $(\dot{m}_I)$ 

und im Sekundärkreis  $(m_{II})$  mit denen aus dem vorab gerechneten Einfachen Syntheseverfahren verglichen. In der Abbildung [4.4](#page-45-0) ist der Konvergenzverlauf für die Massenströme analog zu denen der Luftkraftbeiwerte aus Abbildung [4.3](#page-44-0) dargestellt. Es ist zu sehen, dass die numerischen Lösungen hier nicht so sensitiv auf die Einstellungsänderungen im TAU-Code reagieren und bereits zeitiger auskonvergiert sind.

<span id="page-45-0"></span>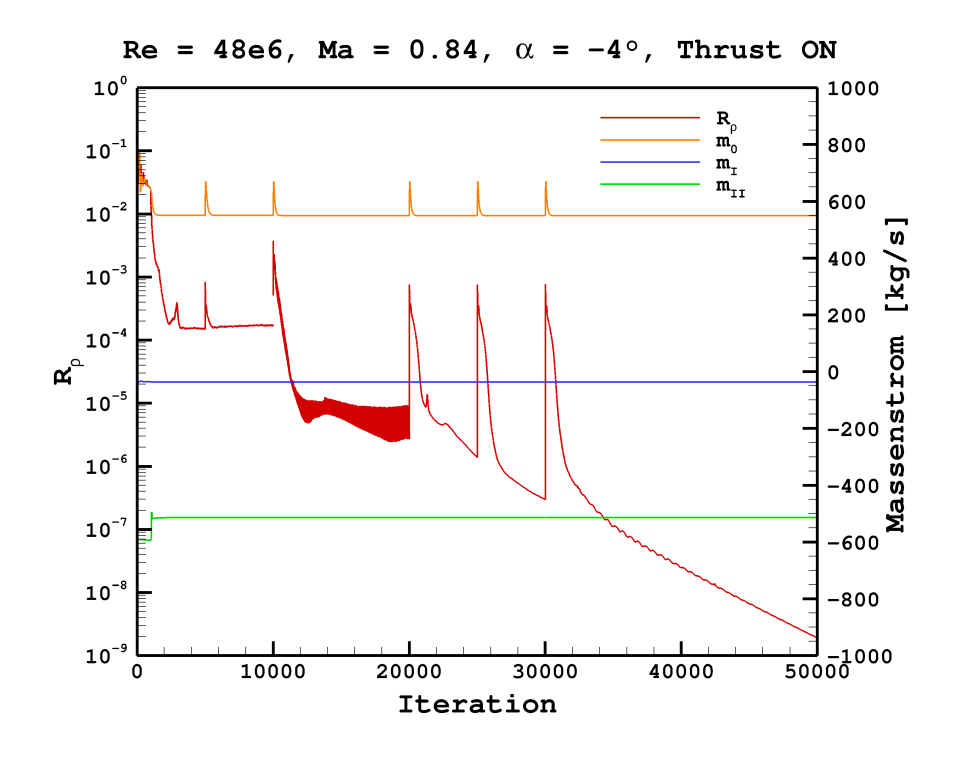

Abbildung 4.4: Konvergenz der numerischen Lösung anhand des Dichteresiduums und der Massenströme

Die RANS-Simulation errechnet für die Massenströme im Triebwerkseinlass 549.8 kg/s, im Primärkreis 35.9 kg/s und im Sekundärkreis 513.9 kg/s. Dagegen wurden mit dem Einfachen Syntheseverfahren die Massenströme zu 572.9 kg/s im Triebwerkseinlass, 35.8 kg/s im Primärkreis und 537.1 kg/s im Sekündärkreis bestimmt. Es zeigt sich, dass die Unterschiede zwischen dem theoretischen Rechengang und der Simulation für den Primärkreis sehr gering sind und nur im Sekundärkreis signifikant voneinander abweichen (und damit auch am Triebwerkseinlass). Die Ursache hierfür liegt in einer Reduzierung der Fläche in der Fanaustrittsebene, welche in Kapitel 5.1 näher beschrieben wird. Da einerseits die Bilanz der Massenströme in der Simulation ausgeglichen ist und andererseits der im Vergleich zum Einfachen Synthesverfahren reduzierte Massenstrom des Bypass erklärbar ist, kann an dieser Stelle von einem funktionierenden Triebwerk in der Simulation ausgegangen werden.

#### 4.3.4 Netzverifikation

Da die numerische Lösung einem Approximationsfehler hinsichtlich der exakten Lösung obliegt, muss dieser mittels eines Diskretisierungsverfahrens klein gehalten werden. Dafür gilt, dass das Diskretisierungsverfahren auf einem unendlich feinen Netz die exakte Lösung erbringt und dabei in seinem Verhalten konsistent ist. Da dies ein theoretischen Modell ist, muss ein Netz mit N Netzpunkten hinsichtlich des Approximationsfehlers verifiziert werden. Dazu bietet sich eine Netzkonvergenzstudie an, in der sich der exakten Lösung anhand vieler Netze unterschiedlicher Netzfeinheit angenähert wird. In dieser Arbeit wurde keine vollumfängliche Netzkonvergenzstudie durchgeführt. Stattdessen wird in dieser Arbeit ein bereits sehr fein auflösendes Netz verwendet, mit dem die zu untersuchende Strömung in einer guten Qualität wiedergegeben wird. Für die Prüfung dieser Netzqualität, wird dieses Netz mit lediglich einem weiteren verglichen um den Approximationsfehler der numerischen Lösung zu bestimmen. Dazu lässt sich eine Lösungsvariable, in diesem Fall der Auftriebsbeiwert  $c_{L\infty}$ , des unendlichen feinen Netzes per Extrapolation aus den numerischen Lösungen der Auftriebsbeiwerte zweier Netze  $(c_{L1}$  und  $c_{L2})$  bestimmen:

<span id="page-46-0"></span>
$$
c_{L\infty} = c_{L1} + \frac{c_{L1} - c_{L2}}{r^{\Theta} - 1}
$$
\n(4.12)

In dieser Gleichung steht r für das Netzverfeinerungsverhältnis und Θ für die Ordnung des verwendeten Diskretisierungsverfahren. Für die beiden Netze mit 122 Millionen Netzpunkten (Netz 1) respektive 115 Millionen Netzpunkten (Netz 2) ergibt sich der Auftriebsbeiwert nach der Gleichung [4.12](#page-46-0) zu

$$
c_{L\infty} = (-0.36046) + \frac{(-0.36046) - (-0.35815)}{(122/115)^2 - 1} = -0.34204
$$
\n(4.13)

Aus dem Vergleich des Ergebnisses mit dem Auftriebswert des verwendeten Netzes (Netz 2) geht eine Abweichung von ca. 4.5 % hervor. Dieser Approximationsfehler könnte mit feiner aufgelösten Netzen weiter reduziert werden, jedoch ist das Erzielen einer theoretisch idealen Lösung für die folgenden Untersuchungen nur von sekundärer Bedeutung. Mit dem hier bestimmten Approximationsfehler lässt sich somit die Strahlwirkung des Triebwerks gut für das XRF1-Modell abschätzen.

# 5 Ergebnisse der Strömungssimulation

In diesem Kapitel werden die Ergebnisse aus den Strömungssimulationen dargestellt und die aus der geänderten Triebwerkskonfiguration resultierenden Effekte auf die Flügelumströmung veranschaulicht. Im Folgenden soll dabei das mittels des einfachen Syntheseverfahrens berechnete Triebwerk isoliert betrachtet werden, um etwaige Unterschiede zur theoretischen Grundlage aufzudecken und einzuordnen.

# 5.1 Simulation des isolierten Triebwerks

Für die Simulation des isolierten Triebwerks wurden gegenüber der anschließenden Simulation des am XRF1-Modell integrierten Triebwerks die Bedingungen des Flugzustands geändert, um die Berechnungsgrundlage einfach zu halten. Anstatt einen negativen Anstellwinkel als Grundlage für die Triebwerksberechnung zu wählen, wird dieser auf 0° gesetzt um etwaige asymmetrisch auftretende Strömungsablösungen zu vermeiden. Damit werden ebenfalls Anpassungen an der Triebwerksgeometrie im Nachgang der CFD-Simulation simpel gehalten. Da der effektive Querschnitt am engsten Querschnitt beispielsweise durch eine sich aufdickende Grenzschicht verringert wird, muss dieser geometrisch in einem iterativen Prozess aufgeweitet werden. Im Fall dieser Arbeit wurde dabei der Querschnitt am Bypassauslass um ca.  $3.5\,\%$ sowie die Fläche an der Fanaustrittsebene um ca.  $6\,\%$ vergrößert um eine Verblockung des Bypassstroms zu verhindern. Wird die Fanaustrittsebene zu klein gewählt, so strömt in der Simulation an dieser Stelle die Strömung im Überschall aus und wird mit dem sich weitenden Querschnitt weiter beschleunigt. Dieses Szenario entspricht nicht dem Strömungsverhalten eines realen Bypassstroms, weswegen iterativ geometrische Verbesserungen am Triebwerk vorgenommen wurden, bis die bereits vorgestellte Triebwerksgeometrie einen funktionsfähige Simulationsgrundlage bildet. Mit Hilfe der Strömungssimulation konnten anschließend Ergebnisse erzielt werden, die den Ergebnissen aus dem Einfachen Syntheseverfahren sehr nahe kommen. Damit wurde der

Triebwerksentwurf validiert und für eine weitergehende Simulation als am XRF1-Modell integrierte Komponente ermöglicht. In der Abbildung [5.1](#page-48-0) ist der Triebwerksentwurf im Längsschnitt in der Mittelebene zu sehen. Auf der linken Seite der Abbildung ist die Machzahlverteilung und auf der rechten Seite die Verteilung des Totaldrucks dargestellt. Für die Betrachtung des Triebwerks ist dabei insbesondere der Bereich der Machzahlen zwischen 0 und 1 relevant, da die generell die Strömung innerhalb des Triebwerks nicht in den Überschallbereich kommen soll. Wird eine Überschallströmung vor dem engsten Querschnitt erzeugt, nimmt die Strömungsgeschwidigkeit infolge bis zum engsten Querschnitt weiter ab und das Triebwerk verliert an dieser Stelle seine Schubwirkung. Zur besseren Darstellung sind die Grenzen zwischen dem transsonischen zum supersonischen Bereich hervorgehoben. Diese bilden sich einerseits als Stoßfronten an der Vorderkante der Triebwerksgondel aus, wie sie auch in der Arbeit von Spinner [\[30\]](#page-81-3) beim Design der Durchflussgondel auftreten. Auf der Oberseite der Gondel treten weiterhin Überschallzonen im Bereich des Pylonansatzes auf da hier die Strömung einer neueren Vorderkante ausgesetzt wird.

<span id="page-48-0"></span>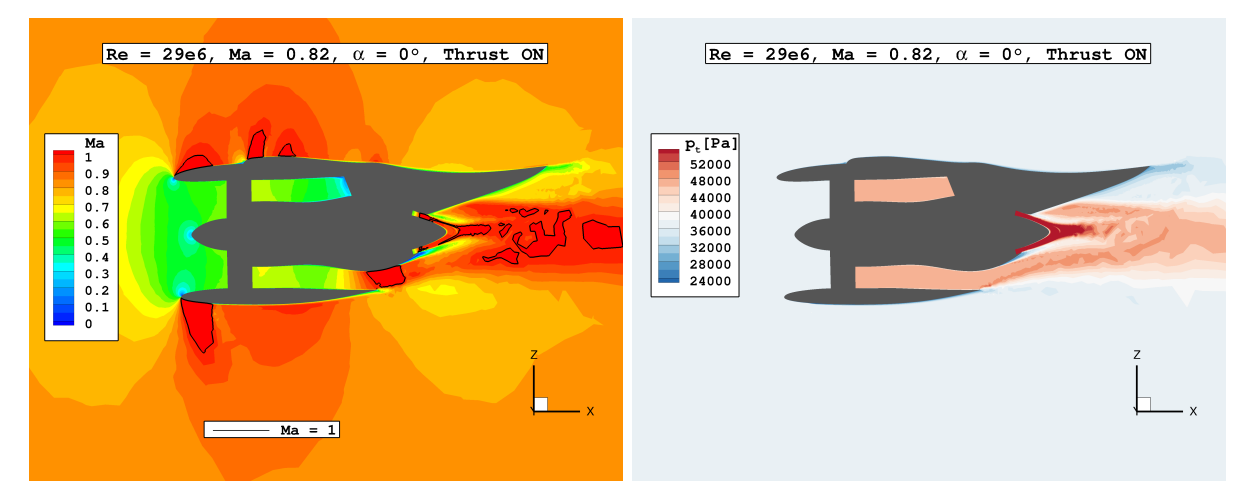

Abbildung 5.1: Triebwerksgondel im Längsschnitt mit der Machzahlverteilung links und der Darstellung des Totaldrucks rechts

Innerhalb des Triebwerks treten keine Bereiche im Überschall auf, erst am Bypassaustritt und im engsten Querschnitt der Schubdüse des Kerntriebwerks und daraus folgend im Triebwerksstrahl stromab. Im Triebwerkseinlauf wird die Strömung auf Mach 0.5 bis 0.6 verzögert, was im Rahmen der theoretischen Modellrechnung liegt. An der Fanaustrittsebene behält die Strömung die Geschwindigkeit aus der Faneintrittsebene bei und wird anschließend über den sich verjüngenden Querschnitt Richtung Düsenauslass beschleunigt, bis sie mit Mach 1 austritt. Im oberen Bereich des Kanals ist zu erkennen, dass die Strömung aufgrung des Pylons, welcher das Kerntriebwerk hält, verzögert wird bevor sie austritt. Dies ist für den oberen Bereich aufgrund der Mittelschnittansicht nicht darstellbar, weswegen

die Gleichmäßigkeit der Strömung im Triebwerk auch über den Querschnitt geprüft werden muss. Anhand der Darstellung der Totaldruckverteilung im Triebwerk lässt sich ablesen, dass die der Druck innerhalb des Bypasskanals keinen starken Änderungen erfährt. Somit lassen sich beispielsweise keine Wandablösungen im Bypasskanal erkennen. Die Strömung des Bypassstroms löst erst nach Verlassen des Mantelstromkanals vom Kerntriebwerk ab, was auf einen zu engen Krümmungsradius der Geometrie an dieser Stelle schließen lässt. Diese Ablösung konnte auch nach einigen Veränderungen der Kerntriebwerksgeometrie nicht unterbunden werden. Der Einfluss auf die Strahlströmung ist jedoch vernachlässigbar gering. Durch den sich anschließenden Austrittsstrom aus dem Kerntriebwerk wird die Ablösung in ihrer Auswirkung gehemmt, da sie von wesentlich größeren Gebieten schnellerer Strömung eingeschlossen ist. Im Triebwerksnachlauf ist demenentsprechend die Strömung im trans- bis supersonischen Bereich wie anhand der Machzahlverteilung zu erkennen ist. Für eine Überprüfung der Gleichförmigkeit der Strömung innerhalb des Triebwerks werden in Abbildung [5.2](#page-50-0) die Querschnitte an der Faneintritts-, der Fanaustritts-, der Bypassaustritts- und der Schubdüsenaustrittsebene gezeigt. Dabei ist die Veteilung der Machzahl aufgetragen. Um die Strömung hinsichtlich der theoretischen Modellrechnung besser beurteilen zu können wurde hier die Anpassung der Skala vorgenommen. Analog dazu befindet sich eine Darstellung zur Verteilung des Totaldrucks in selbiger Form im Anhang [A.1,](#page-85-0) welche an dieser Stelle aber nicht explizit beschrieben wird.

In der Darstellung zu Ebene 2 beträgt die Machzahl zwischen 0.55 und 0.60 was der theoretischen Annahme zum Rechengang (Ma = 0.6) entspricht. Die Strömung erfährt beim Austritt aus der Fanebene (Ebene 13) eine minimale Beschleunigung, welche auf die kleine Veränderung an der Querschnittsfläche dieser Ebene zurückführbar ist. Im oberen Drittel ist zu erkennen, dass hier die Strömung ein wenig langsamer ist, was als Stromaufwirkung des Triebwerkspylon zu interpretieren ist. Außerhalb des Triebwerks ist der Stoß auf der Oberseite der Gondel zu erkennen. Dabei ist Übergang der Strömung vom trans- in den supersonischen Bereich als weiße Linie hervorgehoben. Zonen mit Überschallströmung lassen sich auch in der Darstellung zu der Bypassaustrittsebene (Ebene 18) feststellen. Dabei ist zu erkennen, dass die Strömung im inneren Bereich supersonisch ist, im äußeren Bereich dagegen noch nicht. Dies hängt mit der Schrägstellung des Stoßes zusammen, wie es in Abbildung [5.1](#page-48-0) deutlich wird.

Über die Zusammenführung der Abbildungen [5.1](#page-48-0) und [5.2](#page-50-0) kann geschlussfolgert werden, dass die Ausbreitung des Stoßes gleichmäßig über den Kanal erfolgt, auch wenn dieser sich nicht in einer einzelnen X-Ebene darstellen lässt. Ähnlich verhält es sich an der Ebene des engsten Querschnitts der Schubdüse, welcher an der Hinterkante des Kerntriebwerks erreicht wird. In der Ebene 8 ist die Strömung ebenso nicht vollständig supersonisch. Im unteren Bereich ist dies eine Rückwirkung der Strömungsablösung des Bypassstroms auf

der Kernkörperaußenkontur, wohingegen auf der Oberseite Reibungseinflüsse durch den Pylon eine Rolle spielen.

In der Abbildung [5.1](#page-48-0) ist stromab des Pylons eine Nachlaufdelle erkennbar, welche in diesem Fall ebenso eine Stromaufwirkung bis in die Schubdüse erzielt. Außerhalb des austretenden Primärstroms ist die von der Kerntriebwerkskontur abgelöste Strömung und sich daran anschließend die expandierende und sich verlangsamende Bypassströmung zu sehen. Diese Gebiete der unterschiedlich schnellen Strömung vermischen sich stromab zu einem homogeneren Triebwerksstrahl. Damit kann trotz der zuvor beschriebenen Ablösung an der Außenseite des Kerntriebwerks dies Triebwerkskonfiguration genutzt werden, um am XRF1-Modell integriert zu werden. Ausschlagebend hierfür ist das Erzielen des vorhandenen Triebwerksstrahls, der in seiner ausgeprägten Form eine Strömungsveränderung am Tragflügel hervorrufen kann.

<span id="page-50-0"></span>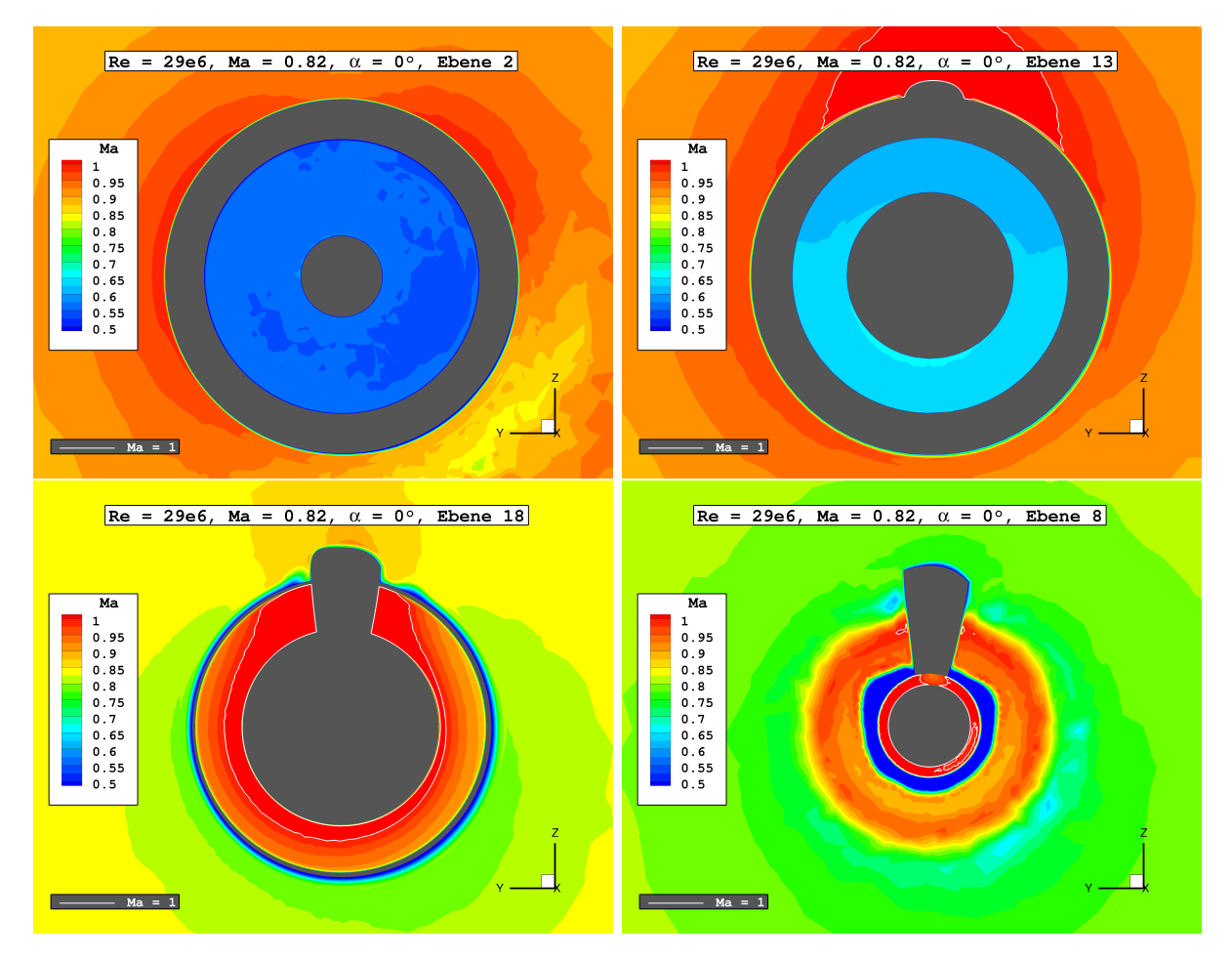

Abbildung 5.2: Machzahlverteilung im Triebwerk an der Faneintrittsebene (oben links), der Fanaustrittsebene (oben rechts), der Bypassaustrittsebene (unten links) und der Schubdüsenaustrittsebene (unten rechts)

## 5.2 Integration des Triebwerks

Die Simulation des integrierten Triebwerks erfolgt unter veränderten Anströmbedingungen. Die Verlagerung in den Grenzbereich der Flugenvelope erfolgt, da diese Arbeit als Vorstudie zu dem im Rahmen der Forschergruppe 2895 untersuchten Buffet-Phänomen dient. Für das Auslösen des Buffet, wird das Flugzeug in einen Hochgeschwindigkeits-Strömungsabriss gebracht um auf der Flügelunterseite stoßinduzierte Ablösungen zu generieren. Innerhalb dieser Arbeit kann das Buffet-Phänomen nicht untersucht werden, da die hier ausgewerteten Ergebnisse auf stationären RANS-Rechnungen beruhen. Allerdings zeigen sich durch die hohe Flugmachzahl und den negativen Anstellwinkel Stoßfronten auf der Tragflügelunterseite, die ein Indikator für das Auftreten des Buffet sind. Deswegen wird die Flugmachzahl auf Ma = 0.84 angehoben und der Anstellwinkel auf −4 ◦ reduziert. Zugleich ergibt sich eine Änderung in der Reynoldszahl, da einerseits die Flugmachzahl erhöht wird und andererseits statt des Triebwerkdurchmessers die mittlere Bezugsflügeltiefe als Referenzlänge in die Berechnung eingeht. Damit steigt die Reynoldszahl von 29e6 auf 48e6, allerdings ändern sich dabei die Untersuchungsbedingungen nicht. Damit eine Integration des Triebwerks an den Flügel des XRF1-Modells erfolgen kann, wird das Triebwerk zunächst unter den neuen Randbedingungen getestet. Erst danach folgt die Simulation der Gesamtkonfiguration und die Aufarbeitung der Strahleffekte mit Hilfe des Vergleichs mit der integrierten Durchflussgondel. Die aus der Referenzsimulation der integrierten Durchflussgondel erhobenen Daten wurden dabei unter den selben Antrömrandbedingungen generiert. Für eine gute, optische Vergleichbarkeit sind die Ergebnisse dieser Einzelschritte in der Abbildung [5.3](#page-53-0) präsentiert. Dabei sind links die Machzahl- und rechts die Totaldruckverteilungen zu sehen. In der oberen Reihe sind die Ergebnisse des isolierten Triebwerks unter den geänderten Randbedingungen zu sehen. Dabei fällt auf, dass der Stoß an der unteren Vorderkante der Gondel im Vergelcuh zur Vorauslegung in Abbildung [5.1](#page-48-0) deutlich größer geworden ist. Der Grund liegt hierbei in der Erhöhung der Machzahl in der freien Anströmung sowie der Reduktion des Anstellwinkels. Im weiteren Verlauf gestalten sich die Unterschiede zu der Simulation unter Auslegungsbedingungen marginal. Im Bild der Totaldruckverteilung ist lediglich eine geringe Verschiebung des Austrittsstrahls um den geänderten Anstellwinkel hervorzuheben. Wichtig ist hierbei, dass sowohl in der Machzahlals auch in der Druckverteilung die Strömung im Triebwerk, inklusive der Stöße in den engsten Querschnitten erhalten bleibt. Somit kann die Simulation der Gesamtkonfiguration validiert werden. Die mittlere Reihe zeigt die Simulationsergebnisse des am XRF1-Modell integrierte Triebwerk. Im Gegensatz zum isoliert simulierten Triebwerk, ist eine große Ablösung an der unteren Vorderkante des Triebwerks zu erkennen. Weiterhin ist in der Totaldruckauftragung eine signifikante Ablenkung des Triebwerksstrahls in Richtung des Flügels zu sehen. Zudem ist dabei der Totaldruck deutlich geringer als es im isolierten

Zustand der Fall ist. Neben der Herabsetzung des Totaldrucks erfolgt zeitgleich eine Steigerung der Strömungsgeschwindigkeit des Triebwerksstrahls, wie der Machzahlverteilung entnommen werden kann. Als Grund dafür kann die Zirkulation am Tragflügel genannt werden, welche die Strahlströmung zusätzlich beschleunigt. Die Ablösung im hinteren, unteren Bereich des Kerntriebwerks erfährt eine deutliche Verringerung, da der austretende Bypassstrom sich durch die Ablenkung in Richtung des Flügel dort an die Außenkontur anlegt. Im Gegensatz dazu wird die Ablösung an der unteren Hinterkante des Pylons größer, da in diesem Bereich der supersonisch aus der Schubdüse austretende Triebwerksstrahl noch keine Richtungsänderung erfährt. Des Weiteren tritt eine zusätzliche Ablösung im Übergang vom Pylon zum Tragflügel auf. Diese Gebiete der Rezirkulation der Strömung im Interaktionsgebiet von Pylon und Flügelunterseite traten in ähnlichem Bild in der Untersuchung von Brodersen [\[4\]](#page-79-1) auf. Grund dafür ist ein Verdrängungseffekt aus der kanalisierten Strömung zwischen dem Rumpf und der Triebwerksgondel, der die Strömung an der Flügelunterseite von der Innenseite des Pylons auf die Außenseite transportiert. Die generell verstärkte Ablenkung des Triebwerksstrahls ist auf die Kombination aus dem negativen Anstellwinkel und der negativen Zirkulation des Tragflügels zurückzuführen. Dadurch wird die Strömung im Triebwerksnachlauf zusätzlich in Richtung des Flügels beschleunigt. Ähnlich kann dies auch beim Durchströmen der Durchflussgondel anhand der Bilder der unteren Reihe in Abbildung [5.3](#page-53-0) beobachtet werden. Da hier keine Totaldruckerhöhung erfolgt, ist das Ausströmgebiet nur durch die sie umgebenden Nachläufe erkennbar. Auch hier wird die Strömung merklich in Richtung des Tragflügels transportiert. Durch die fehlende Druckerhöhung kann die Ablösung im Pylon-Flügel Übergang ein größeres Gebiet in stromabwärtige Richtung beeinflussen, verliert dagegen aber an Intensität. Auf der Unterseite der Durchflussgondel ist keine großflächige Ablösung mehr vorhanden. Dies ist auf die im Gegensatz zum Triebwerksentwurf geänderte Staupunktlage an der Vorderkante der Gondel zurückzuführen. Dieser liegt beim Triebwerksentwurf weiter im Einlauf, wodurch die große Ablösung an der Unterseite ausgelöst wird. Im Fall der Durchflussgondel ist lediglich eine Verringerung des Totaldrucks stromab des Stoßes und die abgelöste Grenzschicht im Nachlauf der Gondel erkennbar. Die Grund für die sichtbare Änderung der Staupunktlage vor und nach der Triebwerksintegration kann nicht sicher bestimmt werden. Eine Ursache könnte die schnellere Abführung des Massenstroms im Fall des integrierten Triebwerks aufgrund der Zirkulation um den Tragflügel sein. Da der TAU-Code von Ausström- zu Einströmfläche rechnet, kann sich daraus eine Stromaufwirkung für den Triebwerkseinlauf einstellen. Durch den Vergleich der Strömungen angetriebenen und im nicht angetriebenen Zustand wird deutlich, dass der Triebwerksstrahl insbesondere die Strömung auf der Tragflügelunterseite beeinflusst. Diese gilt es im Folgenden genauer zu analysieren.

<span id="page-53-0"></span>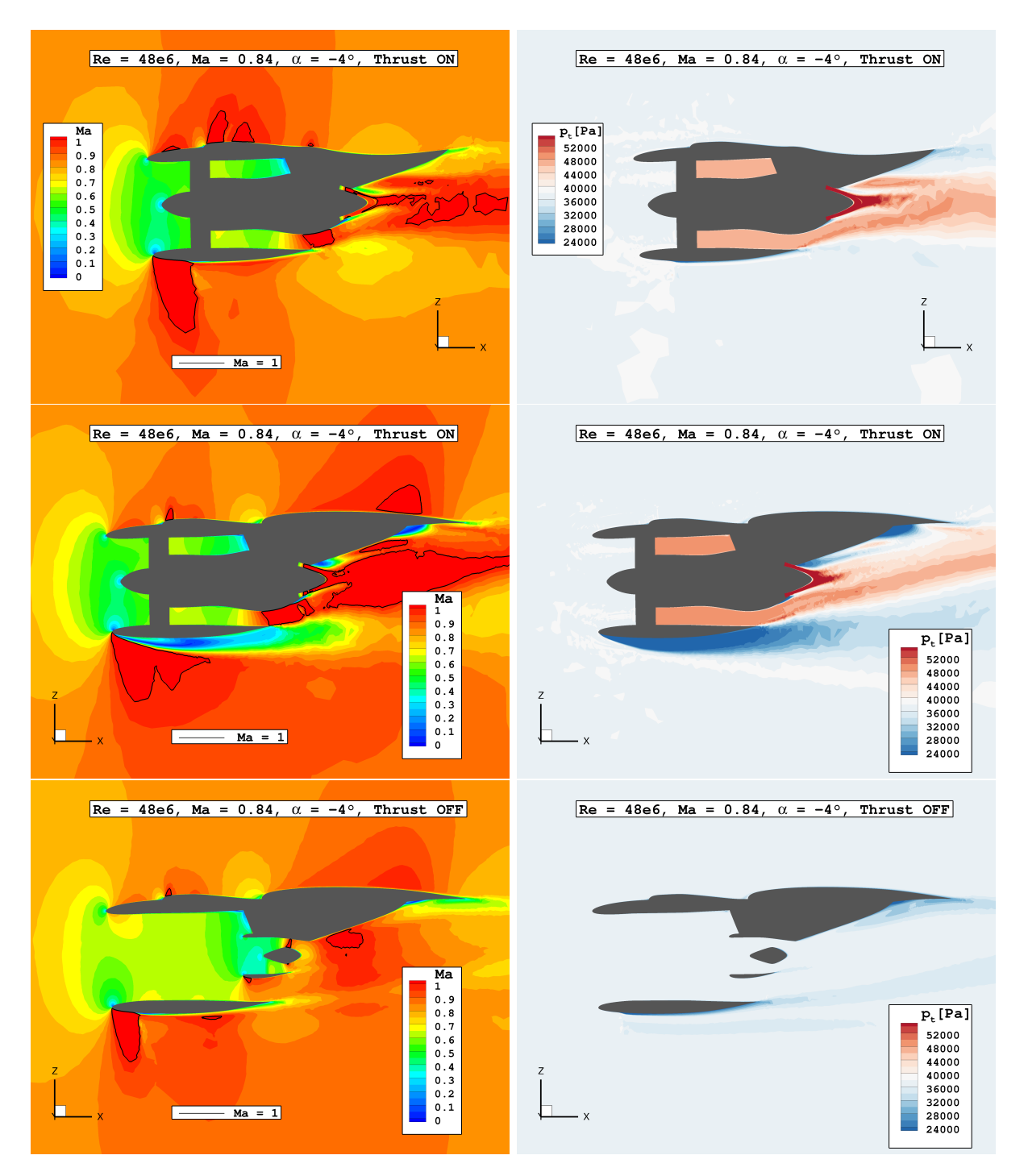

Abbildung 5.3: Triebwerksgondel im Längsschnitt mit der Machzahlverteilung links und der Darstellung des Totaldrucks rechts. Obere Reihe: Isoliertes Triebwerk unter Untersuchungsbedingungen, Mittlere Reihe: Integriertes Triebwerk, Untere Reihe: Integrierte Durchflussgondel

## 5.3 Strahleffekte des integrierten Triebwerks

Die Strahleffekte werden mittels verschiedener Strömungsparameter dargestellt. Dabei wird eine Analyse über die Auswertung der Strömungsänderung an der Flügeloberfläche und über eine Betrachtung der Strömung im Raum stromab der Triebwerk-Flügel Konfiguration durchgeführt.

#### 5.3.1 Analyse der Oberflächendaten

Zunächst wird hier der Einfluss des Triebwerks anhand der Betrachtung der Oberfläche der Flügelunterseite charakterisiert. Dafür ist die Verteilung des Druckbeiwertes  $c_p$  für den angetriebenen Zustand links und für die Durchflussgondel rechts in der Abbildung [5.4](#page-55-0) aufgetragen. Der Druckbeiwert wird dabei über die folgende Gleichung aus dem lokalen Druck  $p$ , dem statischen Druck im Fernfeld  $p_0$  und dem dynamischen Druck der Zuströmung 1  $\frac{1}{2}\rho u_0^2$  gebildet:

$$
c_p = \frac{p - p_0}{\frac{1}{2}\rho u_0^2} \tag{5.1}
$$

In Staupunkten erreicht  $c_p$  den Wert 1, welcher in der Betrachtung der Stoßphänomene irrelevant ist. keine Rolle spielt, da sich an der Flügelunterseite stoßinduzierte Ablösungsphänomene vorfinden lassen. Für eine bessere Visualiserung der Stoßfronten ist deshalb die Skala für  $c_p$  in den Abbildungen von −1.5 bis 0 begrenzt. Wie in der Arbeit von Spinner [\[30\]](#page-81-3) zum Entwurf der Durchflussgondel bereits beschrieben, wird im Bereich negativer Anstellwinkel die Strömung an der Tragflügelunterseite signifikant durch die Integration der Gondel beeinflusst. Dies ist der Grund, weswegen sich hier auf eine Analyse der Tragflügelunterseiten beschränkt und die Oberseite außen vor gelassen wird. Analog zu den Ergebnissen aus der vorangegangen Studie zum Design der Durchflussgondel treten Verdichtungsstöße an der Tragflügelvorderkante auf. Diese sind im Fall des Triebwerkentwurfs mit aktivem Antrieb deutlich ausgeprägter als bei der Durchflussgondel im Bereich von 20 % der Flügeltiefe zu sehen. Der Einfluss der Triebwerksintegration nimmt dabei mit zunehmendem Abstand von der Gondel, ab der dritten Klappenmechanikverkleidung, ab. Im äußeren Drittel des Tragflügels werden die Unterschiede zur Durchflussgondel marginal. Da Ablösungen in diesem Bereich auch bei einer separaten Simulation des Flügels ohne Gondel festgestellt wurden [\[30\]](#page-81-3) werden sie in dieser Arbeit nicht diskutiert. Bei der Konfiguration mit angetriebenen Triebwerk ist zu erkennen, dass die Stoßgrenzen weiter stromab in Richtung der Profilmitte verschoben werden. Dies gilt für den Bereich der sich dem Triebwerk in spannweitiger Richtung, nach außen hin anschließt. Zudem zeichnet

sich unmittelbar stromab des Triebwerks ein zweiter Stoß hinter der Tragflügelvorderkante ab, welcher am Triebwerkspylon ansetzt und sich bis mittig zwischen den das zweite und dritte Klappenmechanikverkleidung zieht. Dies stellt den größten Unterschied zur Durchflussgondelkonfiguration dar, bei der an dieser Stelle keine neuerliche Stoßfront gebildet wird. Im Kanal zwischen der Triebwerksgondel und dem Flugzeugrumpf wird der Stoß leicht schwächer und wandert etwas stromauf.

<span id="page-55-0"></span>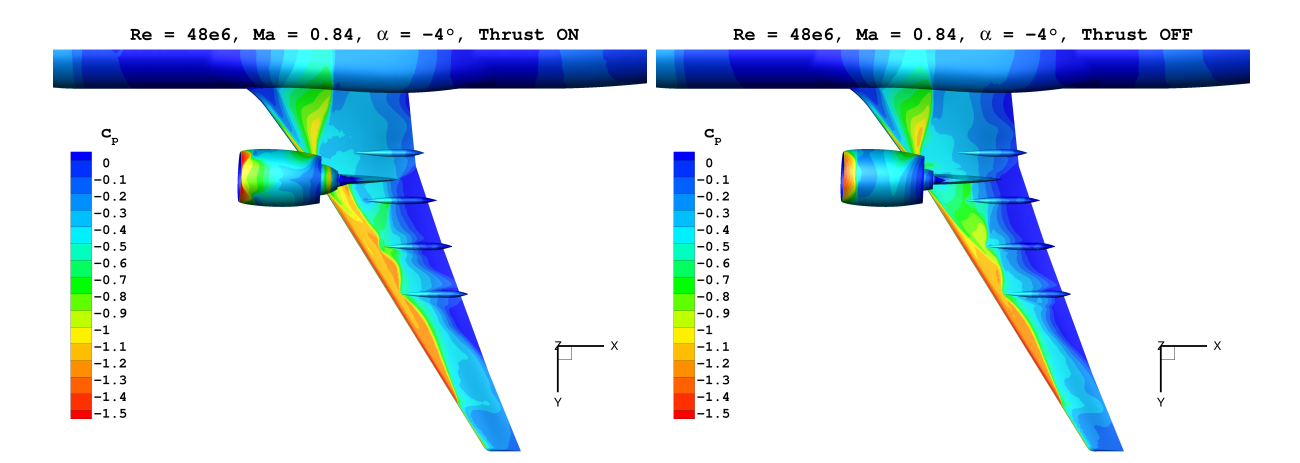

Abbildung 5.4: Sichtbare Stoßfronten über eine Auftragung des Druckbeiwerts auf der Flügelunterseite im angetriebenen Zustand links und bei der Durchflussgondel rechts

Unter Zuhilfenahme der Ansichten in Abbildung [5.5](#page-56-0) können zusätzliche Unterschiede der Auswirkung des Triebwerks auf den Tragflügel festgestellt werden. Hier sind allein die abgelösten Gebiete durch eine Auftragung der negativen Reibbeiwerte  $c_{fx}$  auf der Oberfläche sichtbar gemacht. Im Gegensatz zu der Abbildung [5.4](#page-55-0) kann hier im Bereich zwischen der Triebwerksgondel und dem Rumpf ein deutlich größeres Gebiet der Strömungsablösung für den Fall des angetriebenen Triebwerks festgestellt werden. Dieses dehnt sich nun vom Ansatz des Triebwerkspylons bis über die Kanalmitte zum Rumpf hin aus. Allerdings wird in der cp-Auftragung des angetriebenen Triebwerks der Drucksprung stromab des Stoßes nicht so groß wie im bei der Durchflussgondel. Dies zeichnet sich durch die lokal betragsmä- $\beta$ ig kleineren Reibbeiwerte in der  $c_{fx}$ -Darstellung aus. Des Weiteren ist im angetriebenen Zustand an der nach außen gewandten Pylonseite eine zusätzliche Ablösung zu erkennen. Unter der Berücksichtigung der  $c_p$ -Verteilung in Abbildung [5.4](#page-55-0) ist zu erkennen, dass diese Ablösung mit der zuvor beschriebenen zweiten Stoßfront zusammenhängt. Beim Vergleich der Triebwerksgondeln kann hier zudem die großflächigere Ablösung für den Triebwerksentwurf nachgewiesen werden. Für die Durchflussgondel ist an der Gondelunterseite nur ein kleines Ablösungsgebiet erkennbar. Inwiefern sich die Strömungsablösungen im Raum ausbreiten soll im Folgenden analysiert werden.

<span id="page-56-0"></span>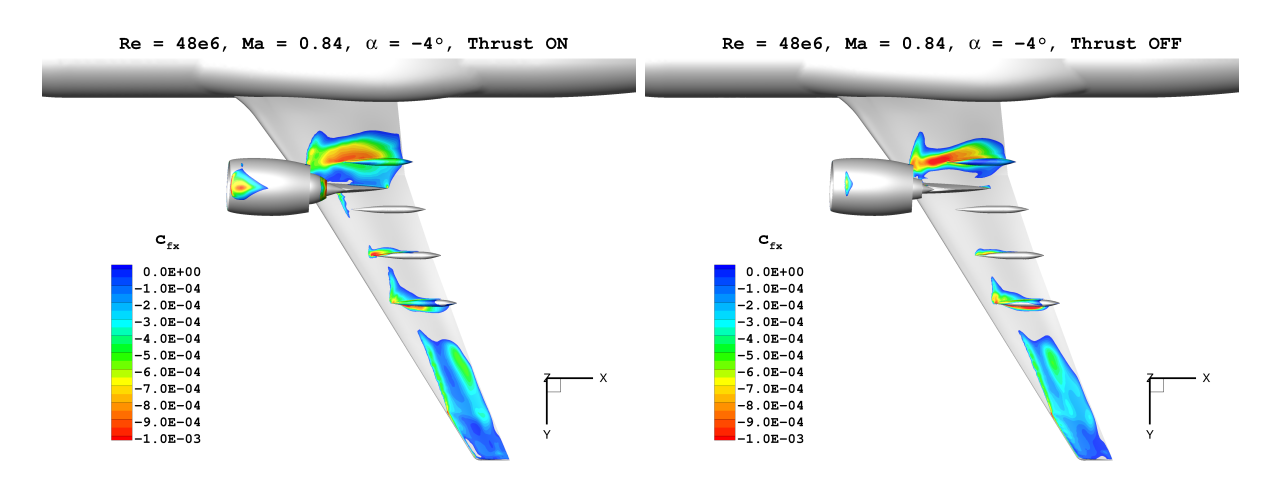

Abbildung 5.5: Ablösungsgebiete auf der Flügelunterseite im angetriebenen Zustand links und bei der Durchflussgondel rechts

## 5.3.2 Räumliche Analyse

Für die Analyse der Strömung stromab des Tragflügels wurden mehrere Ebenen erstellt, in denen die gezeigten Parameter auf einen relevanten Bereich reduziert wurden. Zunächst soll dadurch das Einflussgebiet des Triebwerksstrahls kenntlich gemacht werden. Dies geschieht in der Abbildung [5.6](#page-56-1) über eine Darstellung der Totaltemperatur, die auf den Bereich oberhalb der Fernfeld-Totaltemperatur begrenzt ist.

<span id="page-56-1"></span>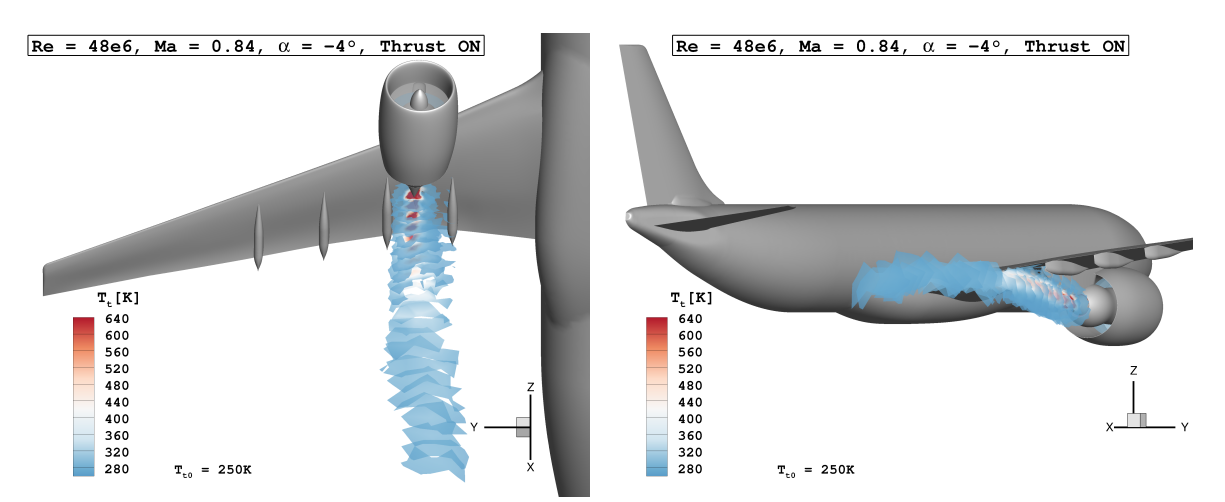

Abbildung 5.6: Einflussgebiet des Triebwerksstrahls in Form der Erhöhung der Totaltemperatur

Anhand der linken Darstellung ist zu sehen, dass sich der Triebwerksstrahl in etwa bis auf die Breite zwischen den beiden Klappenmechanikverkleidungen aufweitet. Des Weiteren zeigt die Ansicht von schräg hinten (vgl. Abb. [5.6](#page-56-1) rechts), dass der Triebwerksstrahl

nach Verlassen des Triebwerks an die Tragflügelunterseite strömt und nach Verlassen der Flügelhinterkante zusammen mit der oberseitigen Strömung stromab transportiert wird. Eine Charakterisierung des Triebwerksstrahls anhand einer Totaldruckverteilung ist in diesem Fall nicht geeignet, da die geringe Druckerhöhung im Bypass des Triebwerks sich nicht von etwaigen anderen Störungen im Strömungsfeld abhebt. Allerdings sind durch Kopplung von Druck und Temperatur mittels der Isentropenbeziehung auch Rückschlüsse hinsichtlich der Druckverteilung in Abbildung [5.6](#page-56-1) möglich. Wie in den Ergebnissen der Simulation des isolierten Triebwerks zu sehen war, vermischen sich auch hier Heißgas- und Kaltgasstrahl des Triebwerks stromab des Tragflügels. Damit erfolgt eine Expansion des Heißgases in den Bypassstrom und somit von der Flügelunterseite isoliert, was somit den direkten Einfluss des Kerntriebwerksstrahls auf den Flügel hemmt.

<span id="page-57-0"></span>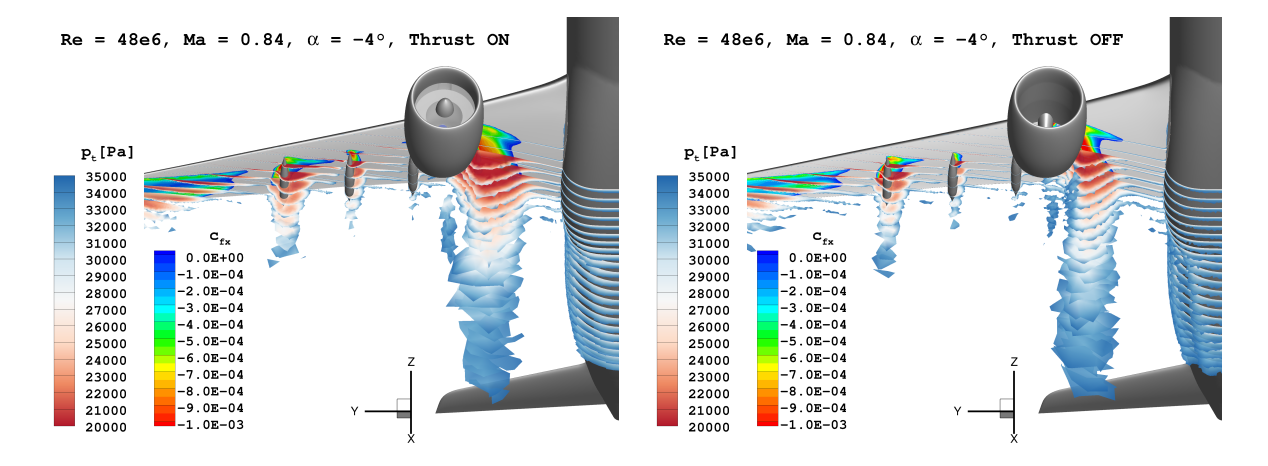

Abbildung 5.7: Ablösungen an der Flügelunterseite und deren Stromabwirkung im angetriebenen Zustand links und bei der Durchflussgondel rechts.

In der Abbildung [5.7](#page-57-0) sind die Ablösungen an der Tragflügelunterseite des angetriebenen Zustand links und der Durchflussgondel rechts gegenübergestellt. Dies geschieht hier über eine Totaldruckansicht über die gestaffelten Ebenen. Dabei wurden Bereiche oberhalb des Totaldrucks der freien Anströmung ausgeblendet, um die Gebiete des Totaldruckverlusts sichtbar zu machen. Zusätzlich ist an der Tragflügelunterseite die Verteilung des Reibbeiwertes aufgetragen, wie sie bereits in Abbildung [5.5](#page-56-0) zu sehen war. Dadurch können die Ablösungsgebiete von der Oberfläche bis in den stromabwärtigen Raum verfolgt werden. Die Intensität der Ablösung im Kanal zwischen Gondel und Rumpf nimmt bei Mitnahme der Strahleffekte im Vergleich zur Durchflussgondel zu. In diesem Fall nimmt sie ungefähr die halbe Kanalbreite bis hin zum Triebwerkspylon ein, wohingegen die Ablösung bei der Durchflussgondel deutlich schmaler ist. Im Nachlauf gleichen sich die Zonen der Druckminderung immer mehr an, sodass hier kein Einfluss des Triebwerksstrahls auszumachen

ist. Allerdings kann hier auch die gröbere Netzauflösung im Nachlauf für das angleichende Verhalten in beiden Fällen verantwortlich sein. Im Bereich des Flügels wird die Kanalwirkung durch den Triebwerksstrahl künstlich verstärkt, da der Kanal durch die Zone des erhöhten Totaldrucks im Heißgas weiter verlängert wird. Damit kann sich die abgelöste Strömung an dieser Stelle nicht spannweitig verteilen und wird in dieser Zone verstärkt. Bei Vergleich mit der Abbildung [5.6](#page-56-1) wird deutlich, dass der Triebwerksstrahl die Ausbreitung der Ablösung in spannweitiger Richtung verhindert. Durch das direkte Aufeinandertreffen der Zonen erhöhten Drucks (Abgasstrahl) und verminderten Drucks (Ablösung) wird in den Grenzgebieten der Turbulenzgrad für die Nachlaufströmung verstärkt. Der beim Triebwerksentwurf an der Außenseite des Triebwerkpylons existierende Stoß zieht dieser Darstellung zufolge keine raumgreifende Ablösung nach sich.

## 5.3.3 Druckverteilung im Profilschnitt

Für eine detailliertere Analyse der Druckverteilung und der Positionierung der Stoßlage eignen sich die Ansichten des Druckbeiwertes im Profilschnitt des Tragflügels. Dazu sind in Abbildung [5.8](#page-58-0) die Positionen der untersuchten Profilschnitte zu sehen. Die Lage der Schnitte wurde hierbei mit Bezug zu der Arbeit von Spinner [\[30\]](#page-81-3) und den am Windkanalmodell der XRF1-Geometrie vorhandenen Druckbohrungen gewählt. Der spannweitige Bereich wurde für diese Untersuchung von  $\eta = 23.25\%$  bis  $\eta = 55.00\%$  begrenzt, da sich anhand der zuvor ausgewerteten Bilder erkennen lässt, dass sich die Strömungsveränderungen innerhalb dieses Bereichs einstellen.

<span id="page-58-0"></span>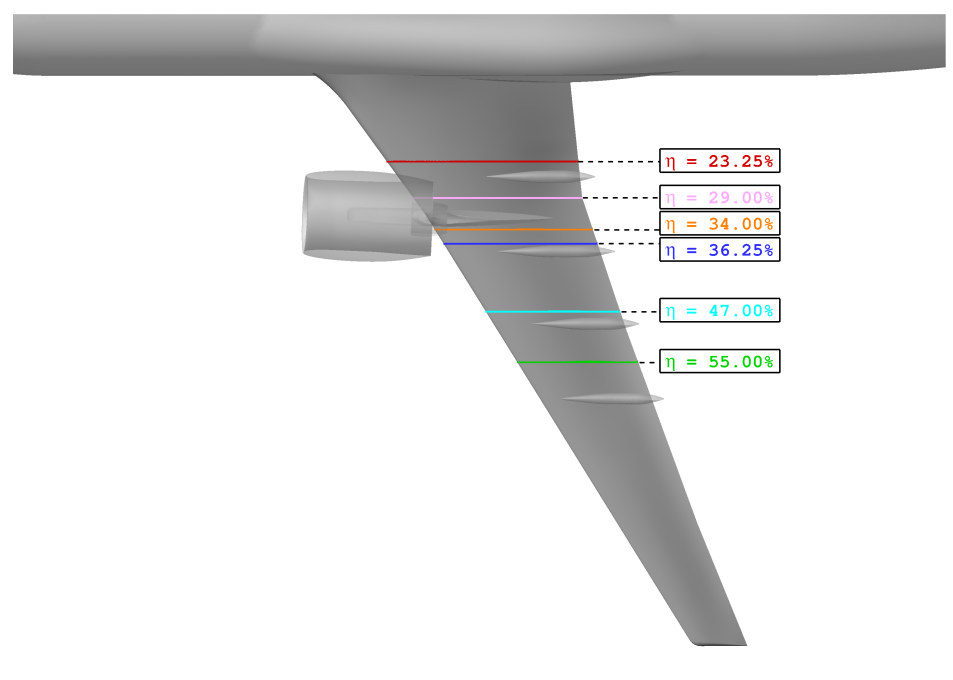

Abbildung 5.8: Lage der untersuchten Profilschnitte

In der Abbildung [5.9](#page-61-0) sind die Verteilungen des Druckbeiwertes über den beschriebenen Profilschnitten zu sehen. Zur Wahrung der Übersichtlichkeit wurden die sechs Profilschnitte auf zwei Diagramme aufgeteilt, in denen jeweils die Druckbeiwerte im angetriebenen und nicht angetriebenen Zustand verglichen werden. Die Auftragung erfolgt im Diagramm über die dimensionslose Profiltiefe  $x/c$ . Da die Untersuchung für einen negativen Anstellwinkel durchgeführt wurde, wechseln Druck- und Saugseite der Tragfläche die Seiten. Damit gehört der sich im Diagramm oben befindliche Teil des Graphen zur Tragflügelunterseite, die in diesem Fall einen negativen Auftrieb generiert. Im oberen Diagramm sind die Druckverteilungen der drei inneren Profilschnitte abgebildet. Für die Schnitte bei  $\eta = 23.25\%$ und  $\eta = 29.00\%$  ist eine kleine Verschiebung der Stoßlage in Richtung Flügelvorderkante bei dem angetriebenen Triebwerk erkennbar. Außerdem ist in diesen beiden Profilschnitten der Drucksprung im Fall der Durchflussgondel an der Flügelvorderkante etwas stärker, wenngleich beim zweiten Stoß auf der  $\eta = 23.25\%$ -Linie der Druckanstieg bei  $x/c \approx 0.2$ genauso hoch ist wie für den angetriebenen Zustand. Die Graphen beschreiben an dieser Stelle den selben Verlauf, weisen aber eine unterschiedliche Stoßlage auf. Im Schnitt bei  $\eta = 29.00\%$  zeigt sich, dass der Druck bei der Druchflussgondel vor dem Stoß bei  $x/c \approx 0.09$  stärker abnimmt, danach aber nicht um die selbe Differenz ansteigt wie beim Triebwerksentwurf. Das konnte bereits in der Abbildung zur räumlichen Analyse der Ablösungen festgestellt werden, in der sich das Ablösungsgebiet für der angetriebenen Zustand deutlich größer zeigt. Der größte Unterschied bezüglich der Stoßlage und der Stoßstärke für die beiden Triebwerkszustände wird im  $\eta = 34.00\%$ -Schnitt ausgemacht. Dieser Schnitt liegt nahe des Triebwerkspylons an dessen Außenbordseite. Bei  $x/c \approx 0.24$  tritt für das angetriebene Triebwerk ein Stoß auf, dem ein stärkerer Druckanstieg als bei den Stößen auf den im Kanal zwischen Rumpf und Triebwerksgondel liegenden Profilschnitten folgt. Die Vorderkantenumströmung gleicht in diesem Fall wieder der bei der Durchflussgondel. Dort tritt bei  $x/c \approx 0.43$  ebenfalls ein zweiter Druckanstieg über dem Profil auf, jedoch ist dieser deutlich kleiner im Vergleich zum zweiten Stoß beim Triebwerksentwurf. Im unteren Diagramm finden sich Druckverteilungen entlang der drei flügeläußeren Profilschnitte. Für den Schnitt bei  $\eta = 36.25\%$  stellt sich ein ähnliches Szenario ein wie bei  $\eta = 34.00\%$ . Die jeweils zweiten Stöße verschieben sich hier prozentual für die Profiltiefe, das heißt im Fall des Triebwerkentwurfs auf  $x/c \approx 0.22$  und für die Durchflussgondel auf  $x/c \approx 0.40$ . Durch den Vergleich der Stoßĺagen für den angetriebenen und den Durchflusszustand im  $\eta = 34.00\%$ -Profilschnitt und im im  $\eta = 36.25\%$ -Profilschnitt wird bestätigt, dass der Einfluss der Triebwerksintegration in die außenbord Richtung abnimmt, da sich die Stöße in den äußeren Schnitten in ihrer Position annähern. Diese Beobachtung besteht auch auf der  $\eta = 47.00\%$ -Linie, zudem gleicht sich die Stärke der Druckanstiegs auf der Profiloberfläche infolge des Stoßes weiter an. Der Trend bestätigt sich für den Profilschnitt

bei  $\eta = 55.00\%$ . Dort liegen die Stoßfronten der beiden Triebwerkszustände nahezu an der selben Stelle ( $x/c \approx 0.28$ ) und weisen zudem einen ähnlich starken Drucksprung auf. Somit kann an dieser Stelle bestätigt werden, dass der Einfluss der Integration des Triebwerkentwurfs sich in unmittelbarer Nähe zur Gondel am stärksten entfaltet. Dabei zeigen die Stoßfronten der Profilschnitte  $\eta = 34.00\%$  und  $\eta = 36.25\%$  einen großen Drucksprung nach dem zweiten Stoß, ohne dass in den vorangegangen Analysen (vgl. mit Abb. [5.7\)](#page-57-0) eine Ablösung zu erkennen war. Wieso eine größräumige Ablösung in unmittelbarer Nähe zur Triebwerksgondel unterbunden wird, soll anhand näherer Untersuchungen in dieser Region deutlich werden. Insgesamt kann für die Druckverteilungen an der Tragflügeloberseite festgestellt werden, dass sich die Profile zwischen angetriebenen und nicht angetriebenen Zustand sehr wenig unterscheiden und damit ein Einfluss der Triebwerksintegration für diese Region bei diesen Strömungsbedingungen von sekundärer Bedeutung ist.

<span id="page-61-0"></span>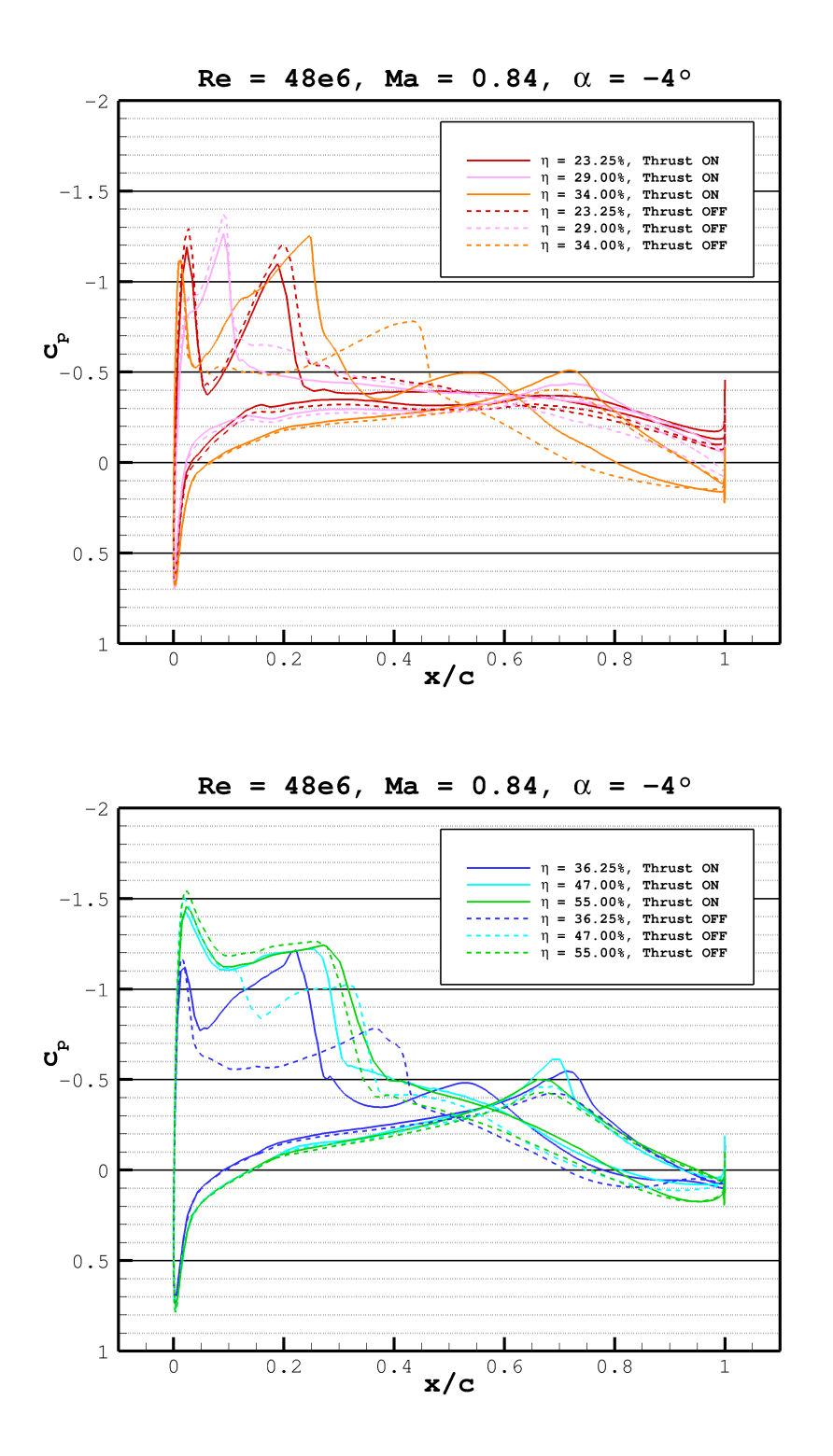

Abbildung 5.9: Verteilung des Druckbeiwerts über verschiedene Längsschnitte des Tragflügels im angetriebenen und nicht-angetriebenen Zustand. Links die inneren Profilschnitte und rechts die Äußeren.

## 5.3.4 Weitergehende Analyse

Bevor eine detailliertere Analyse der Umströmung nahe der Triebwerksgondel erfolgt, wird die spannweitige Verteilung der Auftriebsleistung des Tragflügels für den angetriebenen Zustand mit der der Durchflussgondel verglichen. Dazu ist in Abbildung [5.10](#page-64-0) die vertikale Kraft in als über der Profiltiefe integrierter Wert über die dimensionslose Spannweite  $\eta$  aufgetragen (zur besseren Einordnung der  $\eta$ -Werte wurde eine Frontalansicht des XRF1-Modells mit der Durchflussgondel im Hintergrund platziert). Hierbei wurde die Kraftverteilung ( $\delta F_z/\delta y$ ) mit dem Maximum der Kraft (aus dem angetriebenen Zustand) normiert, sodass sich die Unterschiede in den Profilen dimensionslos betrachten lassen. Für  $(\delta F_z/\delta y) > 0$  produziert der Flügel Auftrieb und im Fall von  $(\delta F_z/\delta y) < 0$  Abtrieb. In dieser Untersuchung produziert der Tragflügel durch den negativen Anstellwinkel vorwiegend Abtrieb, weswegen das Maximum im Diagramm, welches bei  $\eta \approx 31\%$  über der Triebwerksgondel auftritt, einen Einbruch im Abtriebsprofil des Tragflügels darstellt. Dabei besitzt das Maximum im Diagramm für den Fall des angetriebenen Triebwerks den Wert 1. Der Einbruch im Abtriebsverhalten erfolgt an dieser Stelle, da in diesem Bereich der Triebwerkspylon mit der Tragflügelunterseite verbunden ist. Damit kann AEROFORCE, das Programm mit dem die vertikale Kraft spannweitig ausgewertet wird, in diesem Bereich keine Differenz der Kraft zwischen Ober- und Unterseite des Tragflügels bilden, weswegen infolge der Abtrieb einbricht. Aus dem Vergleich der beiden Maxima geht hervor, dass der Einbruch der Abtriebsleistung für den Fall der Durchflussgondel um ca. 5 % geringer ist. Generell lassen sich für den generierten Abtrieb zwei unterschiedliche Änderungen vom angetriebenen Zustand zur Durchflussgondel feststellen. Einerseits nimmt der generierte Abtrieb im Kanal zwischen Rumpf und Triebwerksgondel für den Triebwerksentwurf ab (im Mittel ca. 10 %), andererseits nimmt die Abtriebsleistung auf der Außenseite der Triebwerksgondel bis  $\eta \approx 47\%$  im Vergleich zur Durchflussgondel zu. Dabei stellt sich im Bereich, welcher sich unmittelbar an die Außenseite des Triebwerkpylons anschließt, eine Diskrepanz im Auftrieb von bis zu 30 % ein. Außenbord der Triebwerksgondel beläuft sich der Unterschied im Mittel auf ca. 10%. Für  $\eta \approx 47\%$  nähern sich die beiden Graphen wieder an und verlaufen bis zur Flügelspitze in einer ähnlichen Form. Die im Außenbereich des Flügels auftretenden Unterschiede hängen dabei nicht eindeutig mit der Triebwerksintegration, sondern vielmehr mit der Komplexität der Flügelumströmung in diesem Bereich zusammen. Hier reagiert die Strömung äußerst sensitiv auf die Simulationsparameter, weswegen auftretende Unterschiede nicht direkt auf die Triebwerksintegration zurückzuführen sind. Die Abnahme des Abtriebs im Kanal zwischen Rumpf und Triebwerksgondel für den angetriebenen Fall hängt mit der Ablösung, welche hier großflächiger wirkt, zusammen. Der Grund für den gesteigerten Abtrieb auf der anderen Seite der Gondel ist hingegen aus der bisherigen Auswertung nicht ersichtlich geworden. Aus diesem Grund wird in

Abbildung [5.11](#page-64-1) ein Längsschnitt in der  $\eta = 36.25\%$ -Ebene präsentiert (vgl. Abb. [5.10](#page-64-0) für Einordnung der Schnittposition). Der  $\eta = 34.00\%$ -Schnitt wurde an dieser Stelle nicht in Betracht gezogen, da er sehr nah am Triebwerkspylon liegt und dadurch mitunter die Auswirkungen einer Eckströmung in der räumlichen Druckverteilung sichtbar werden. Die linke Darstellung zeigt die Verteilung des Totaldrucks für den Triebwerksentwurf und und die rechte die der Durchflussgondel. Zusätzlich sind die Grenzen, an denen die Strömung zwischen Unter- und Überschall wechselt als schwarze Linien eingetragen. Bei dem angetriebenen Triebwerk sind zwei Stoßfronten unterhalb des Tragflügels zu erkennen. Der Vorderkantenstoß ist in dieser Darstellung nicht zu sehen, dafür der Stoß bei ca. 20 % der Profiltiefe (Stoß 1) sowie ein zweiter Stoß (Stoß 2), welcher aber nicht direkt auf der Tragflügelunterseite steht. Der hier sichtbare Stoß 1 ist der bereits in den vorangegangen Kapiteln diskutierte Stoß stromab des Vorderkantenstoßes (vgl. Abb. [5.4](#page-55-0) und Abb. [5.9\)](#page-61-0). Stoß 2 ist in den vorangegangenen Ergebnissen nur schwer erkennbar, da dieser nicht direkt auf der Flügeloberfläche steht. Durch den Druckanstieg auf der Flügeloberfläche löst die Strömung nach dem ersten Stoß ab, jedoch kann die Ablösung nicht in den Raum expandieren, da sie vom Triebwerksstrahl wieder an das Profil gedrückt wird. Zugleich wird die Strömung stromab des ersten Stoßes aufgrund des Triebwerksstrahls wieder auf Überschall beschleunigt. Erst über dem hinteren Drittel des Tragflügels nimmt die Strömung in der Profilnähe nach dem zweiten Stoß wieder Unterschall an. Ab diesem Zeitpunkt kann die Grenzschicht am Profil aufdicken und an der Hinterkante ablösen. In diesem Fall wirkt der Triebwerksstrahl erhaltend für das Anlegen der Strömung, wodurch der Auftrieb in diesem Profilschnitt keinen größeren Einbruch erleidet. Für die Durchflussgondel verschiebt sich die Stoßfront stromabwärts, sodass die Ablösung erst weiter hinten im Profilschnitt stattfindet. Hier erfolgt allerdings keine Druckerhöhung durch das Triebwerk, weshalb die Strömung an der Profilunterseite nach der Ablösung nicht wieder am Profil anliegt. Somit werden in diesem Bereich Einbußen im generierten Abtrieb verzeichnet. Dies kann auch anhand der Abbildung [5.9](#page-61-0) nachvollzogen werden. Dort entspricht der Auf- bzw. der Abtrieb der Fläche unterhalb der Druckverteilungskurve. Des Weiteren fällt im Vergleich der beiden Bilder in Abbildung [5.11](#page-64-1) auf, dass auf der Flügeloberseite im Fall des angetriebenen Triebwerks ein deutlicher stärkerer Stoß als bei der Durchflussgondel steht (vermutlich infolge der Interaktion des Triebwerksstrahls mit der Flügelhinterkante). In diesem Zusammenhang aufgrund des negativen Anstellwinkels keine Strömungsablösung an der Tragflügeloberseite statt. Allerdings ist die Untersuchung der Flügeloberseite nicht Gegenstand dieser Arbeit und muss für eine genaue Analyse separat erfolgen.

<span id="page-64-0"></span>![](_page_64_Figure_1.jpeg)

Abbildung 5.10: Verteilung der Auftriebskraft des Flügels über die Spannweite im Fall des aktiven Triebwerks und der Durchflussgondel

<span id="page-64-1"></span>![](_page_64_Figure_3.jpeg)

Abbildung 5.11: Totaldruckverteilung und Stoßfronten bei  $\eta = 36.25\%$  für das integrierte Triebwerk links und die Durchflussgondel rechts (Geometrie verzerrt)

Zuletzt soll der Verlauf des Triebwerksstrahls mit der Ablösung am Innenflügel dargestellt werden. Dazu sind in der Abbildung [5.12](#page-66-0) die Querschnitte 4 m (Hinterkante am Innenflügel), 8 m und 12 m stromab des Triebwerks mit einer Auftragung des Totaldrucks präsentiert. Als Vergleich dazu dient auf der rechten Seite die äquivalente Darstellung im Fall der Durchflussgondel. Für eine bessere Sichtbarkeit der Druckverteilung wurde in beiden Fällen das Trieberkinnere ausgeblendet. Bei der Durchflussgondel verbleibt die flügelinnere Ablösung nahezu an der selben Y-Position, sinkt aber mit zunehmendem Abstand von der Flügelhinterkante von der Flügelunterseite weg. Im Nachlauf hat sie eine konzentrische Form, da sie sich ungestört in den Raum ausbreiten kann. Im Fall des angetriebenen Triebwerks besteht eine Wechselwirkung zwischen der Ablösung am Innenflügel und dem Triebwerksstrahl. Durch die hohe Austrittsgeschwindigkeit des Triebwerksstrahls wird die sich dirket innerbord davon befindliche Ablösung in dessen Austrittsrichtung beschleunigt. Dies wird in den Querschnitten 8 m und besonders 12 m stromab des Triebwerks deutlich, in dem sich das Gebiet des niedrigeren Drucks bis in die Verlängerung der Triebwerksmitte ausbreitet. Die Abführung der Ablösung weg vom Flugzeugrumpf resultiert aus dem Einstellwinkel des Triebwerks, bei dem der Einlass ein wenig zum Rumpf hin gedreht ist. Dadurch erfolgt kein rumpfparalleles Ausströmen aus dem Triebwerk. Die unmittelbare Koexistenz der Gebiete erhöhten (Triebwerksstrahl) und verringerten Drucks (Ablösung) führt im Nachlauf zu einer Steigerung des Turbulenzgrades, welche sich unter Umständen negativ auf die Steuerfähigkeit des Höhenruders auswirken kann. Dies ist anhand dieser Auswertung nicht eindeutig belegbar und müsste in eine weiteren Untersuchung verifiziert werden. Durch den negativen Anstellwinkel besteht auch die Möglichkeit, dass der Triebwerksstrahl das Höhenruder weit unterhalb passiert und die gestörte Strömung, resultierend aus der Ablösung und dem Triebwerksstrahl keinen signifikanten Einfluss auf die Steuerfähigkeit ausübt.

<span id="page-66-0"></span>![](_page_66_Figure_1.jpeg)

Abbildung 5.12: Druckverteilung über verschiedene Querschnitte (v.o.n.u. 4 m, 8 m und 12 m stromab des Triebwerks). Links in angetriebenen und rechts im nicht-angetriebenen Zustand (Triebwerkinneres ausgeblendet)

## 5.4 Parameterstudie zum Einfachen Syntheseverfahren

Nachdem die Strahleffekte aus dem Triebwerksentwurf durch Vergleich mit der Durchflussgondelkonfiguration beleuchtet wurden, soll nun der Einfluss der für den Triebwerksentwurf gewählten Parameter herausgearbeitet werden. Dazu werden die in Kapitel 3.4 abgeleiteten Entwurfsparameter einzeln auf deren Auswirkungen hinsichtlich des Triebwerksstrahls untersucht. In der Tabelle [5.1](#page-67-0) sind die Referenzeinstellungen für diese Parameterstudie zusammengefasst.

<span id="page-67-0"></span>

| $h_{Fluq}$ [ft] $Ma_0 \alpha$ [°] $BPR \pi_F \pi_V \pi_{OPR} T_{t4}$ [K] |  |  |  |  |
|--------------------------------------------------------------------------|--|--|--|--|
| 35000 0.84 -4 15 1.3 45 58.5 1600                                        |  |  |  |  |

Tabelle 5.1: Referenzparameter der Parameterstudie

Die Flughöhe und die aus der Standardatmosphäre abgeleiteten Umgebungsparameter werden im Rahmen dieser Parameterstudie nicht verändert. Daneben gilt der Untersuchungspunkt aus der Flugenevelope als gesetzt, weswegen Flugmachzahl und Anstellwinkel ebenso unverändert bleiben. Um für mittels des in Kapitel 3.3 beschriebenen Rechengangs gegenüber der Referenzrechnung abweichende Eingangseinstellungen für den TAU-Code zu generieren, verbleiben das Fandruckverhältnis  $\pi_F$ , das Verdichterdruckverhältnis  $\pi_V$  sowie die Turbineneintrittstemperatur  $T_{t4}$  als Untersuchungsparameter. Die Triebwerksgeometrie und die damit verbundenen Randbedingungen wie das Bypassverhältnis, Strömungsquerschnitte und vorausgesetzte Strömungsgeschwindigkeiten werden in dieser Parameterstudie ebenfalls nicht verändert. Die Tabelle [5.2](#page-67-1) zeigt die veränderten Parameter zusammen mit der prozentualen Abweichung zur Referenz.

<span id="page-67-1"></span>

| Fall                | $\pi_F$ |    |       | $\pi_V$ $\pi_{OPR}$ $\Delta \pi_{OPR}$ $\lbrack \% \rbrack$ $T_{t4}$ $\lbrack K \rbrack$ $\Delta T_{t4}$ $\lbrack \% \rbrack$ |      |                  |
|---------------------|---------|----|-------|----------------------------------------------------------------------------------------------------|------|------------------|
| Referenz            | 1.30    | 45 | 58.50 | 0                                                                                                    | 1600 | $\left( \right)$ |
| $\pi_F \downarrow$  | 1.25    | 45 | 56.25 | $-3.846$                                                                                                    | 1600 | $\theta$         |
| $\pi_F$ $\uparrow$  | 1.35    | 45 | 60.75 | 3.846                                                                                                    | 1600 | $\Omega$         |
| $\pi_V \downarrow$  | 1.30    | 40 | 52.00 | $-11.111$                                                                                                    | 1600 | $\Omega$         |
| $\pi_V \uparrow$    | 1.30    | 50 | 65.00 | 11 111                                                                                                    | 1600 | $\Omega$         |
| $T_{t4} \downarrow$ | 1.30    | 45 | 58.50 | $\Omega$                                                                                                    | 1500 | $-6.250$         |
| $T_{t4} \uparrow$   | 1.30    | 45 | 58.50 | $\left( \right)$                                                                                                    | 1700 | 6.250            |

Tabelle 5.2: Parametervariation und prozentuale Änderung gegenüber der Referenz

Die jeweiligen Parameteränderungen erfolgten nicht anhand einer prozentualen Beaufschlagung, sondern entsprechend der Studienlage und der dort auffindbaren Grenzwerte für

moderne Triebwerkskonfigurationen. Aus diesem Grund stellen sich für die prozentualen Änderungen keine runden Werte ein, was in Hinblick auf die qualitative Auswertung der einzelnen Parametereinflüsse eine sekundäre Rolle spielt. Entscheidend für den TAU-Code sind die Druck- und Temperaturverhältnisse an den Ausströmflächen, welche sich aus dem Einfachen Syntheseverfahren ergeben. Diese Verhältnisse sowie deren prozentuale Abweichung von der Referenzkonfiguration sind für die einzelnen Änderungen in der folgenden Tabellen [5.3](#page-68-0) und [5.4](#page-68-1) dargestellt.

<span id="page-68-0"></span>

| Fall                | $\pi_{TAU,I}$ | $\Theta_{TAU,I}$ | $\pi_{TAU,II}$ | $\Theta_{TAU,II}$ |
|---------------------|---------------|------------------|----------------|-------------------|
| Referenz            | 2.3587        | 3.1895           | 1.9719         | 1.0846            |
| $\pi_F \downarrow$  | 3.0921        | 3.3679           | 1.8960         | 1.0716            |
| $\pi_F$ $\uparrow$  | 1.7788        | 3.0160           | 2.0477         | 1.0973            |
| $\pi_V \downarrow$  | 2.4639        | 3.2944           | 1.9719         | 1.0846            |
| $\pi_V \uparrow$    | 2.2439        | 3.0925           | 1.9719         | 1.0846            |
| $T_{t4} \downarrow$ | 1.6322        | 2.7807           | 1.9719         | 1.0846            |
| $T_{t4} \uparrow$   | 3.1805        | 3.5988           | 1.9719         | 1.0846            |

<span id="page-68-1"></span>Tabelle 5.3: Austrittsverhältnisse für Primärstrom (I) und Sekundärstrom (II) für den TAU-Code nach Parametervariation

| Fall                | $\Delta \pi_{TAU,I}[\%]$ | $\Delta \Theta_{TAU,I}$ [%] | $\Delta \pi_{TAU,II}$ [%] | $\Delta\Theta_{TAU,II}$  % |
|---------------------|--------------------------|-----------------------------|---------------------------|----------------------------|
| $\pi_F \downarrow$  | 31.093                   | 5.593                       | $-3.839$                  | $-1.199$                   |
| $\pi_F$ $\uparrow$  | $-24.586$                | $-5.440$                    | 3.855                     | 1.171                      |
| $\pi_V \downarrow$  | 4.460                    | 3.289                       | $\left( \right)$          |                            |
| $\pi_V \uparrow$    | $-4.867$                 | $-3.041$                    | $\left( \right)$          |                            |
| $T_{t4} \downarrow$ | $-30.801$                | $-12.817$                   | $\left( \right)$          |                            |
| $T_{t4} \uparrow$   | 34.841                   | 12.833                      | $\left( \right)$          |                            |

Tabelle 5.4: Prozentuale Abweichung der Verhältnisse vom Referenzzustand

Aus der Tabelle [5.4](#page-68-1) geht hervor, dass die Änderungen am Verdichterdruckverhältnis die geringsten Auswirkungen auf die im TAU-Code angewandten Austrittsverhältnisse hat, obwohl die prozentuale Änderung nach Tabelle [5.2](#page-67-1) für diesen Parameter am größten (ca. 11 %) ist. Dabei werden Druck- und Temperaturverhältnis des Primärstroms in einem ähnlichem Maß geändert. Zudem wirkt sich die Variation des Verdichterdruckverhälntisses nur auf den Primärstrom aus, genauso wie die der Turbineneintrittstemperatur. Im Vergleich wirkt sich hier eine ca. 6 %-ige Änderung des Ausgangswertes um ein Vielfaches stärker auf die Austrittsverhältnisse des Primärstroms aus. Dabei resultiert eine Variation um 100 K für die Turbineneintrittstemperatur in einem über 30 % geänderten Druckverhältnis und einem über 12 % geänderten Temperaturverhältnis. Somit wirkt sich dieser Parameter auf das Druckverhältnis fast dreimal so stark gegenüber dem Temperaturverhältnis aus. Die geringste prozentuale Abweichung vom Referenzwert wurde bei dem Fandruckverhältnis appliziert. Jedoch sorgt ein um ca. 4 % variiertes Fandruckverhältnis für eine Änderung um mehr als 24 % bzw. mehr als 31 % für das Druckverhältnis des Primärstroms. Grund für die starke Beeinflussung des Totaldruckverhältnisses des Kerntriebwerks ist der Rechengang des Einfachen Syntheseverfahrens, in welchem die Turbinenaustrittstemperatur  $(T_{t5})$  über die Turbinenarbeit bestimmt wird. Zuvor wird dabei die Turbinenarbeit über die am Fan und Verdichter verrichtete Arbeit bestimmt. Hier ist besonders die Fanarbeit relevant, da sie mit dem Bypassverhältnis multipliziert in die Rechnung eingeht. Dementsprechend hat  $\pi_F$ einen deutlich größeren Einfluss auf den Primärstrom als  $\pi_V$ . Das Totaltemperaturverhältnis wird in diesem Zusammenhang um ca. 5 % gegenüber dem Referenzzustand geändert. Damit wirkt sich dieser Parameter noch unterschiedlicher auf Druck und Temperatur im Primärstrom aus als die Turbineneintrittstemperatur. Zudem ist das Fandruckverhältnis der einzige Parameter dieser Untersuchung, welcher den Austrittszustand am Sekundärstromaustritt beeinflusst. Dort sind die prozentualen Abweichungen im Druck ähnlich zu den ursprünglich getätigten Änderungen beim Fandruckverhältnis. Zudem wird auch das Temperaturverhältnis minimal beeinflusst  $(\pm 1\%)$ . Inwiefern sich diese prozentualen Unterschiede in den Eingangsgrößen für den TAU-Code im Ergebnisbild widerspiegeln, wird im Folgenden gezeigt.

## 5.4.1 Variation des Drucks

In Abbildung [5.13](#page-70-0) ist die Verteilung der vertikalen Kraft über der Spannweite aufgetragen. Dabei wurde die Kraft analog zu dem Vorgehen in Kapitel 5.3.4 bestimmt und normiert. In dieser Darstellung ist der Einfluss der Variation des Fandruckverhältnisses gezeigt. Bei einer Erhöhung des Fandruckverhältnisses steigt die Abtriebskraft am Flügel im Gegensatz zum Referenzzustand ( $\pi_F$ =1.30). Am Innenflügel, bei  $\eta \approx 12$ -27% wird der Abtrieb im Mittel um ca. 3.5 % vergrößert. Analog wird in diesem Bereich der Abtrieb bei einem niedrigeren Fandruckverhältnis im selben Verhältnis reduziert. Im Bereich des Abtriebeinbruchs bei  $\eta \approx 30-33\%$  (hier liegt der Triebwerkspylon an der Tragfläche an) liegen die drei gezeigten Graphen übereinander. Außenbord des Pylons, ab  $\eta \approx 33\%$  nimmt der Abtrieb bei der Erhöhung des Fandruckverhältnisses wieder zu und bei der Reduzierung ab (jeweils um ca. 1%). Ab  $\eta \approx 47\%$  zeigen sich in den drei Graphen keine Unterschiede mehr. Dort ist der Einfluss des Fandruckverhältnisses abgeklungen. Die Steigerung des Abtriebs für das erhöhte Fandruckverhältnis resultiert aus der damit verbundenen gesteigerten

Austrittsgeschwindigkeit des Bypassstroms. Mit der Schuberhöhung wird der Tragflügel schneller umströmt, was sich in einer Erhöhung des Abtriebs widerspiegelt. Analog nimmt der Abtrieb also bei einer Reduzierung des Fandruckverhältnisses ab. Die Variation des Verdichterdruckverhältnisses bringt keine signifikante Änderung des Auftriebs über der Spannweite, wie Abbildung [5.14](#page-71-0) zu entnehmen ist. Dies geht mit der zuvor beschriebenen prozentualen Änderung der Eingangsgrößen für den TAU-Code einher, da hier mit rund  $\pm 5\%$  für  $\pi_{TAU,I}$  und  $\pm 3\%$  für  $\Theta_{TAU,I}$  nur kleine Änderungen erzielt wurden. Ein großer Einflussfaktor für die Sensitivität der Auftriebsverhalten des Tragflügels geht im Fall eines UHBR-Triebwerks auf den Bypassstrom zurück. Dieser bewegt in dieser Triebwerkskonfiguration den 15-fachen Massenstrom gegenüber dem Kerntriebwerk. Damit wirkt sich selbst eine kleine prozentuale Änderung der Austrittsverhältnisse deutlich auf die Flügelumströmung aus.

<span id="page-70-0"></span>![](_page_70_Figure_2.jpeg)

Abbildung 5.13: Verteilung des der Auftriebskraft über die Spannweite bei Veränderung des Fandruckverhältnisses

<span id="page-71-0"></span>![](_page_71_Figure_1.jpeg)

Abbildung 5.14: Verteilung des der Auftriebskraft über die Spannweite bei Veränderung des Verdichterdruckverhältnisses

## 5.4.2 Variation der Temperatur

In der Abbildung [5.15](#page-72-0) ist die Änderung der normierten Auftriebskraft über der Spannweite für die Variation der Turbineneintrittstemperatur zu sehen. Dabei bleiben ebenso wie bei der Variation des Verdichterdruckverhältnisses signifikante Änderungen hinsichtlich des generierten Auftriebs gegenüber der Referenzkonfiguration aus. Im Vergleich mit dem Verdichterdruckverhältnis resultiert die Änderung der Turbineneintrittstemperatur in einer deutlich stärkeren Änderung der Austrittsverhältnisse des Primärstroms (vgl. Tabelle [5.4\)](#page-68-1). Da in der Abbildung [5.15](#page-72-0) keine signifikanten Änderungen auftreten, hebt das den Einfluss der Bypassstroms noch deutlicher hervor. Nur für den Fall der herabgesetzten Turbineneintrittstemperatur ist bei  $\eta \approx 36\%$  eine Verringerung des Abtriebs zu erkennen. Diese ist stark lokal begrenzt und findet kein Pendant im Fall der erhöhten Turbineneintrittstemperatur. Zum jetzigen Zeitpunkt kann die Ursache für diesen Ausreißer nicht definiert werden. Eine entgegengesetzte Veränderung des Abtriebs findet sich nur direkt über dem Kerntriebwerk bei  $\eta \approx 31\%$  wieder. Hier ist der Abtriebsverlust im Fall der erhöhten Turbineneintrittstemperatur gegenüber dem Referenzzustand herabgesetzt. Analog dazu wird dieser bei einer Verringerung der Turbineneintrittstemperatur verstärkt. Allerdings sind die betrachteten Unterschiede in diesem Bereich auf Oberseiteneffekte des
Tragflügels zurückzuführen, da Aeroforce die Kraftverteilung auf der Flügelunterseite aufgrund des Triebwerkpylons nicht auswerten kann. Dennoch zeigen die hier feststellbaren Unterschiede, dass sich eine Variation dieses Parameters nur lokal stark begrenzt auf die Flügelumströmung auswirkt.

<span id="page-72-0"></span>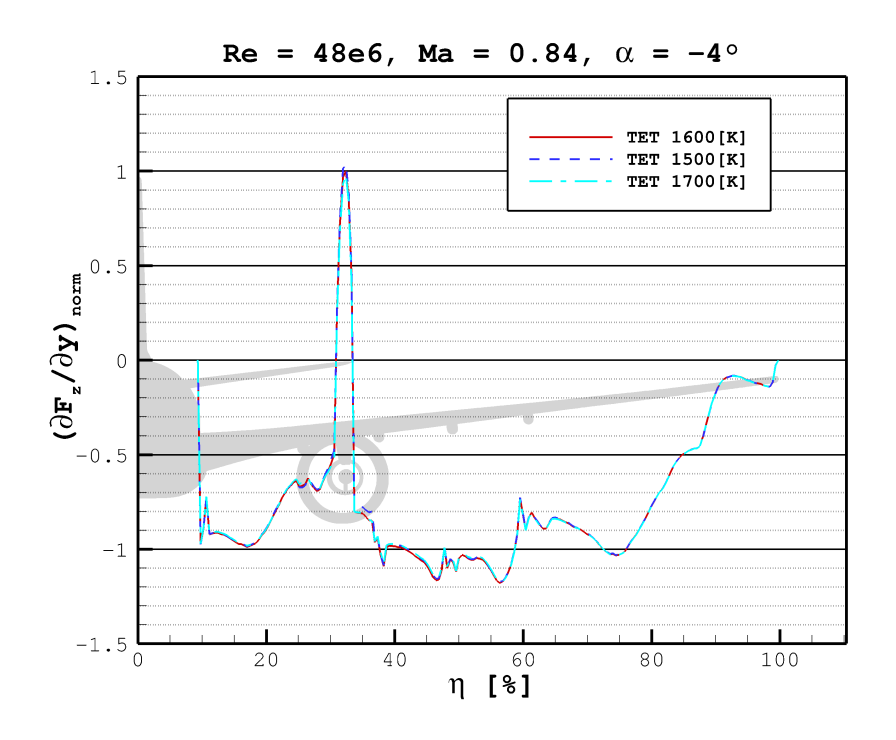

Abbildung 5.15: Verteilung des der Auftriebskraft über die Spannweite bei Veränderung der Turbineneintrittstemperatur

### 5.4.3 Bewertung der Einflüsse

Um den Einfluss der unterschiedlichen Parametervariationen besser zu differenzieren, ist in der Abbildung [5.16](#page-73-0) die prozentuale Änderung des Auftriebs des Flügels im Vergleich zum Referenzzustand über der dimensionslosen Spannweite aufgetragen. Es ist erkennbar, dass die prozentualen Abweichungen ab  $\eta \approx 60\%$  nahe Null sind. Die in der Region der Flügelspitze auftretenden Abweichungen resultieren aus der sensitiven Strömung an der Stelle und stehen nicht in direktem Zusammenhang mit der Parametervariation. Dagegen sind die Abweichungen über der Triebwerksgondel und am Innenflügel ( $\eta \approx 10{\text -}33\%$ ) am stärksten auszumachen. Die mit der Variation des Verdichterdruckverhältnisses einhergehenden Änderungen sind sehr gering. Allein im Bereich über der Triebwerksgondel stellen sich Abweichungen von maximal 1 % ein. An der selben Stelle wirkt die Variation der Tubineneintrittstemperatur viel stärker. Hierfür treten lokale Unterschiede für den

generierten Auftrieb von −8.3 % bis 6.7 % auf. An der innenbordseitig des Triebwerks ist zudem eine Abweichung von −2.8 % bis 1.5 % auszumachen. Für die Variation des Fandruckverhältnisses ist die Änderung im Kanal zwischen Rumpf und Triebwerksgondel am größten. In diesem Fall treten an dieser Stelle Abweichungen von −5.5 % bis 5.5 % auf, wobei die Änderungen in unmittelbarer Nähe zur Triebwerksgondel am stärksten sind. Im Bereich  $\eta \approx 30$ -33 % sind Abweichungen zwischen  $-7.2$  % bis 6.0 % feststellbar. Damit sind die Änderungen über dem Kerntriebwerksaustritt nicht so stark wie im Fall der Variation der Turbineneintrittstemperatur. Im Bereich außenbordseitig der Triebwerksgondel treten nach Variation des Fandruckverhältnisses weiterhin Abweichungen von ±2 % auf. Damit sind sie im Vergleich zu den Abweichungen aufgrund der Variation der Turbineneintrittstemperatur in etwa doppelt so groß. Des Weiteren ist für die Anpassung der Turbineneintrittstemperatur auf 1500 K der Einbruch des Abtriebs bei  $\eta \approx 37\%$  feststellbar. Im Fall der Erhöhung auf  $T_{t4} = 1700 \,\mathrm{K}$  ist an der selben Stelle keine Steigerung des Abtriebs erkennbar.

<span id="page-73-0"></span>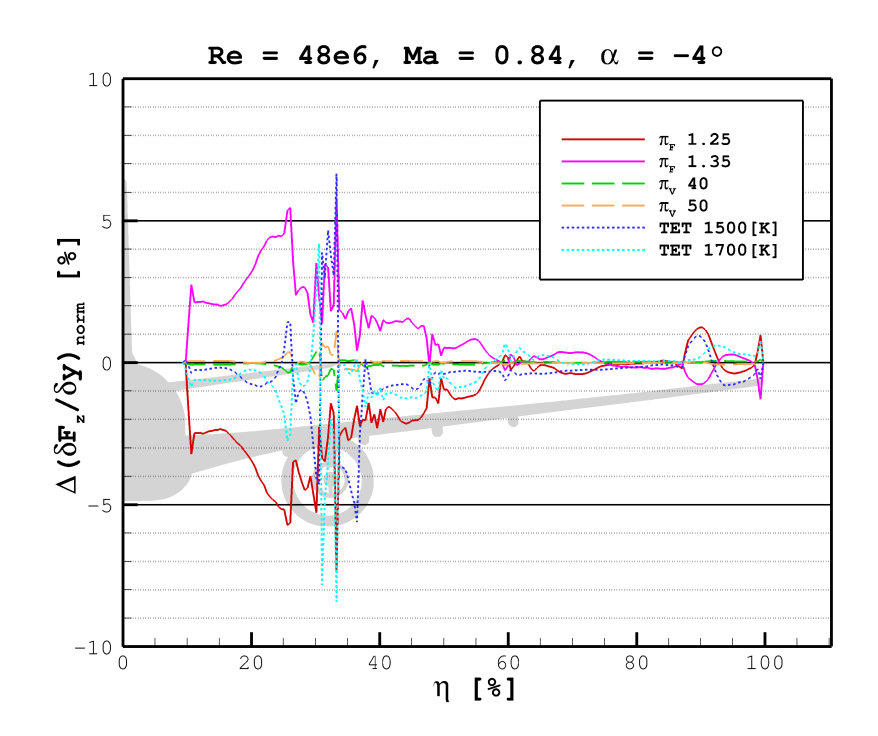

Abbildung 5.16: Parameterabhängige, prozentuale Auftriebskraftveränderung

Im Vergleich zu den Variationen der anderen Triebwerksparameter zeigt sich für die Variation der Turbineneintrittstemperatur kein Symmetrie-ähnliches Bild um die Nulllage herum. Zum einen kann der ausgewertete Zustand nur die stationäre Lage wiedergeben, was

nicht den stark instationären Charakter der Strömung im Grenzbereich der Flugenvelope widerspiegelt. Zum anderen kann durch den geringeren Schub im Fall der herabgesetzten Turbineneintrittstemperatur die Strahlwirkung des Primärstroms so stark einbrechen, dass die Ablösungsphänomene hier stärker zum Tragen kommen. Dies sind zwei Gründe, die aufgrund der vorangegangenen Auswertung plausibel erscheinen, jedoch kann der exakte Grund nur anhand einer tiefergehenden Analyse bestimmt werden, die im Rahmen dieser Arbeit nicht erfolgt.

Da insbesondere in der unmittelbaren Nähe zur Triebwerksgondel starke Unterschiede im Auftriebsverhalten zwischen den Variationen der Triebwerksparameter auftreten, wird dies anhand des  $\eta = 34.00\%$  Profilschnitts weiter untersucht. Dazu ist in der Abbildung [5.17](#page-75-0) der Verlauf des Druckbeiwertes  $c_p$  über dem Flügelprofil  $x/c$  dargestellt. In dem Diagramm finden sich die Referenzkonfiguration sowie die Variationen des Fandruckverhältnisses  $\pi_F$ und der Turbineneintrittstemperatur wieder. Da die Abweichungen durch das geänderte Verdichterdruckverhälntis vergleichsweise gering ausfallen, wird auf eine Darstellung selbiger an dieser Stelle verzichtet. Für das erhöhte Fandruckverhältnis ist eine Verschiebung der Stoßfront stromabwärts gegenüber der Referenz zu verzeichnen. Dagegen verlagert sich der Stoß in allen anderen Fällen hin zur Tragflügelvorderkante. Im Referenzzustand steht die Stoßlinie bei ca. 25 % der Profiltiefe. Durch die Variation des Fandruckverhälntisses erfolgt eine Verschiebung auf rund  $23\%$  bei einer Verringerung von  $\pi_F$  respektive auf rund 27 % im Fall einer Erhöhung. Durch die stromabwärtige Verlagerung des Stoßes, kann die Strömungsgeschwindigkeit zuvor weiter wachsen, was sich in einem niedrigeren  $c_p$  widerspiegelt. Analog dazu verringert sich das minimale  $c_p$  bei einer Verschiebung des Stoßes in Richtung Tragflügelvorderkante. In allen Fällen ist der der Drucksprung ähnlich groß, das heißt, die hier auftretenden Ablösungen sind vermutlich ebenfalls von ähnlicher Stärke. Weitere Unterschiede im Verlauf des Drucks auf der Tragflügelunterseite finden sich im Bereich zwischen  $40\,\%$  und  $60\,\%$  wieder. Hier wirkt sich der in Abbildung [5.11](#page-64-0) festgestellte Stoß, welcher keinen direkten Kontakt mit der Tragflügelunterseite hat, auf das Druckprofil aus. Für das verringerte Fandruckverhältnis und die erhöhte Turbineneintrittstemperatur sinkt der Druckbeiwert in diesem Bereich des Profilschnitts stärker als für die Referenzkonfiguration. Somit ist an dieser Stelle von einem stärkeren Stoß im wandnahen Bereich auszugehen.

Insgesamt äußert sich die Variation des Fandruckverhältnisses in diesem Profilschnitt erneut stärker als die variierte Turbineneintrittstemperatur. Es erfolgt eine Verschiebung der Stoßlage um ±2 % respektive einer deutlichen Variation des minimalen Druckbeiwertes. In der mittleren Sektion des Tragflügels nimmt der Einfluss der Turbineneintrittstemperatur deutlich zu und weicht lokal stärker vom Referenzzustand ab als bei dem geänderten Fandruckverhältnis. Ein Grund dafür kann der sich im Vergleich zu dem Bypassaustritt

weiter stromab befindliche Austritt des Primärstroms sein. Damit kann sich eine veränderte Turbineneintrittstemperatur erst weiter stromab am Flügel auswirken. Ein Profilschnitt zur Änderung der Totaltemperatur aufgrund des Triebwerksstrahls befindet sich im Anhang. Dort ist u.a. zu sehen, wie sich der Heißgasstrom mit zunehmender Profiltiefe der Tragflügelunterseite nähert und damit seinen Einfluss auf die Flügeloberfläche vergrößert.

<span id="page-75-0"></span>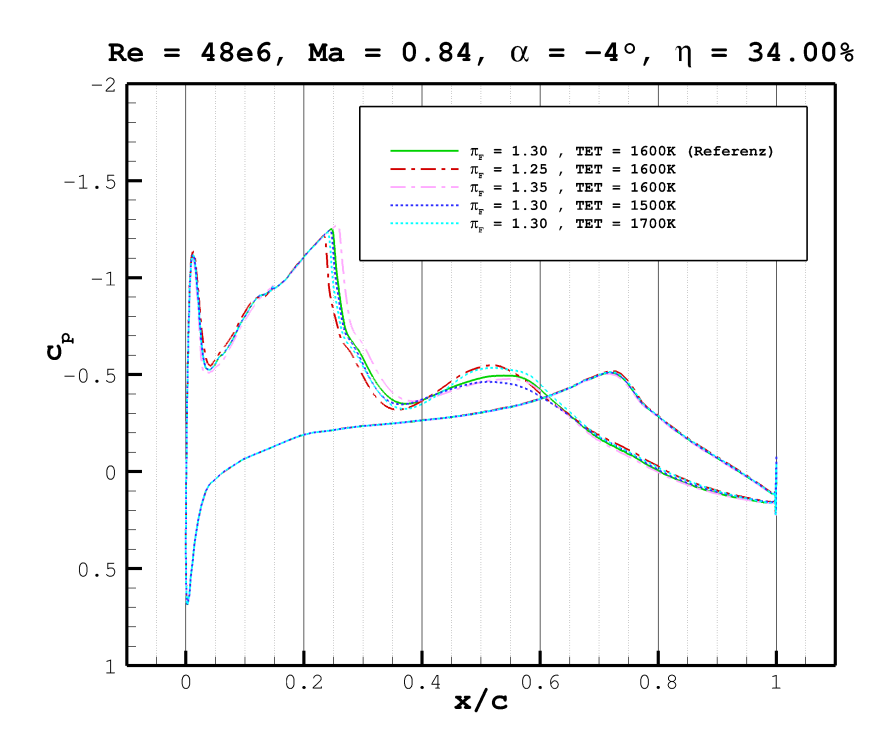

Abbildung 5.17: Druckbeiwert im  $\eta = 34.00\%$  Profilschnitt für verschiedene Parameteränderungen

## 6 Zusammenfassung und Ausblick

In dieser Arbeit wurden die Auswirkungen der Integration eines angetriebenen Triebwerks auf die Flügelumströmung und das stoßinduzierte Ablöseverhalten der XRF1-Konfiguration im Grenzbereich der Flugenvelope untersucht. Dazu wurde in eine bereits existierende Gondelgeometrie ein Triebwerksentwurf, basierend auf dem einfachen Syntheseverfahren nach Bräunling, integriert. Im ersten Schritt wurde das isolierte Triebwerk bei repräsentativen Reiseflugbedingungen untersucht. Durch den Vergleich der Triebwerksparameter mit den Ergebnissen des theoretischen Rechengangs wurde dieser Triebwerksentwurf verifiziert und anschließend in die XRF1-Konfiguration integriert. Die numerische Simulation erfolgte dabei auf einem mit dem Netzgenerator CENTAUR erstellten hybriden Netz. Die Ergebnisse wurden mit dem TAU-Code generiert, der für die stationäre Strömungslösung mit einem zentralen Diskretisierungsschema und dem Spalart-Allmaras Turbulenzmodell konfiguriert wurde. Anhand der Simulation des isolierten Triebwerks wurde die Strömung innerhalb des Triebwerks auf Störungen, wie Wandablösungen oder vor der Düse befindliche Verdichtungsstöße, überprüft. Die Analyse ergab, dass das Stömungsverhalten innerhalb des Triebwerks der Theorie entspricht und Verdichtungsstöße erst in den engsten Querschnitten der Düsen auftreten. Eine Ablösung an der Außenkontur des Kerntriebwerks wurde als nicht relevant hinsichtlich der Ausbildung des Triebwerksstrahls eingestuft.

Diese Arbeit stellt eine Vorstudie zur Erforschung UHBR induzierter Buffet-Effekte auf der Flügelunterseite dar. Deswegen wurde die XRF1-Konfiguration mit dem integrierten Triebwerk unter den gleichen Strömungsbedingungen stationär simuliert, für welche die Effekte bereits bei der Konfiguration mit Durchflussgondel beobachtet wurden. Unter diesen Voraussetzungen wurde die Konfiguration mit dem integrierten Triebwerk mit der Konfiguration mit Durchflussgondel verglichen. Dabei zeigt die Betrachtung der Triebwerkslängsschnitte eine erhebliche Interferenz der Flügelzirkulation mit dem Triebwerksstrahl. In den Ergebnissen des integrierten Triebwerks wurde festgestellt, dass der Triebwerksstrahl aufgrund der Zirkulation um den Tragflügel über den negativen Anstellwinkel hinaus in Richtung der Flügelunterseite abgelenkt wird. Des Weiteren tritt infolge der Integration an der Unterseite der Triebwerksgondel ein starkes Ablösungsgebiet auf. Die Ursache liegt hier in einer verschobenen Staupunktlage am Triebwerkseinlass. Durch die Zirkulation des Tragflügels wird die Strömung am Triebwerksaustritt zusätzlich beschleunigt. Dabei

wirkt sich dies über die Massenstromkopplung bis zum Triebwerkseinlass aus, sodass dort der Staupunkt weiter im Inneren der Gondelvorderkante liegt. Dadurch löst die Strömung an der Gondelvorderkante ab. Im Fall der Durchflussgondel treten kleine, stoßinduzierte Ablösungen an der Gondelunterseite auf. Zudem zeigte sich auch hier die Zirkulationswirkung des Tragflügels, da die Nachläufe an der Hinterkante der Gondel ebenfalls in Richtung der Tragflügelunterseite abgelenkt werden. Beim Vergleich mit der Konfiguration mit Durchflussgondel wurde festgestellt, dass insbesondere in unmittelbare Nähe zum Triebwerksauslass bei  $\eta \approx 33{\text -}36\%$  verschobenen Stoßlagen auftreten, während die Wirkung der Triebwerksintegration ab der halben Spannweite nachlässt. Über die Auftragung der Druckverteilung auf der Flügelunterseite in Kombination mit einer Auftragung des Reibbeiwertes werden die Ablösungsgebiete infolge der Verdichtungsstöße auf der Tragflügelunterseite sichtbar. Am Innenflügel bei  $\eta \approx 15{\text -}30\%$  vergrößert sich das Ablösegebiet im Gegensatz zu der Konfiguration mit Durchflussgondel um ca. 50 %. Dabei wird die Ablösung am Innenflügel unter dem Einfluss des Triebwerksstrahls zusätzlich verstärkt und stromabwärts in dessen Richtung abgelenkt.

In der Betrachtung der Verteilung des Druckbeiwertes über triebwerksnahen Profilschnitten wird eine Verschiebung der Stoßlage von ca. 20 % auf der Tragflügelunterseite, außenbordseitig des Pylons infolge der Triebwerksintegration sichtbar. Am Innenflügel fällt die Stoßlageverschiebung deutlich geringer aus, wenngleich hier eine Stoßverstärkung festgestellt wurde. Im Gegensatz zum Innenflügel tritt außenbordseitig des Triebwerkspylons keine Strömungsablösung an der Flügelunterseite auf. Grund hierfür ist der Triebwerksstrahl, der die Strömung stromab des Stoßes bis in den supersonischen Bereich beschleunigt. Damit erfolgt für das angetriebene Triebwerk in unmittelbare Nähe ein zweiter Stoß bei ca. 70 % der Flügeltiefe. Neben dem zweiten Stoß auf der Flügelunterseite entwickelt sich ein zusätzlicher Stoß auf der Profiloberseite bei dreiviertel der Profiltiefe. Dieser oberseitige Stoß wurde nicht weiter untersucht, jedoch wird hierfür die Strahlwirkung auf die Flügelhinterkante als Ursache vermutet. Nominell wird der Abtrieb infolge der Integration des angetriebenen Triebwerks am Innenflügel reduziert und außenbordseitig des Triebwerks erhöht. Ab halber Spannweite wurden keine direkten Effekte aus dieser Integration gegenüber der Durchflussgondel beobachtet.

Abschließend zeigte eine Parameterstudie die Sensitivität der Strömung auf die Veränderung der Triebwerksparameter, welche für das einfache Syntheseverfahren abgeleitet wurden. In der Analyse der Auftriebskraftverteilungen in spannweitiger Richtung wurde im Vergleich zum Referenzzustand der Parameterstudie deutlich, dass die Variation des Fandruckverhältnisses den größten Einfluss auf den Triebwerksstrahl und folglich die Flügelumströmung hat. Bereits bei einer 4 %-igen Änderung des Fandruckverhältnisses wurden signifikante Stoßlageverschiebungen im triebwerksnahen Bereich sowie Veränderun-

gen im Abtriebsverhalten festgestellt. Grund für den globalen Einfluss dieses Parameters ist das hohe Bypassverhältnis und der damit verbundene große Anteil des Sekundärstroms im generierten Schub. Der Effekt aus der Variation der Turbineneintrittstemperatur zeigte sich stark lokal, auf den Bereich des Heißgasstrahls, begrenzt. In der Nähe des Triebwerksauslasses wurden die Stöße auf der Flügelunterseite bei einer Erhöhung der Turbineneintrittstemperatur verstärkt. Hinsichtlich der Variation des Verdichterdruckverhältnisses ließen sich weder globale noch lokale Effekte auf die Flügelumströmung ausmachen.

Auf Basis dieser Untersuchungen lassen sich hinsichtlich der weitergehenden Erforschung instionärer Phänomene, wie dem Buffet-Effekt, weitere Analysen erstellen. Mit der Implementierung eines angetriebenen Triebwerks treten gegenüber der Durchflussgondelkonfiguration zusätzliche Stöße im gondelnahen Bereich auf, welche in instationären Strömungssimulationen weiter untersucht werden können. Dabei kann die Triebwerkskonfiguration hinsichtlich Stoßwanderungen und Frequenzen möglicher Schwingungen infolge des Buffet untersucht werden. Zudem können an dem Triebwerksentwurf geometrische Verbesserungen vorgenommen werden, welche z.B. die Ablösungen an der Gondelunterseite und der Außenseite der Kerntriebwerks unterbinden. Die aus der Staupunktlageverschiebung resultierende Ablösung am unteren Triebwerkseinlass könnte mittels einer Modifikation des Massenstroms unterbunden werden. Dazu müssten die Randbedingungen der Berechnung des Massenstroms am Einlass aus dem Massenstrom am Auslass hinsichtlich der Strömung stromab des Triebwerks angepasst werden. Des Weiteren bietet sich die Möglichkeit, die Strömung des Triebwerks mittels eines komplexeren Konzeptes, beispielsweise mit dem Wirkscheibenmodell zu modellieren. Dies würde die Rotationseffekt aufgrund des Fans innerhalb des Triebwerksstrahls berücksichtigen. Darüber hinaus kann die Steigerung der Netzfeinheit im Flügelnachlauf und dem Einflussgebiet des Triebwerksstrahls zu einer detaillierteren Analyse des Raums stromab des Tragflügels beitragen. Damit können beispielsweise der Turbulenzgrad und die Effekte des Nachlaufs auf die Höhenruder des XRF1-Modells bestimmt werden.

### Literaturverzeichnis

- [1] Allmaras, S. R., Forrester, T. J. and Spalart, P. R. [2012], Modifications and Clarifications for the Implementation of the Spalart-Allmaras Turbulence Model, Seventh International Conference on Computational Fluid Dynamics (ICCFD7), Big Island, Hawaii.
- [2] Amimov, R. [2018], Optimal gas turbine inlet temperature for cyclic operation, Saratov Scientific Center of Russian Academy of Sciences, Russia.
- [3] Bijewitz, J., Seitz, A. and Hornung, M. [2014], architectural comparison of advanced ultra-high-bypass-ratio turbofans for medium and long range application, Deutscher Luft- und Raumfahrtkongress, DocID: 340105.
- <span id="page-79-0"></span>[4] Brodersen, O. [2003], Numerische Analyse der aerodynamischen Triebwerksinstallationseffekte an Transportflugzeugen, Deutsches Zentrum für Luft- und Raumfahrt e.V., Köln.
- <span id="page-79-1"></span>[5] Bräunling, W. J. [2015], Flugzeugtriebwerke, Springer Verlag, Berlin Heidelberg.
- [6] CentaurSoft [2022], 'Grid generator)', <https://www.centaursoft.com>. Aufgerufen am 30.08.2022.
- [7] Deutsches Zentrum für Luft- und Raumfahrt [2020], 'Hpc-cluster', [https://](https://www.dlr.de/content/de/grossforschungsanlagen/hpc-cluster.html) [www.dlr.de/content/de/grossforschungsanlagen/hpc-cluster.html](https://www.dlr.de/content/de/grossforschungsanlagen/hpc-cluster.html). Aufgerufen am 20.10.2022.
- [8] Dilba, Dennis [n.d.], 'High-bypass-triebwerke der zukunft'.
- [9] DLR [2019], Technical Documentation of the DLR TAU-Code Release 2019.1.0, Institute of Aerodynamics and Flow Technology, Braunschweig / Göttingen.
- [10] Ferziger, J. and Peric, M. [2008], Numerische Strömungsmechanik, Springer Verlag, Berlin Heidelberg.
- [11] FOR 2895 [n.d.], 'Erforschung instationärer phänomene und wechselwirkungen beim high speed stall'.
- [12] Geilich, M. [2019], Analyse konventioneller Antriebssysteme und Entwicklungspotenziale von Fluggasturbinen im zivilen Luftverkehr, DLR, Braunschweig.
- [13] Giesecke, D., Lehmler, M., Friedrichs, J., Blinstrub, J., Bertsch, L. and Heinze, W. [2018], Evaluation of ultra-high bypass ratio engines for an over-wing aircraft configuration, J. Glob. Power Propuls, 2:493–515.
- <span id="page-80-2"></span>[14] Hoheisel, H. [1997], Aerodynamic Aspects of Engine-Aircraft Integration of Transport Aircraft, DLR, Braunschweig.
- [15] Hughes, C. [2011], Aircraft engine technology for green aviation to reduce fuel burn, American Institute of Aeronautics and Astronautics, Reston, USA.
- [16] Klöckner, A. [2017], Die Zukunft fliegt elektrisch, DLR Luftfahrtstrategie, Köln.
- [17] Krüger, Bernd [2008], 'Us standard atmosphere (1976)', [http://www.cactus2000.](http://www.cactus2000.de/uk/unit/masssta.shtml) [de/uk/unit/masssta.shtml](http://www.cactus2000.de/uk/unit/masssta.shtml). Aufgerufen am 27.09.2022.
- <span id="page-80-3"></span>[18] Lecheler, S. [2014], Numerische Strömungsberechnung, Springer Vieweg, Wiesbaden.
- [19] Lee, D., Fahey, D. and Skowron, M. [2020], The contribution of global aviation to anthropogenic climate forcing for 2000 to 2018, Elsevier ,Amsterdam.
- [20] Magrini, A., Benini, E., Yao, H.-D., Postma, J. and Sheaf, C. [2020], A review of installation effects of ultra-high bypass ratio engines, Elsevier, Amsterdam.
- [21] McMorris, H. and Kallinderis, Y. [1997], Octree-Advancing Front Method for Generationof Unstructed Surface and Volume Meshes, AIAA Journal. Jahrg. 37, Nr. 6.
- <span id="page-80-0"></span>[22] Rossow, C.-C., Godhart, J.-L., Hoheisel, H. and Schmitt, V. [1994], Investigations of Propulsion Integration Interference Effects on a Transport Aircraft Configuration, ONERA, Chatillion, Frankreich.
- [23] Rudnik, R. [1991], Erweiterung eines dreidimensionalen Euler-Verfahrens zur Berechnung des Strömungsfeldes um Nebenstromtriebwerke mit Fan- und Kernstrahl, Deutsche Forschungsanstalt für Luft- und Raumfahrt, Braunschweig.
- <span id="page-80-1"></span>[24] Rudnik, R., Rossow, C.-C. and Frhr. v. Geyr, H. [2001a], Numerical simulation of engine/airframe integration for high-bypass engines, DLR, Braunschweig.
- [25] Rudnik, R., Rossow, C.-C. and Frhr. v. Geyr, H. [2001b], Numerische Simulation der Triebwerk/Flugzeugzelle Integration für Hoch-Bypass Triebwerke, Elsevier ,Amsterdam.
- [26] Scholz, P. and Radespiel, R. [2018], Turbulente Strömungen, Institut für Strömungsmechanik, Technische Universität Braunschweig.
- [27] Schwamborn, D., Gerhold, T. and Kessler, R. [1999], *DLR-TAU Code an Overview*, 1st ONERA/DLR Aerospace Symposium, Paris.
- [28] Spalart, P. R. and Allmaras, S. R. [1992], A One-Equation Turbulence Model for Aerodynamic Flows, Paper 92-0439, AIAA.
- [29] Spinner, S. [2018], Modellierung von Triebwerksfans in RANS Simulationen mit dem DLR TAU-Code, DLR, Braunschweig.
- [30] Spinner, S. and Rudnik, R. [2021], DESIGN OF A UHBR THROUGH FLOW NACELLE FOR HIGH SPEED STALL WIND TUNNEL INVESTIGATIONS, DLR Institute of Aerodynamics and Flow Technologies, Braunschweig.
- [31] Thompson, J. F., Soni, B. K. and Weatherill, N. P. [1998], Handbook of Grid Generation, Taylor Francis Inc, Bosa Roca USA.

# Abbildungsverzeichnis

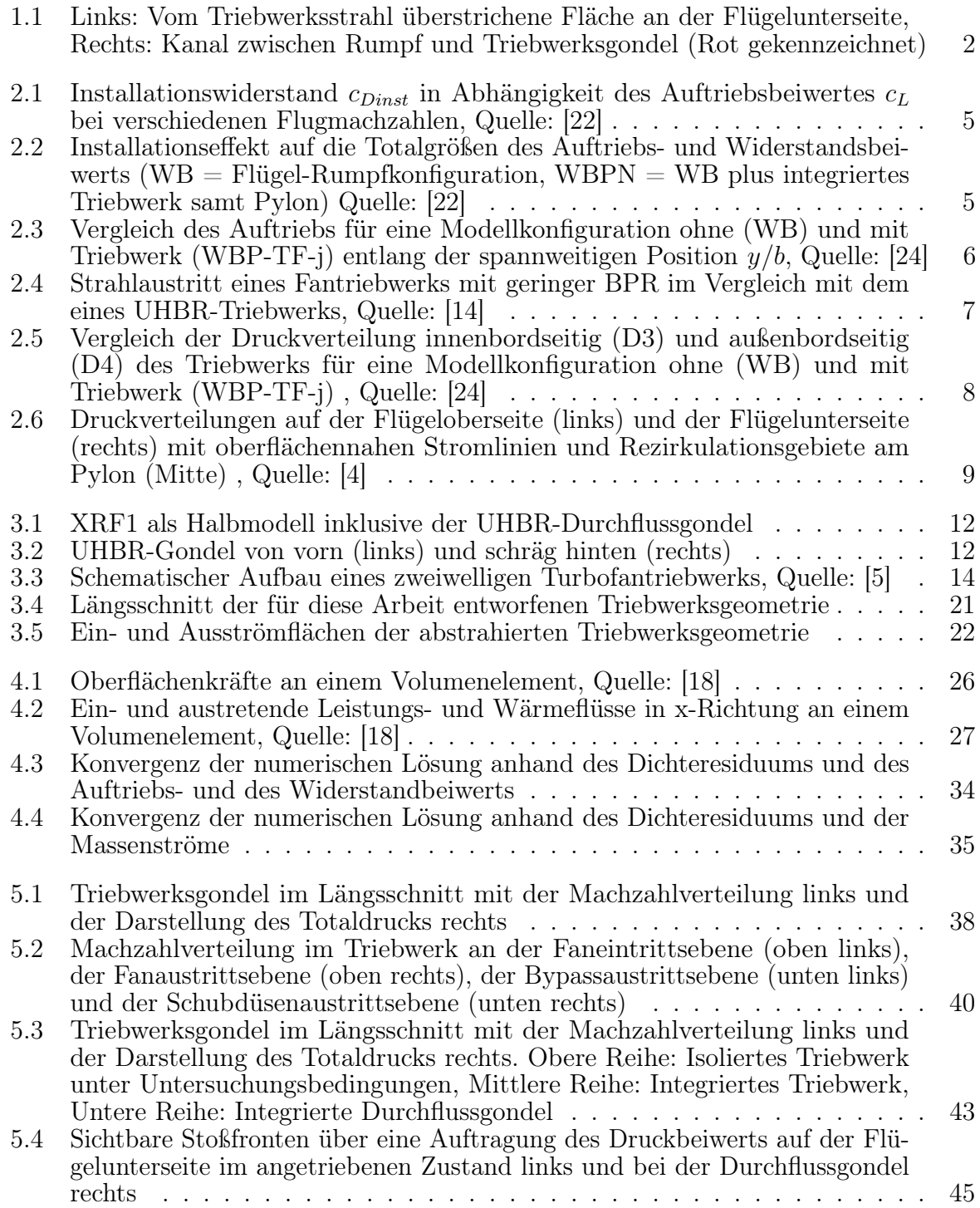

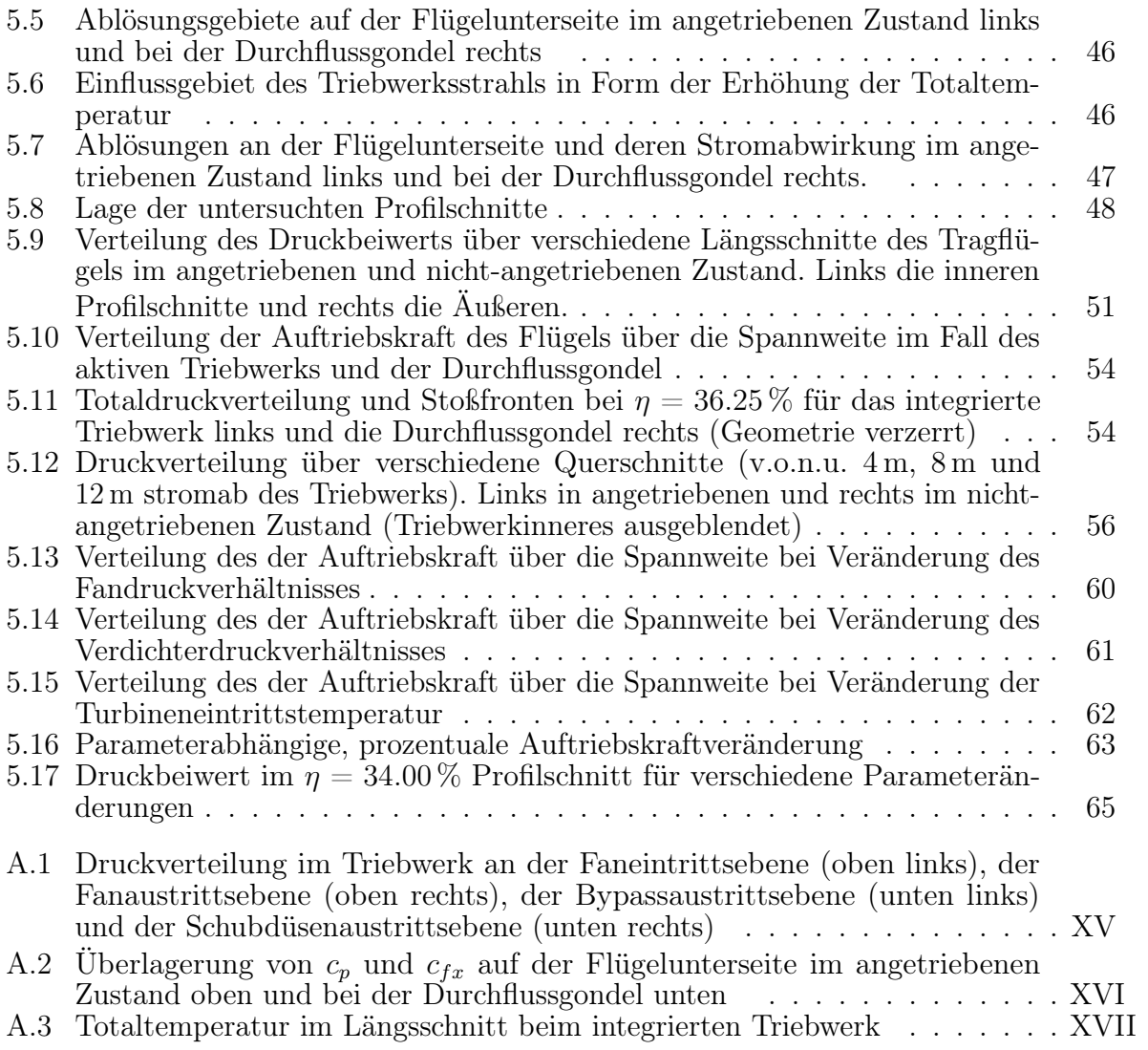

## Tabellenverzeichnis

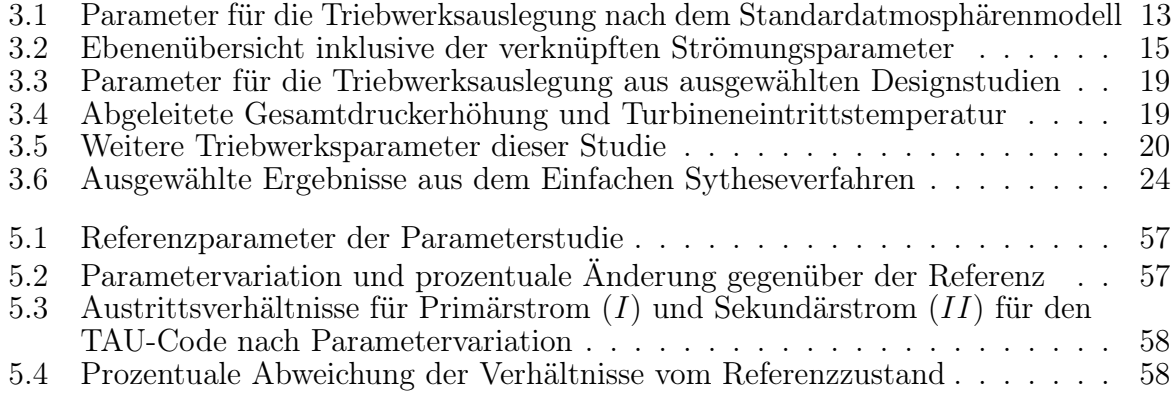

<span id="page-85-0"></span>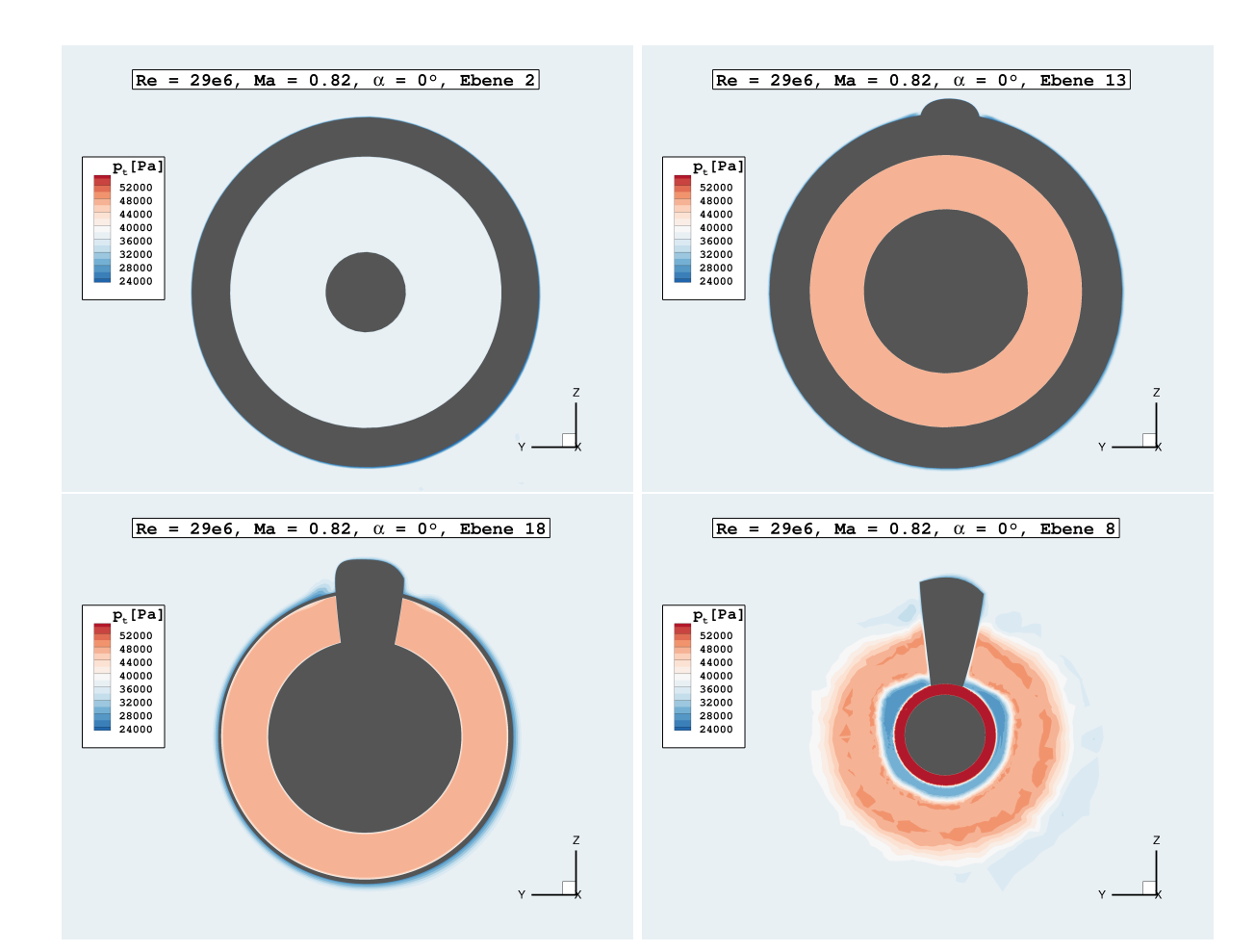

A Anhang

#### Abbildung A.1: Druckverteilung im Triebwerk an der Faneintrittsebene (oben links), der Fanaustrittsebene (oben rechts), der Bypassaustrittsebene (unten links) und der Schubdüsenaustrittsebene (unten rechts)

<span id="page-86-0"></span>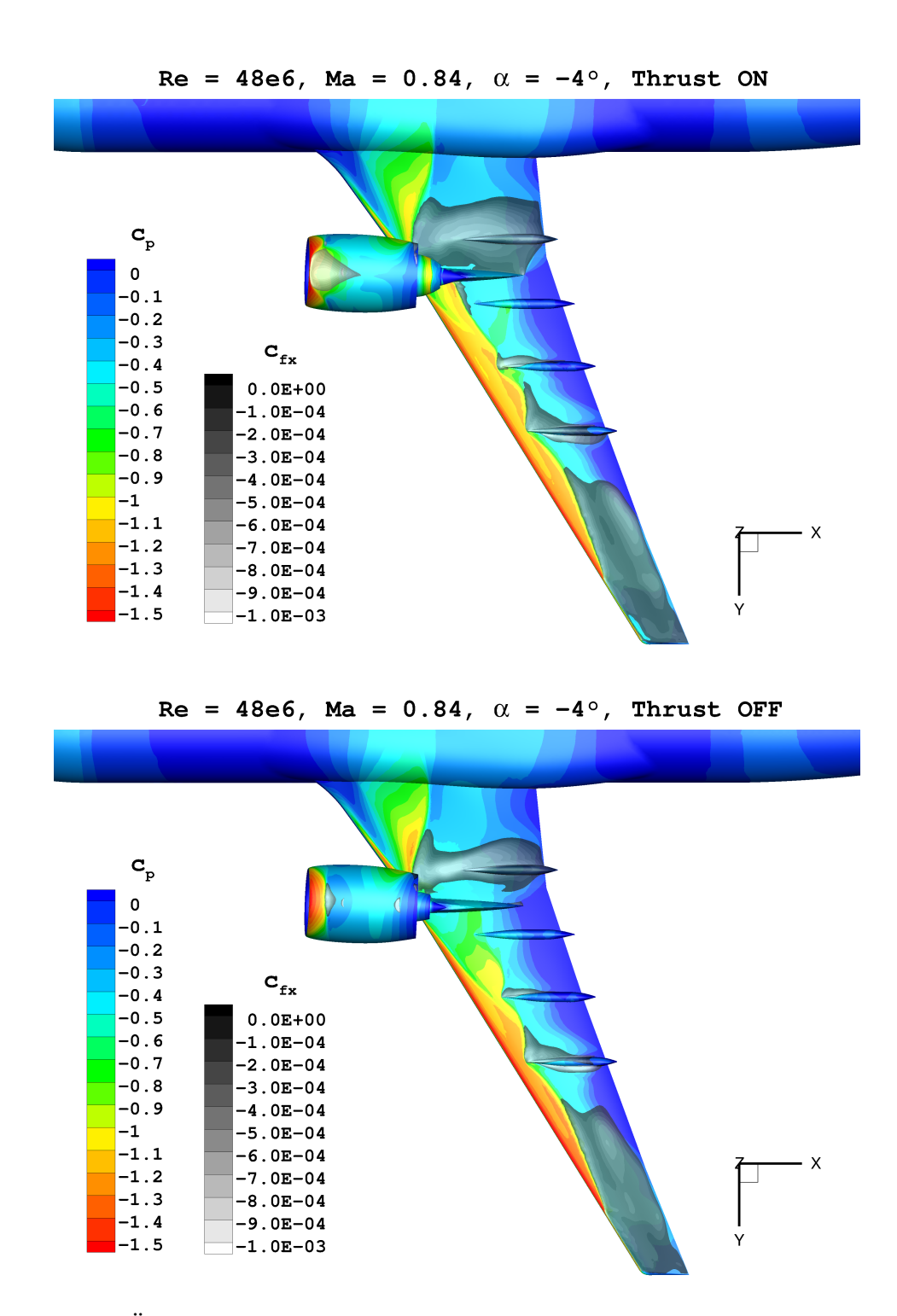

Abbildung A.2: Überlagerung von  $c_p$  und  $c_{fx}$  auf der Flügelunterseite im angetriebenen Zustand oben und bei der Durchflussgondel unten

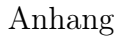

<span id="page-87-0"></span>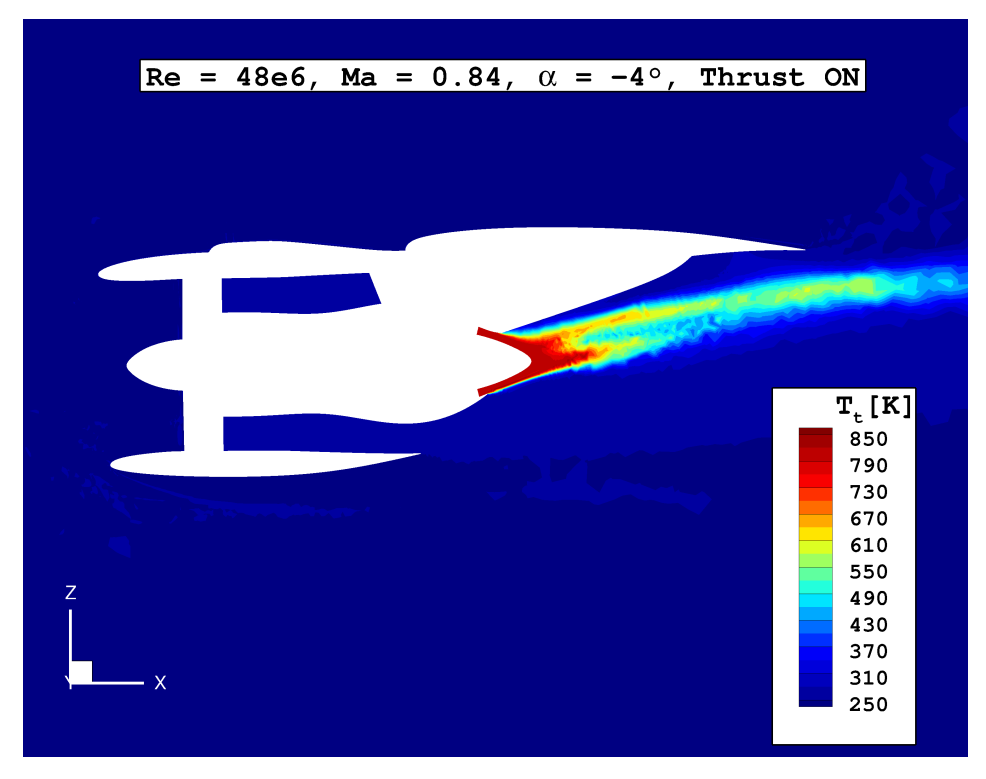

Abbildung A.3: Totaltemperatur im Längsschnitt beim integrierten Triebwerk